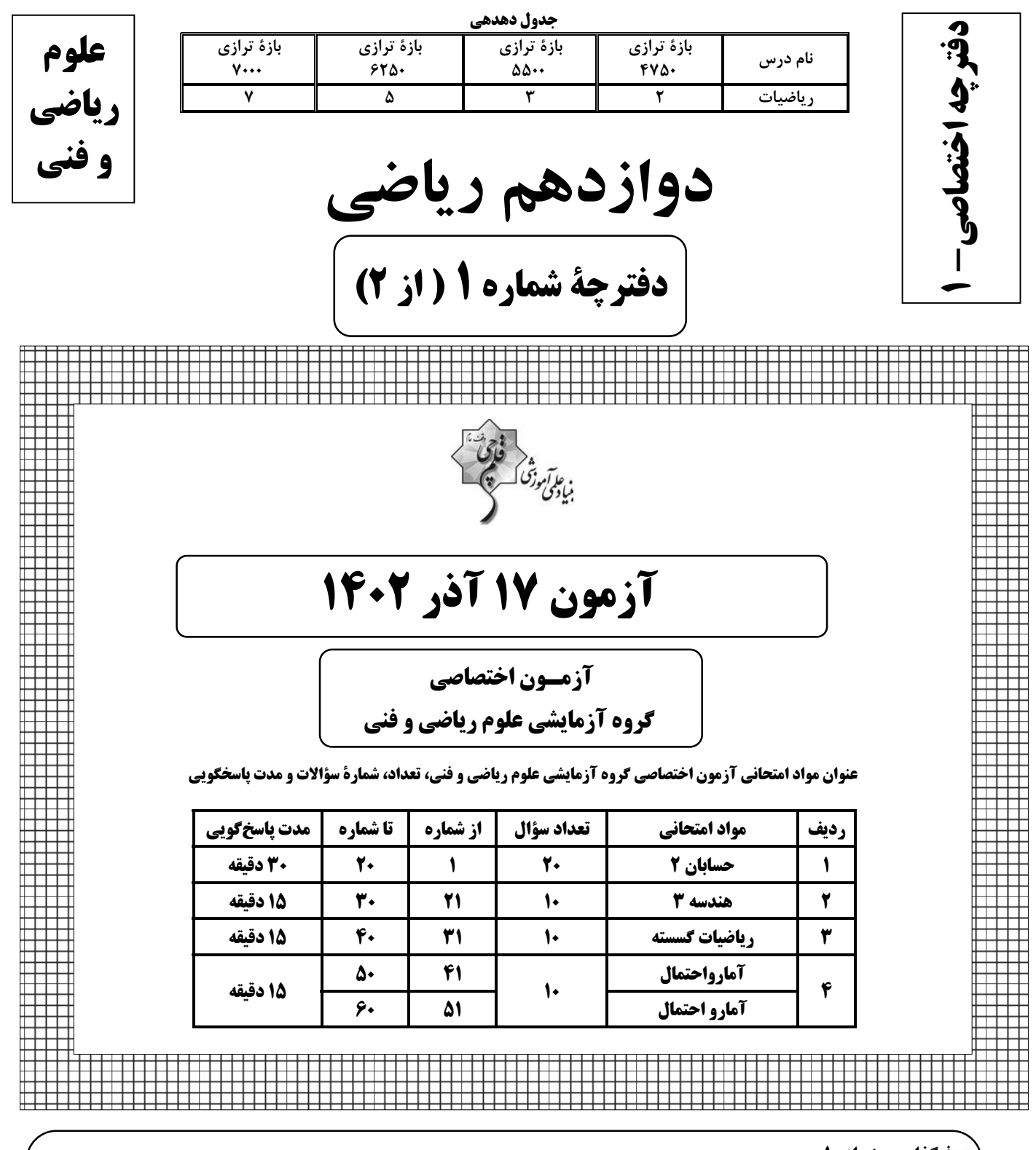

هدفگذاری چند از ۱۰

در کانون، هدف گذاری براساس سیستم دهدهی (چند از ۱۰) انجام میشود. شما ۳ ابزار برای هدف گذاری چند از ۱۰ دارد: ۱- جدول کلی چند از ۱۰ در بازههای ترازی مختلف (بالای همین صفحه) ۲- کارنامهٔ هدفگذاری (در صفحهٔ شخصی خودتان) ٣- ستون مقايسه با هم ترازها (در كارنامهٔ اصلی كانون)

شما می توانید با این ۳ ابزار هدف گذاری، خودتان را در آزمون امروز ٍ در جدول بالای هر درس در دفترچهٔ سؤال بنویسید.

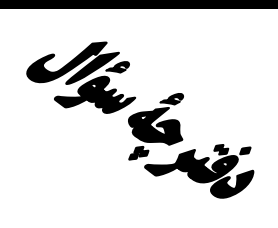

# **آزمون «۱۴۰۲در ۲۰۲»** اختصاصي دوازدهم رياضي

ه<br>بنیادگی نوزنگ<br>بنیادگی نورنگ

#### مدت پاسخ گویی: ۷۵ دقیقه

تعداد كل سؤالات: ۵۰ سؤال

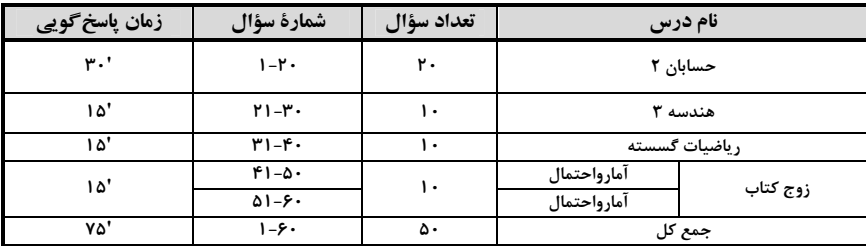

#### پديدآورندگان

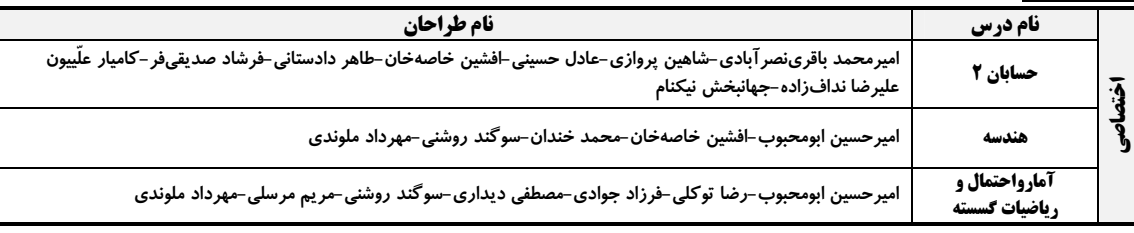

#### گزینشگران و ویراستاران

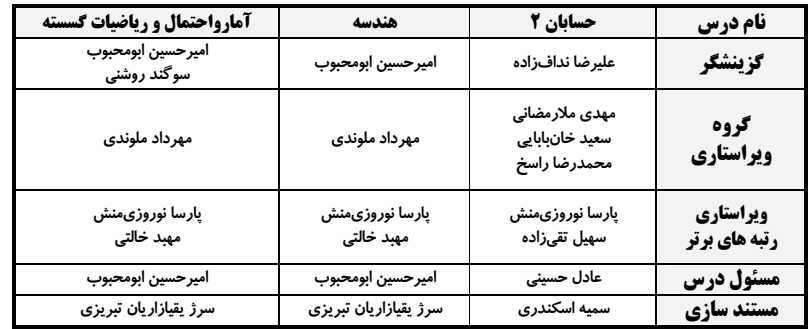

#### گروه فنی و تولید

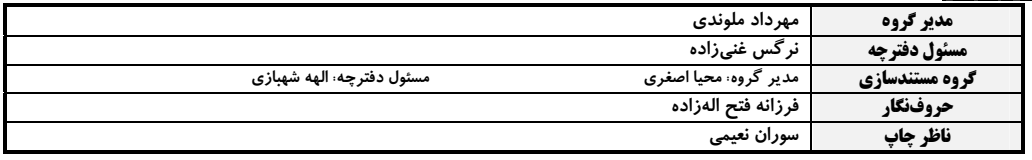

#### گروه آزْمون بنیاد علمی آموزشی قلمچی «وقف عام»

دفتر مركزي: خيابان انقلاب بين صبا و فلسطين – پلاک ٩٢٣ – تلفن: ٤٤٦٣-١١٩

اختصاصي دوازدهم رياضي

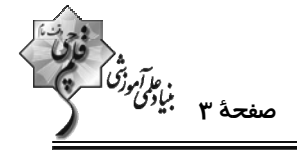

وقت يتشنهادي: 30 دقيقه

حسابان 2: تابع، مثلثات، حدهای نامتناهی- حد در بینهایت: صفحههای ۱ تا ۵۸ / حسابان 1: صفحههای ۱۳ تا ۱۵۱

۱- اگر چندجملهای (x+۲ بر x−۳ بخش پذیر باشد، چندجملهای (x+−۲ بر کدام چندجملهای بخش پذیر است؟

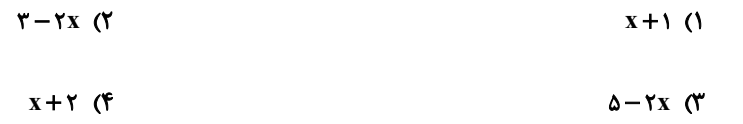

۲− نمودار تابع √۳x−۲ را در راستای محور уها انتقال میدهیم، بهطوری که تابع جدید وارون خود را در نقطهای با عــرض ۳−

قطع می *ک*ند. تابع جدید را سه واحد به سمت راست انتقال داده و سپس نسبت به محور y ها قرینه می *ک*نیم. مقدار تابع نهـایی

به ازای 
$$
\frac{Y}{\gamma} = \frac{Y}{x}
$$
 کدام است?  
۱) صفر  
1) صفر

$$
-\sqrt[4]{r}-1
$$
 (f)

۳- شکل زیر نمودار تابع f را نشان میدهد. اگر a و b به ترتیب طول بزرگ¤رین بازههایی باشند که تابع در آنها صعودی و نزولی

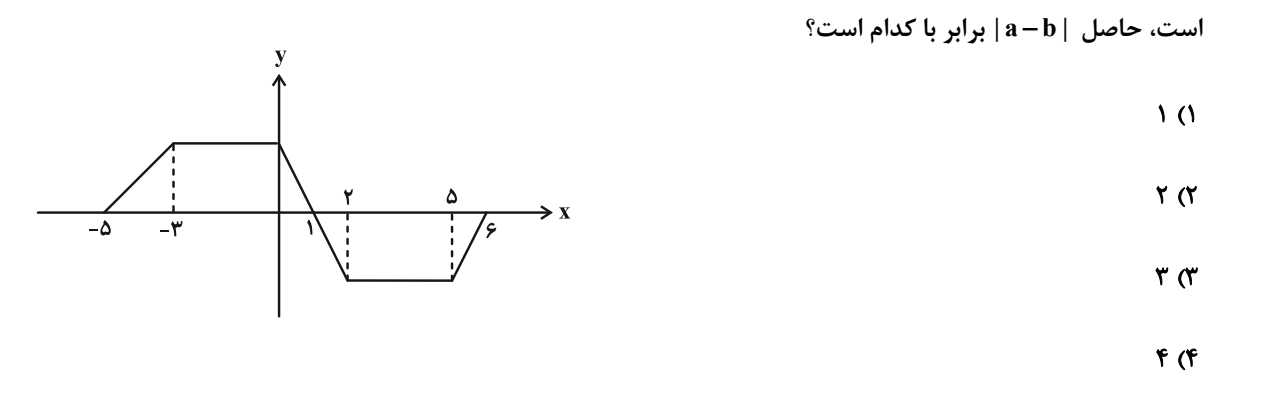

- روی کدام بازه وضعیت یکنوایی  $x < 1$  ;  $x < 1$  ,  $x < 1$  و تابع fof مخالف یکدیگر است؟  $f(x) = \begin{cases} 1-x & 1, & x \ge 1, \\ x 1 & 1, & x \ge 1. \end{cases}$ 
	- $(1, +\infty)$  (  $(-\infty, \cdot)$  ()
		- $\mathbb{R}$  (f  $(0, 1)$

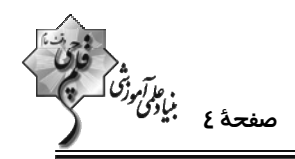

° – قسمتی از نمودار تابع ax−sin ٌ\* ax –sin ٌ\* (x) = ۲− cos ٌ\* ax−sin ٌ\* ax حسمتی از نمودار تابع  $\pm$  1.5 م  $\pm$ 

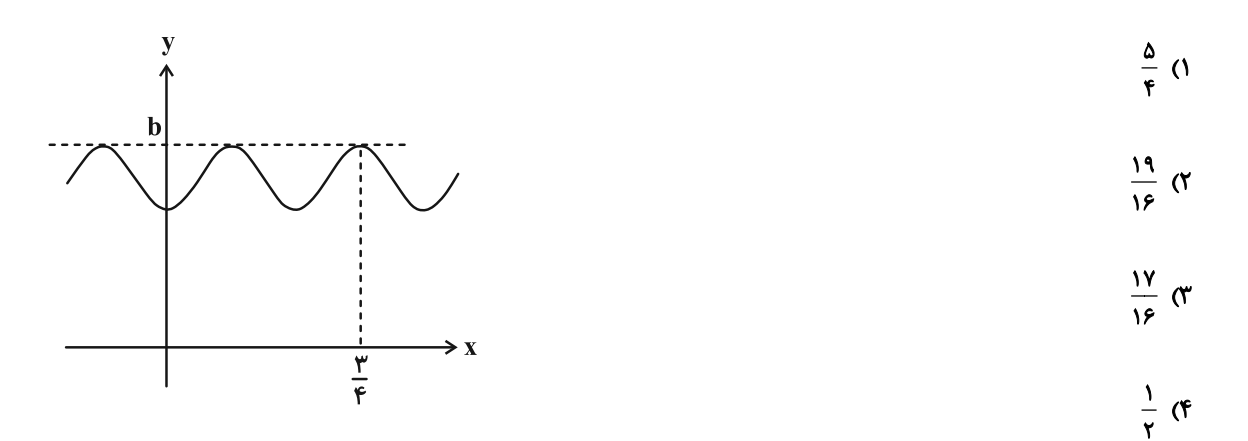

y = a+bx بخشی از نمودار تابع f(x) =  $\frac{1}{r}$  + ۲asin ۴b $\pi$ x در شکل زیر رسم شده است. بــا فــرض مثبــت بــودن a و b، خــط y = a+bx

نمودار تابع f را در چند نقطه قطع میکند؟

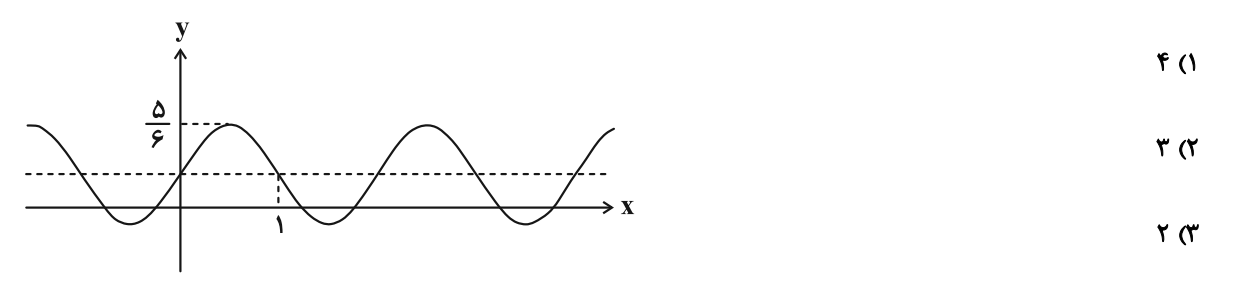

- $\sqrt{r}$
- ۷- بخشی از نمودار تابع y = a tan bx + c به صورت زیر است. حاصل a + b + c کدام میتواند باشد؟

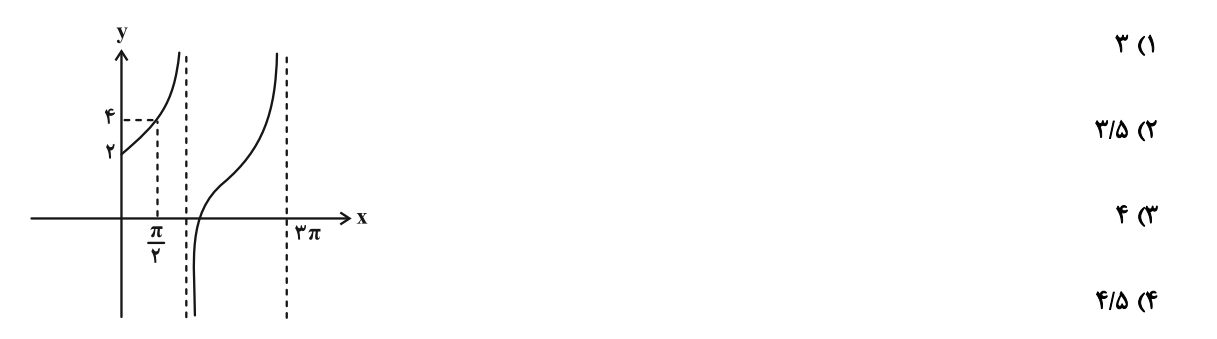

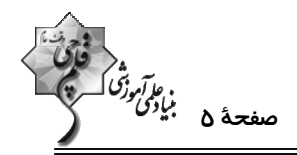

۸- با توجه به اندازههای مشخص شده در شکل زیر، مقدار a کدام است؟

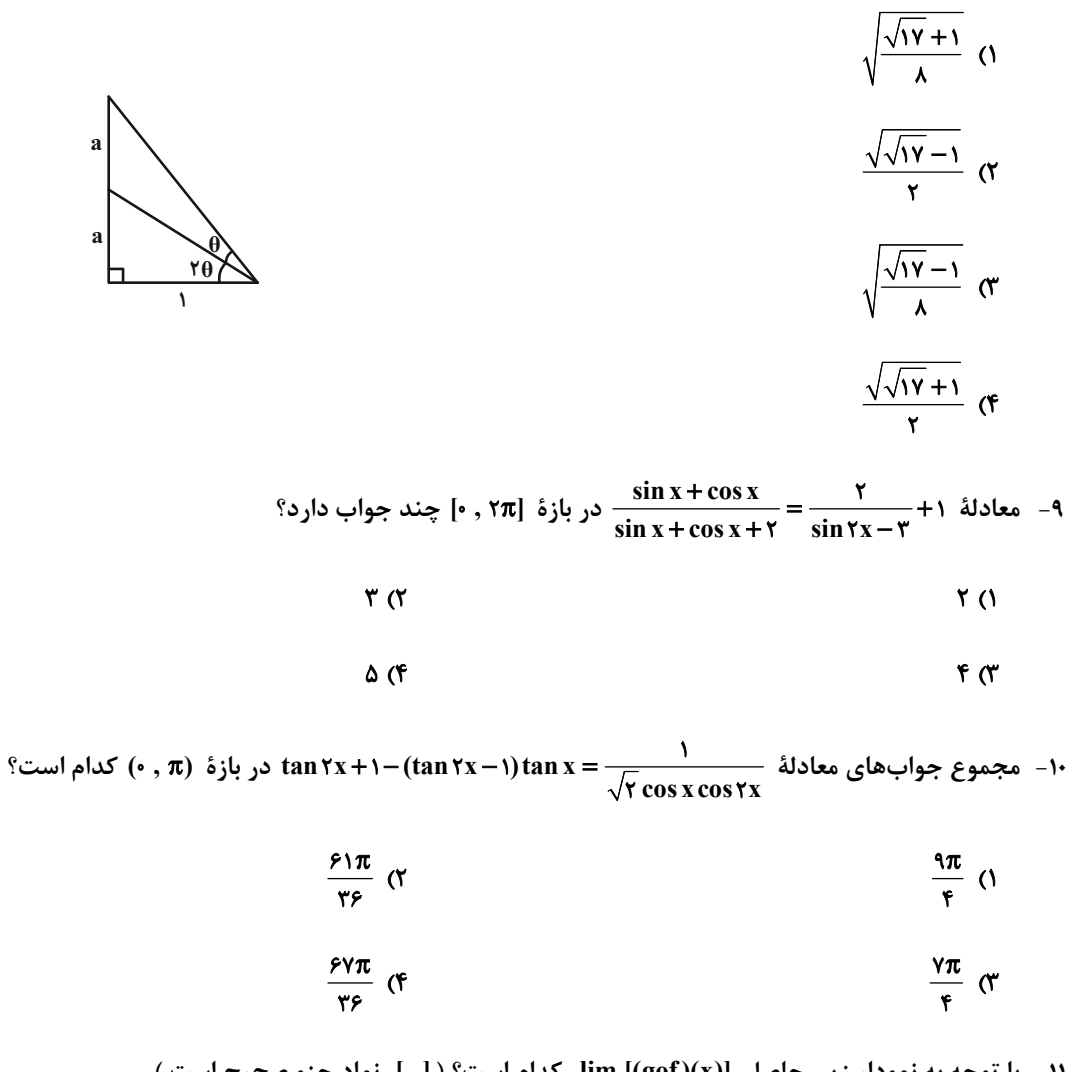

۱۱ – با توجه به نمودار زیر، حاصل  $\lim_{x\to 0^+}[(\mathrm{gof})(x)]$  کدام است؟ ( [ ]، نماد جزء صحیح است.)<br>\*\*\*

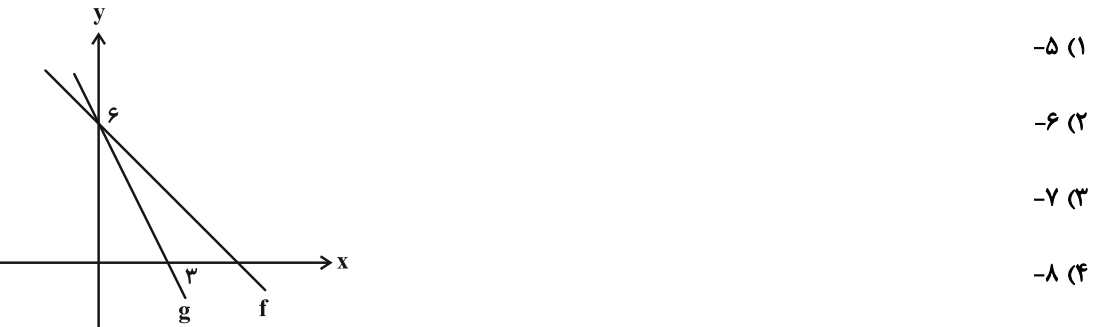

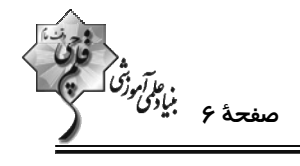

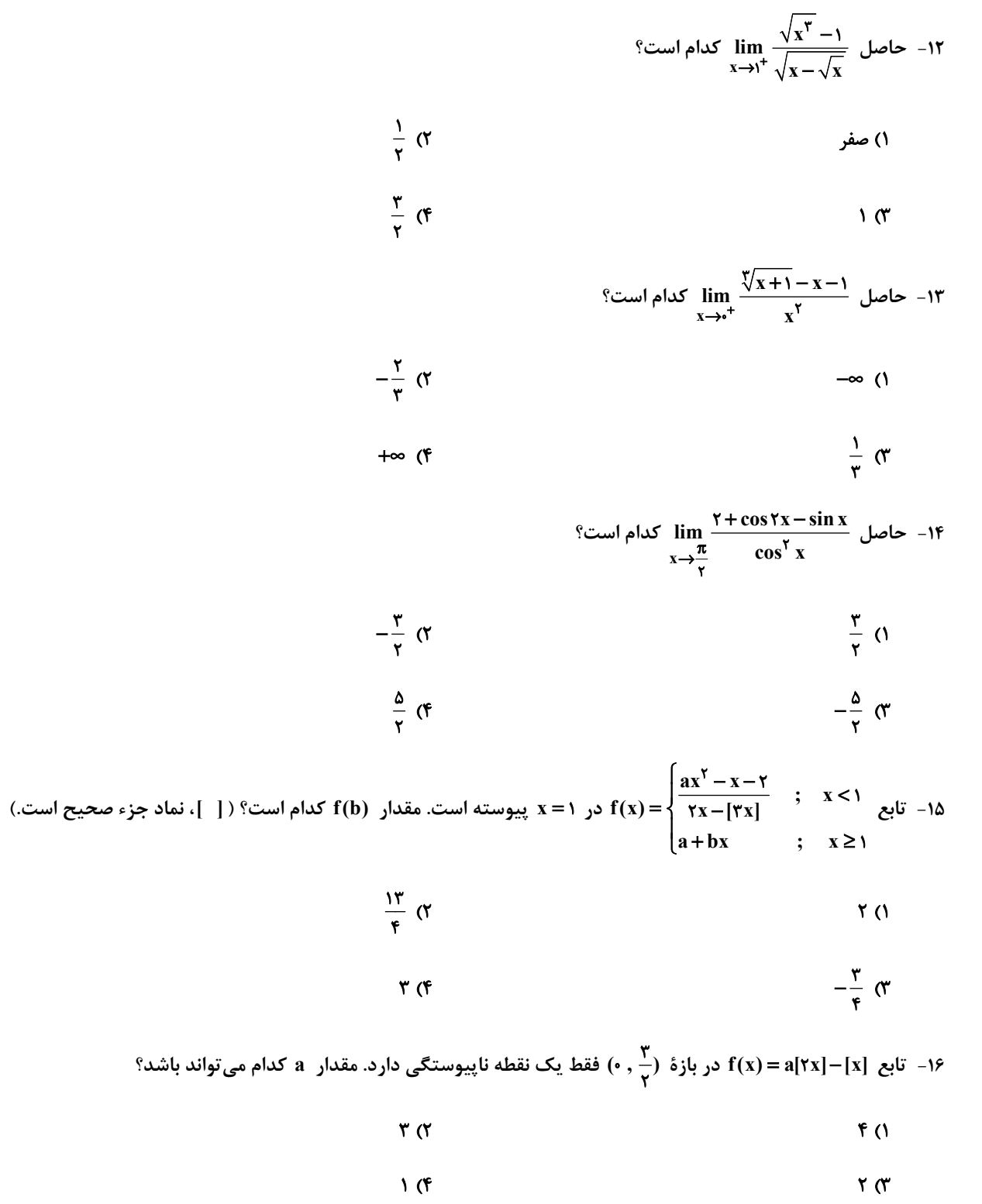

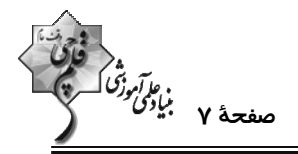

۱۷− اگر  $\frac{-m[\mathbb{r}]}{x-\mathbb{r} - \mathbb{r} - \$  $(\frac{1}{r}, \frac{1}{r})$  (\*  $(\frac{1}{2}, 1)$  (1)  $(\cdot, \frac{1}{\omega})$  $(-\infty, 1)$  (f در همسایگی  $\frac{\pi}{\mathfrak{r}} = \frac{\mathfrak{r}\pi}{\mathfrak{r}}$  در همسایگی  $f(x) = \frac{\tan(\frac{\pi}{\mathfrak{r}} - x)}{\sin x + \cos x}$  کدام است؟  $\hat{\sigma}$ ۱۹ - نمودار تابع  $\frac{x}{x^2 + ax^2 + bx + c}$  در شکل زیر رسم شده است. اگر  $f(\tau) = \frac{1}{\tau}$  باشد،  $f(-)$  کدام <u>می تواند</u> باشد؟  $-\frac{1}{\lambda}$  ()  $-\frac{1}{x}$   $\sigma$  $-\frac{1}{16}$  (\*  $-1$  (f -۲- به ازای چند مقدار صحیح  $\mathbf{a}: \mathbf{a} \to \mathbf{a}$ ، نمودار تابع  $\mathbf{f}(\mathbf{x}) = \frac{\mathbf{x}^{\mathsf{T}} - \mathbf{a}\mathbf{x} + \mathbf{f}}{\mathbf{x}^{\mathsf{T}} - \mathbf{a}\mathbf{x} + \mathbf{f}}$  مجانب قائم ندارد؟

> $\epsilon$  $\Delta$  (1

$$
\mathcal{N}(\mathfrak{f}) = \mathcal{N}(\mathfrak{f}) = \mathcal{N}(\mathfrak{f}) = \mathcal{N}(\mathfrak{f}) = \mathcal{N}(\mathfrak{f}) = \mathcal{N}(\mathfrak{f}) = \mathcal{N}(\mathfrak{f}) = \mathcal{N}(\mathfrak{f})
$$

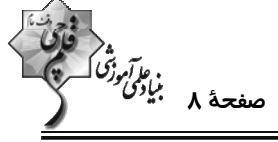

**هندسه 3. ماتریس و کاربردها- آشنایی با مقاطع مخروطی:** صفحههای ۹ تا ۳۹ وقت يتشنهادي: 15 دقيقه ۰۲۱ - برای دو عدد حقیقی x و y ۰ روابط y = ۲x – ۴ و y = ۲x  $\begin{bmatrix} x & y \end{bmatrix}$  برقرار است. مقدار xy کدام است؟  $-Y/\Delta$  (٢  $-Y/Y$  $\triangle$  ()  $-T/T\Delta$  (۴  $-\tau$   $\sigma$ ۲۲ - اگر A ماتریسی مربعی و وارون پذیر از مرتبهٔ ۳ باشد بهطوری که ۴ – =| ۱ $(\frac{1}{\mathsf{y}}\mathsf{A})^{-1}$  ، آنگاه دترمینان ماتریس A کدام است؟  $\frac{1}{\lambda}$   $\sigma$  $-Y(1)$  $-\frac{1}{r}$  or  $\lambda$  (f -۲۳ فرض کنید  $\rm A$  و  $\rm B$  دو ماتریس مربعی از مرتبهٔ ۳ باشند. اگر  $\rm \bar O$  = AB باشد، چه تعداد از عبارات زیر درست است؟  $|B|= \cdot |A|= \cdot$  الف)  $A^{\dagger}B+BA^{\dagger}=\overline{O}$  (  $|A + B|^{r} = |A^{r} + B^{r}|$  (پ  $\mathbf{r}$  ( $\mathbf{r}$ ۱) هيچ  $\Lambda$  (f  $\gamma$   $\alpha$ ۲۴- برای ماتریس مربعی  $\rm A$ ، رابطهٔ  $\rm A^*=-A$  برقرار است. ماتریس  $\rm A^{\bullet\bullet}$  برابر کدام است؟  $A^{\gamma}$   $\alpha$  $A($  $-A^{\dagger}$  (f  $-A$   $\sigma$ م - اگر  $A = \begin{bmatrix} c & 0 & 0 \\ 0 & 0 & 0 \\ 0 & -1 & 0 \end{bmatrix}$  .  $A = \begin{bmatrix} c & 0 & 0 \\ 0 & 0 & 0 \\ 0 & 0 & 0 \end{bmatrix}$  . A - اگر  $A = \begin{bmatrix} 0 & 0 & 0 \\ 0 & 0 & 0 \\ 0 & -1 & 0 \end{bmatrix}$  . A - اگر  $A = \begin{bmatrix} 0 & 0 & 0 \\ 0 & 0 & 0 \\ 0 & 0 & 0 \end{bmatrix}$  - 1  $-F(T)$  $9(1)$ 

> $-9(f)$  $9<sub>0</sub>$

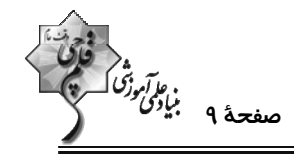

۲۶− اگر m و n دو عدد حقیقی باشند بهطوری که دستگاه معادلات mx+۲y =−۲n−۱} بیشمار جواب داشته باشد، چند زوج<br>۲۶− اگر m و n دو عدد حقیقی باشند بهطوری که دستگاه معادلات xx+(m+۵)y = n+۴

- مرتب (m , n) وجود دارد؟
- $\mathsf{r}$   $\mathsf{\alpha}$  $\Lambda$  ( $\Lambda$ 
	-

۲۷− اگر  $A = \begin{bmatrix} 1 & 1 & 1 \\ 1 & 1 & 1 \\ 1 & 1 & 1 \end{bmatrix}$ ،  $A = \begin{bmatrix} 1 & 1 & 1 \\ 1 & 1 & 1 \\ 1 & 1 & 1 \end{bmatrix}$ ،  $A = \begin{bmatrix} 1 & 1 & 1 \\ 1 & 1 & 1 \\ 1 & 1 & 1 \end{bmatrix}$ ،  $A = \begin{bmatrix} 1 & 1 & 1 \\ 1 & 1 & 1 \\ 1 & 1 & 1 \end{bmatrix}$ ،  $A = \begin{bmatrix} 1 & 1 & 1 \\ 1 & 1 & 1 \\ 1 & 1 & 1$ 

 $F(f)$ 

 $x$  كدام است؟

 $-\tau \sigma$ 

 $\mathbf{r} \alpha$ 

- $-\Delta$  ()  $-F(T)$
- $-Y$  (۴

۰۲۸ - اگر برای ماتریس  $A = \begin{bmatrix} \gamma & \gamma \ -\gamma & \gamma \end{bmatrix}$ ۰۸ - ۱۳  $A^{-1}$  (A $^{-1}$ ) برقرار باشد، حاصل ۲۲۵ - ۱۱m ۱ کدام است؟  $\lambda$  (۲  $\Delta$  ()

> ۱۵ (۴  $15<sub>0</sub>$

۲۹- دو خط d<sub>۱</sub> و d<sub>۱</sub> در صفحه متقاطعاند و زاویهٔ بین آنها ۴۵<sup>۰</sup> است. چند نقطه در صفحه وجود دارد که از هر دو خــط بــه فاصــلهٔ

یکسان ۵ باشد؟

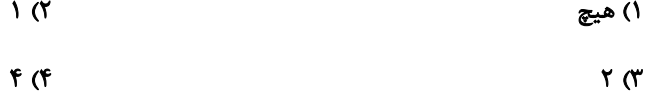

۳۰- در مثلث ABC ، ضلع BC به طول ۴ واحد، ثابت است. اگر طول میانهٔ BM در این مثلث برابر ۳ واحد باشد، مکان هندسی رأس

A كدام است؟

٢) دايرهاي به شعاع ۶ ١) دايرهاي به شعاع ۴  $BC \,$  خطی موازی با  $\mathcal T$  $BC$  خطی عمود بر  $f$ 

در<br>مونقت 1. بنادی وزن<br>–

**( ریاضیات گسسته: آشنایی با نظریهٔ اعداد:** صفحههای ۱ تا ۳۰

وقت پيشنهادي: 10 **دقيقه** 

۳۱- اگر a، b و c سه عدد صحیح باشند بهطوری که a |b و c ، آنگاه کدام یک از روابط زیر لزوماً درست نیست؟

- ab  $|c^{\dagger}$  ( $\uparrow$  $a^{\dagger}$  | bc ()
- $a^{\gamma}$  |  $b^{\gamma}$  +  $c^{\gamma}$  (f)  $\forall a \mid b+c$  (

۳۲− اگر a و b دو عدد حقیقی باشند، در اثبات نامساوی a<sup>۲</sup> + a<sup>۲</sup> b<sup>۲</sup> > ab (a+b+۱) به روش بازگشتی، کدام رابطـهٔ همـواره

 $(a-b)^{r}$  +  $(ab-1)^{r}$  ≥  $\cdot$  (Y  $(a+b-ab)^{r} \geq c(1$ 

$$
(a-b)^{r} + (ab-a)^{r} + (ab-b)^{r} \geq 0
$$
 (f)  $(a+b-1)^{r} + (ab-1)^{r} \geq 0$  (f)

٣٣- اگر a و b دو عدد طبیعی و ٣ = (a , ۶) و ٢ = (b , ۶) باشد، حاصل (١٢ , xa+b) كدام است؟

$$
11 \downarrow f \quad (f \qquad \qquad \beta \downarrow f \quad (T
$$

۳۴- به ازای چند عدد طبیعی بزرگ تر از ۱ مانند m ، باقیماندههای تقسیم اعداد ۱۲۰ و ۴۵ بر m، با هم برابر است؟

- $F(T)$  $\mathbf{r}$   $\alpha$
- $66$  $\Delta$  (۳

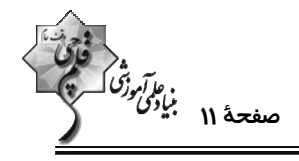

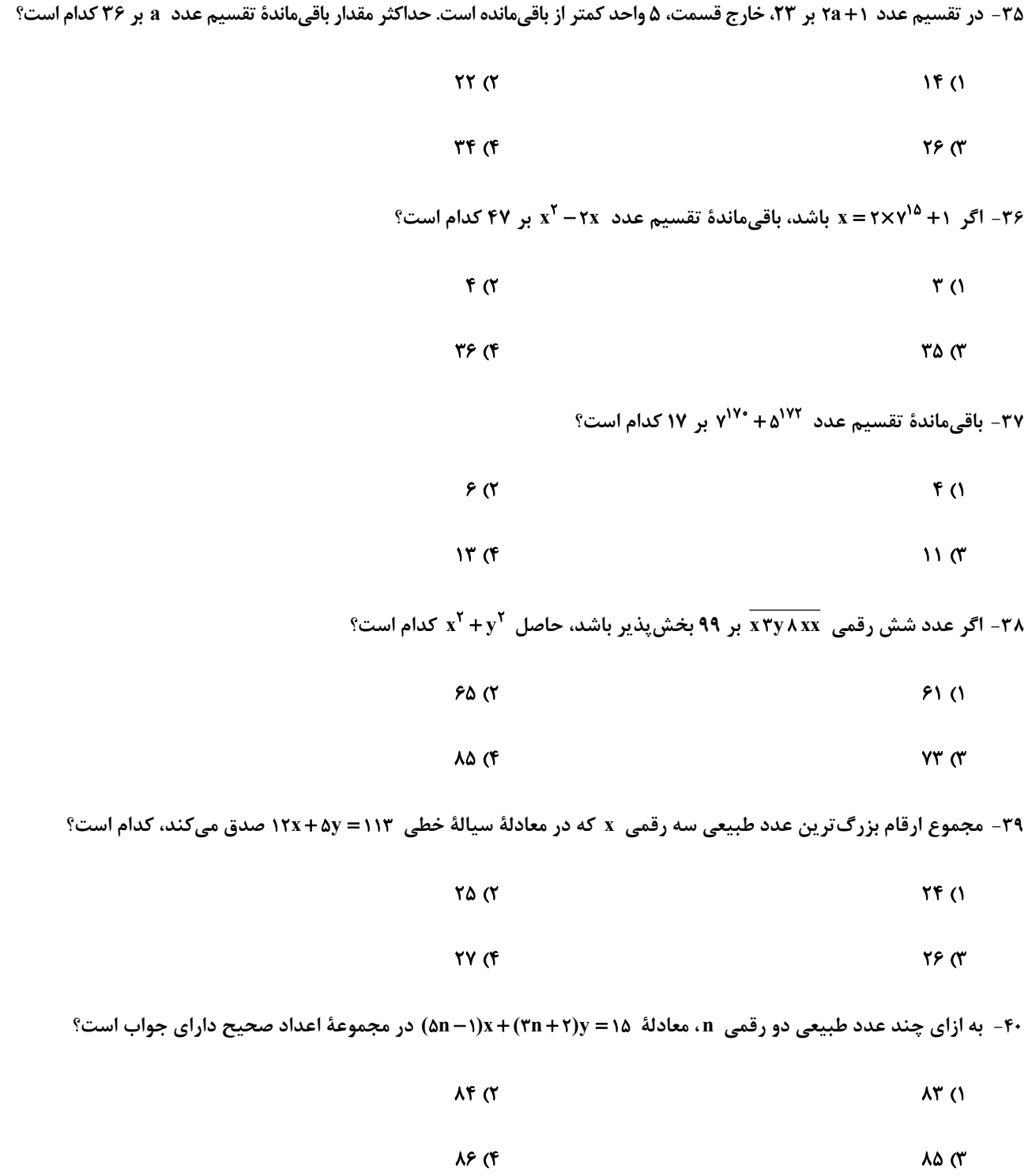

**اختصاصی دوازدهم ریاضی** 

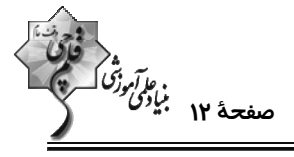

وقت پيشنهادي: **1۵ دقيقه** 

**آمار و احتمال: احتمال:** صفحههای 39 تا 72 / **ریاضی 1: آمار و احتمال:** صفحههای 14 تا 151

## **5 توجه :**

دانش آموزان گرامی: از دو مجموعه سؤالات آمار و احتمال (4 تا 50) و (90 تا 60) یک مجموعه را به اختیار انتخاب کرده و پاسخ دهید.

۴۱- اگر عددی طبیعی چهاررقمی بدون تکرار ارقام را در نظر بگیریم، با کدام احتمال فرد و بزرگ تر از ۲۰۰۰ است؟

$$
\frac{17}{11} \text{ C} \qquad \frac{17}{11} \text{ C}
$$

۴۲- یک تیم والیبال ۷ والیبالیست دارد که قد هیچ دو نفری از آنها برابر نمیباشد. یک والیبالیست به تصادف انتخاب میکنیم و بعد

از آن واليباليست ديگري انتخاب ميكنيم، اگر واليباليست دوم از واليباليست اول كوتاهتر باشد، با كدام احتمــال، واليباليســت

اول، سومين واليباليست قد بلند ميباشد؟

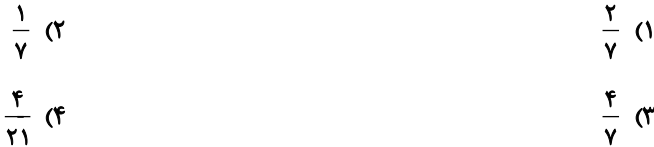

۴۳- اگر ارزش گزارهٔ (p → q) → (p ⇒ q) درست باشد، با کدام احتمال ارزش گزارهٔ p نیز درست بوده است؟

$$
\frac{1}{\tau} \quad (r \quad \frac{1}{\tau} \quad (r \quad \frac{1
$$

۴۴- در فضای نمونه {۲ , ۳ , ۴ , ۵} = S میدانیم  $P(\Delta) = \frac{1}{11} P(\Delta)$  و همچنین  $P(\Delta)$  تا  $P(\Delta)$  تشکیل دنباله حسابی مــیدهنــد. نســبت

احتمال عدد وسط به مجموع احتمال دو عدد کوچک تر چقدر است؟

$$
\frac{r\gamma}{11} \quad \text{(r}
$$
\n
$$
\frac{1\gamma}{r\gamma} \quad \text{(r)}
$$
\n
$$
\frac{11}{r\gamma} \quad \text{(r)}
$$

° − اگر A ⊆ B و  $P(A) = \frac{1}{2}$  و  $P(A) = P(B - A) = \frac{1}{3}$  باشد، کدام گزینه درست نیست؟  $P(A'|B')=1$  (1)  $P(A \cap B') = \cdot$  (Y)

$$
P[(A' \cup B) \cap A] = \frac{q}{1 \cdot \epsilon} \quad (\mathfrak{f} \qquad P[(A \cap B) \cup B] = \frac{q}{1 \cdot \epsilon} \quad (\mathfrak{f} \qquad P[(A \cap B) \cup B] = \frac{q}{1 \cdot \epsilon} \quad (\mathfrak{f} \quad P[(A \cap B) \cup B] = \frac{q}{1 \cdot \epsilon} \quad (\mathfrak{f} \quad P[(A \cap B) \
$$

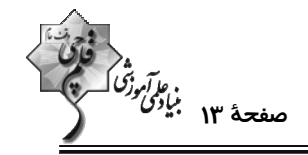

۴۶- عددی طبیعی و کوچک تر یا مساوی ۲۰۰ انتخاب میکنیم. با کدام احتمال نه بر ۶ بخشپذیر است و نه بر ۶۸

- $\cdot$  / Y  $\circ$  ( Y  $0/70(1)$
- $\cdot$ /۴۵ (۴  $9/91$  (۳)

۴۷- جعبهای شامل ۳ مهرهٔ آبی و ۴ مهرهٔ قرمز است. رضا و مریم به ترتیب شروع به انتخاب مهرهها از جعبــه، یکــی بعــد از دیگــری، بــه تصادف و بدون جایگذاری میکنند تا اینکه یک مهرهٔ آبی خارج شود. احتمال اینکه رضا مهرهٔ آبی را بیرون بیاورد کدام است؟

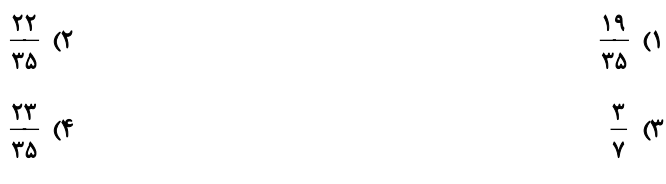

۴۸- علی سکهای را ۴ بار و رضا ۳ بار پرتاب میکند. احتمال اینکه علی نسبت به رضا، تعداد بار بیشتری پرتابهایش به رو ظاهر شود كدام است؟

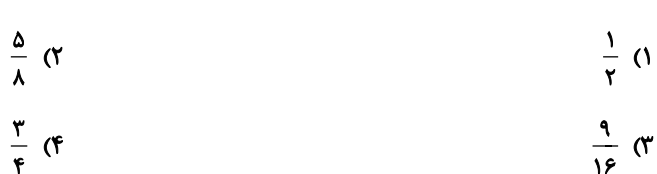

۴۹- در دو ظرف A و B به ترتیب ۱۰ و ۱۲ لامپ داریم که در ظرف A ، ۳ لامپ معیوب و در ظرف B ، ۵ لامپ معیوب داریم. اگـر از ظرف 4 ، ۴ لامپ و از ظرف B ، ۶ لامپ به تصادف خارج کرده و در ظرف C بگذاریم، سپس از ظرف C یک لامپ را انتخـاب كنيم، با كدام احتمال لامپ انتخابي سالم است؟

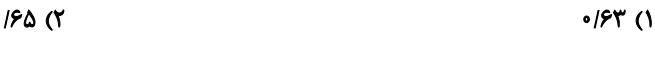

 $\cdot$ /۶۸ (۳  $\cdot$  / Y  $\tau$ 

۵۰- احتمال این *ک*ه تیم ملی فوتبال ایران قهرمان آسیا شود ب<mark>ر و احتمال این *ک*ه به جام جهانی بعدی صعود کند ب</mark>ر و احتمال ایــن *کــ*ه

هیچ یک از دو اتفاق فوق صورت نگیرد <sup>۱</sup>\_ است. اگر بدانیم تیم ملی قهرمان آسیا نشده، احتمال اینکه به جام جهــانی بعــدی

صعود كند، كدام است؟

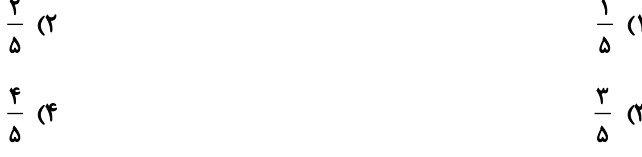

**اختصاصی دوازدهم ریاضی** 

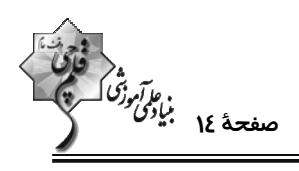

وقت پيشنهادي: **1۵ دقيقه** 

**آمار و احتمال: آمار استنباطی:** صفحههای ۱۰۳ تا ۱۲۷ / **ریاضی ۱: آمار و احتمال:** صفحههای ۱۵۲ تا ۱۷۰

## **5 توجه :**

دانش آموزان گرامی: از دو مجموعه سؤالات آمار و احتمال (4 تا 50) و (91 60) یک مجموعه را به اختیار انتخاب کرده و پاسخ دهید.

۵۱- کدام یک از روشهای زیر، جزء مراحل علم آمار نیست؟

۲) تحلیل و تفسیر دادهها ۱) جمعآوری اعداد و ارقام

۴) نتیجهگیری، قضاوت و پیشبینی مناسب ۳) انجام آزمایش

۵۲- نوع متغیرهای «گروه خونی افراد، میزان بارندگی در یک ماه، طول اضلاع مستطیل، تعداد روزهای بارش در یک ماه» به ترتیب از

راست به چپ کدام است؟

۱) کیفی ترتیبی، کمی پیوسته، کمی گسسته، کمی گسسته

۲) کیفی اسمی، کمی پیوسته، کمی پیوسته، کمی گسسته

۳) کیفی اسمی، کمی پیوسته، کمی گسسته، کمی پیوسته

۴) کیفی ترتیبی، کمی گسسته، کمی پیوسته، کمی پیوسته

۵۳- کدام روش آمارگیری در صورتی که به دقت زیاد نیاز داشته باشیم، مناسب نیست؟

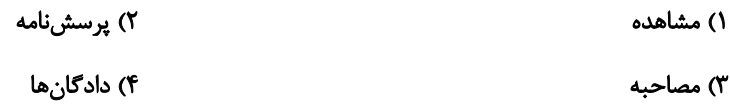

۵۴- برای برآورد بازهای با اطمینان ۹۵ درصد برای میانگین یک جامعه، نمونهای ۲۵۰ نفری انتخاب کردهایم. بـرای آن کـه طـول بـازهٔ اطمينان نصف شود، چند نفر ديگر بايد به اين نمونه اضافه شود؟

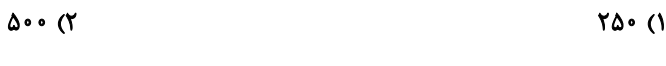

 $Y\Delta \cdot T$  $\lambda$  o o o (F)

۵۵- میخواهیم نمونهای ۲۰ تایی از یک جامعه با ۱۰۰ عضو انتخاب کنیم. برای این کار جامعه را به دو قسمت ۵۰ تایی تقسیم کــرده و از

هر کدام از این دو قسمت، ۱۰ عضو انتخاب میکنیم. روش نمونهگیری و احتمال انتخاب هر عضو جامعه در این نمونه کدام است؟

$$
\frac{Y}{\wedge} - \frac{1}{\wedge} \rightarrow 0
$$

$$
\frac{Y}{\Delta} - \frac{1}{\Delta} \text{ of } (Y - \Delta) = \frac{1}{\Delta}
$$

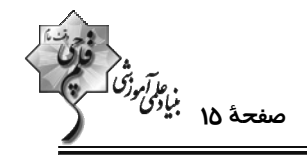

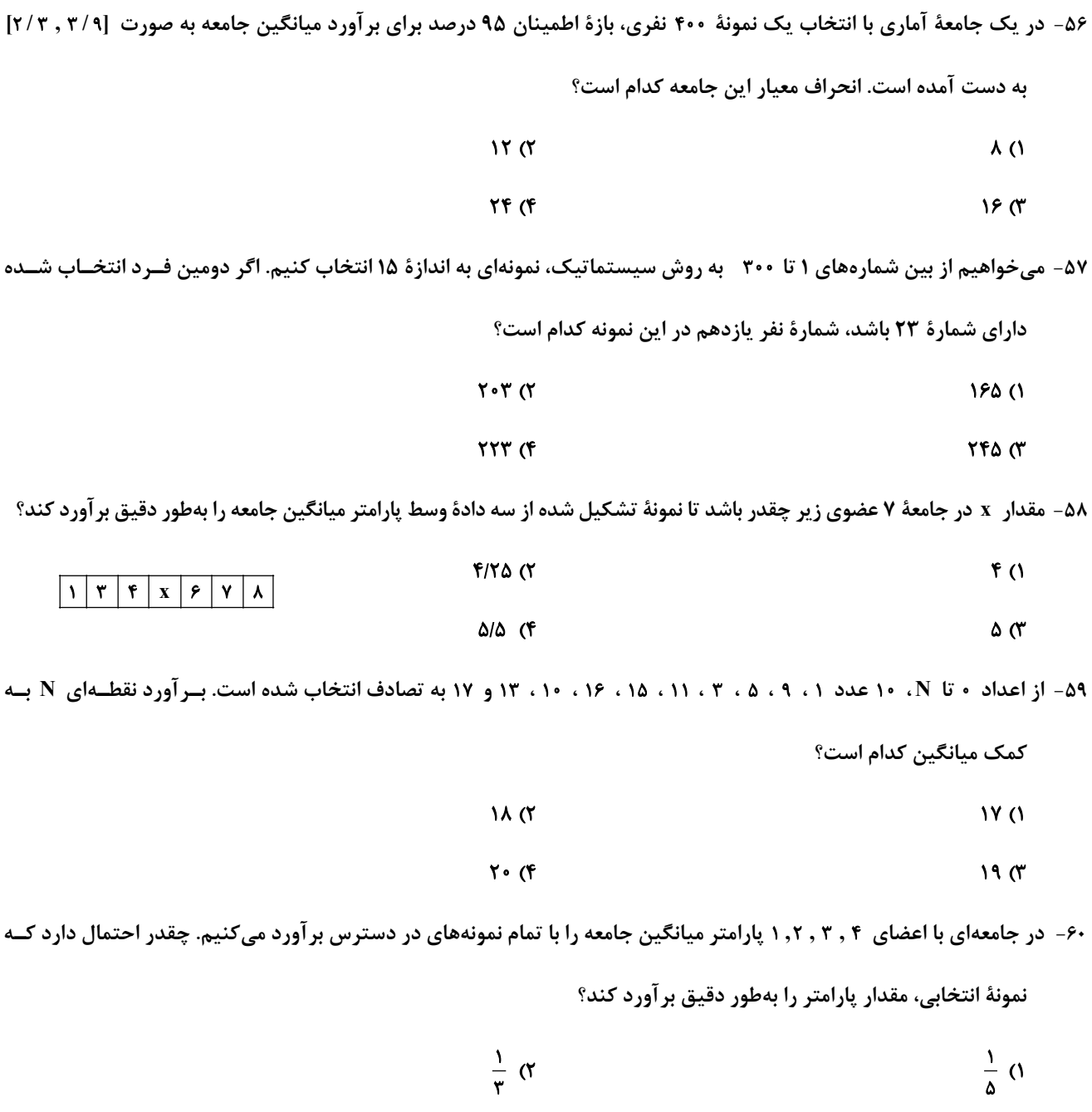

.<br><u>دو سوال ساده</u>: در هر آزمون در هر درس و از هر ۱۰ سوال دو سوال سادهتر در کارنامه بـرای شـما مشـخص مـیشـوند. دو سـوال سـادهتـر، سوالهایی هستند که تعداد زیادی از دانشآموزان به آنها درست پاسخ دادهاند. این سوالات را خوب یاد بگیرید.

 $\frac{1}{f}$  (f

محل انجام محاسبات

 $\frac{1}{\lambda}$   $\sigma$ 

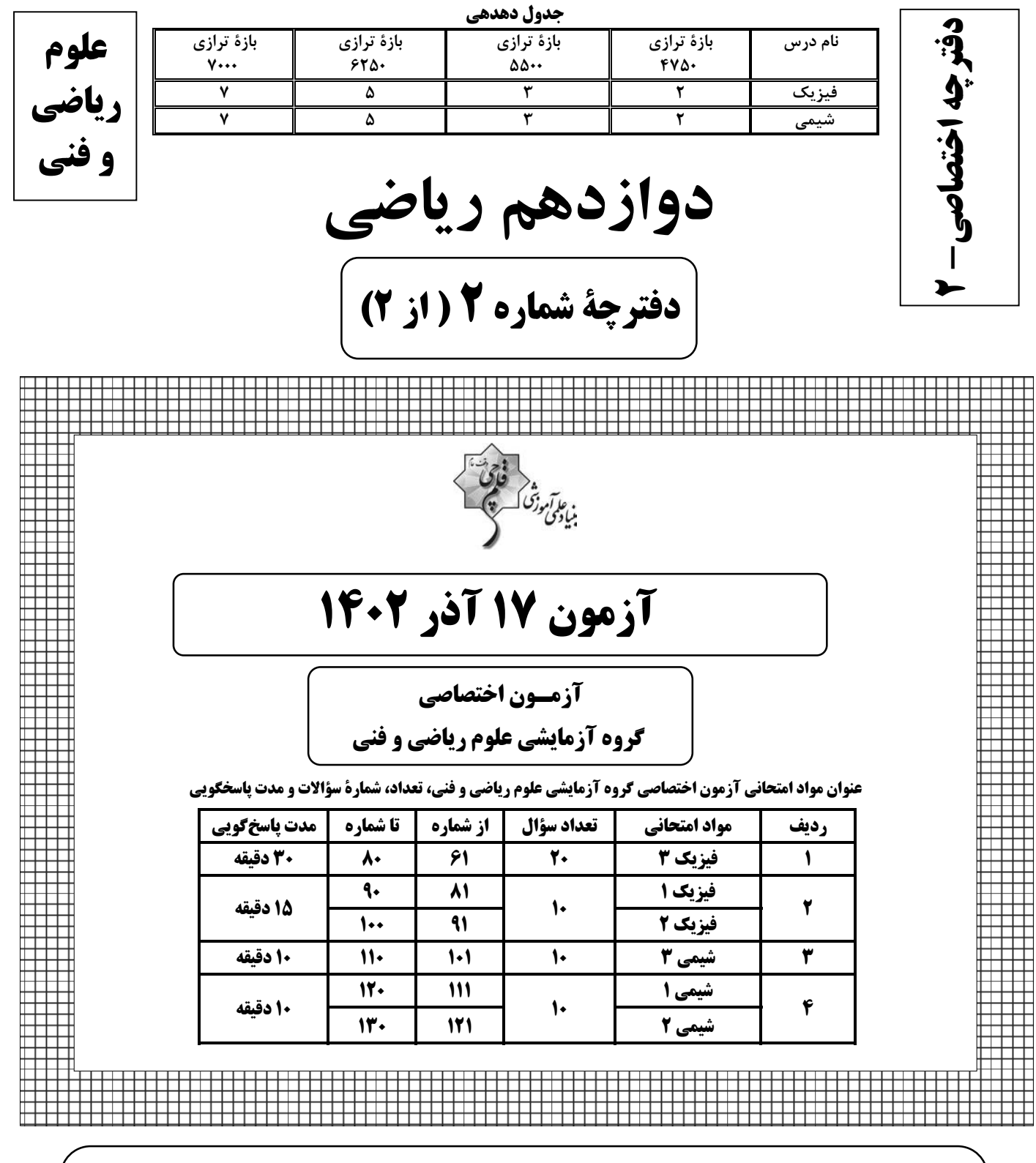

**5 هدفگذاری چند از 10** در کانون، هدف گذاری براساس سیستم دهدهی (چند از ۱۰) انجام میشود. شما ۳ ابزار برای هدف گذاری چند از ۱۰ دارید: ۱- جدول کلی چند از ۱۰ در بازههای ترازی مختلف (بالای همین صفحه) ۲- کارنامهٔ هــدف *گــ*ذاری (در صــفحهٔ شخصــی | خودتان) ۳- ستون مقایسه با هم ترازها (در کانامهٔ اصلی کانون) <sub>ر</sub>شما میتوانید با این ۳ ابزار هدفگذاری، خودتان را در آزمون امروز در جدول بالای هر درس در دفترچهٔ سؤال بنویسید.

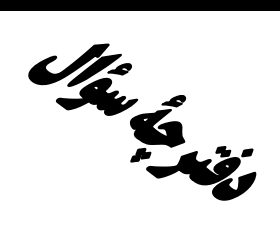

# **آزمون «14 آذر 204** » اختصاصي دوازدهم رياضي

ه<br>بیا آرموزی کے فر<br>بنیادی روزی

#### مدت پاسخ گويي: ۶۵ دقيقه

#### تعداد كل سؤالات: ۵۰ سؤال

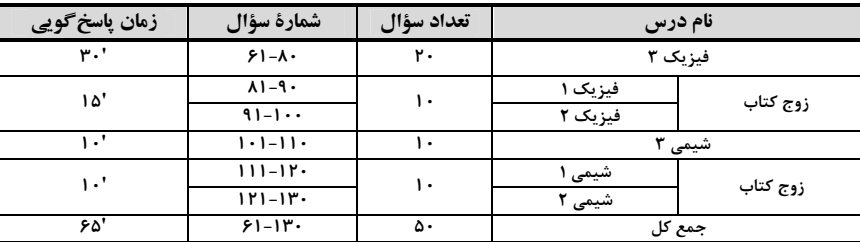

#### .<br>پدیدآورندگان

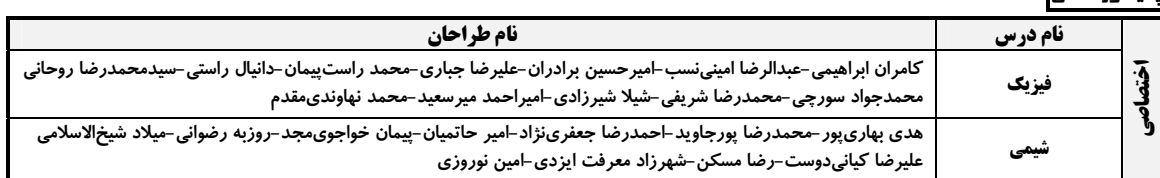

#### گزینشگران و ویراستاران

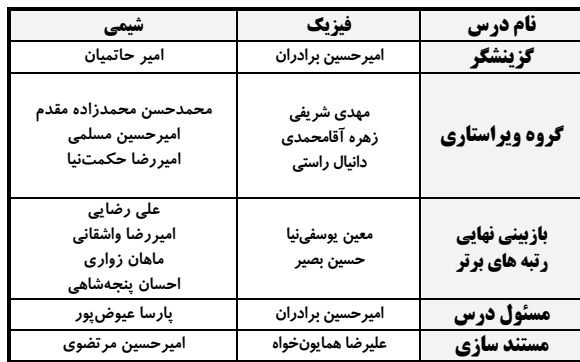

#### گروه فنی و تولید

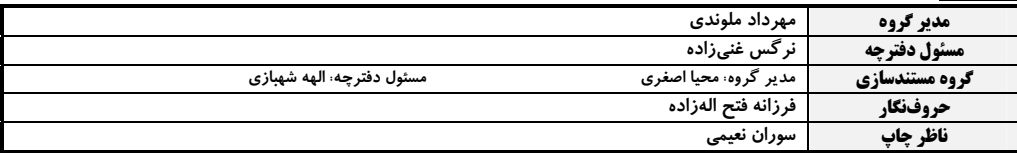

# 5روه آزَمون<br>ښاد علمي آموزشي قلمچي «وقف عام»

دفتر مركزي: خيابان انقلاب بين صبا و فلسطين – پلاک ٩٢٣ – تلفن: ۶٤۶٣-٣١٠

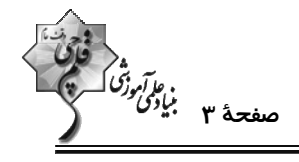

وقت پيشنهادي: ٣٠ دقيقه

**فیزیک 3: حرکت بر خط راست- دینامیک و حرکت دایرهای:** صفحههای 1 تا 60

۶۱- متحرکی روی خط راست در حال حرکت است و از نقطهٔ A تا نقطهٔ B جابهجا می شود. اگر بردار سرعت متوسط با بـردار مکــان

متحرک در نقطهٔ B همجهت باشد، در این صورت چند مورد از گزارههای زیر الزاماً صحیح است؟

الف) فاصلهٔ متحرک در نقطهٔ A تا مبدأ مکان، بزرگ تر از فاصلهٔ متحرک در نقطهٔ B تا مبدأ مکان است.

ب) بردار مكان متحرك در نقاط A و B با يكديگر همجهت است.

پ) جهت حرکت متحرک تغییر می کند.

ت) بردار مکان متحرک در نقاط  $\, {\bf A} \,$  و  $\, {\bf B} \,$  خلاف جهت یکدیگرند.

- $\sqrt{3}$ **۱) صفر**
- $\mathbf{r}$  (f  $\gamma$   $\gamma$

۶۲- دو متحرک A و B با تندی ثابت در جهت مثبت محور x در حال حرکت هستند. متحرک A در مبدأ زمان از مکـان ۲۰m- و

متحرک B در همین لحظه از مکان ۶۰m+ عبور میکند. اگر تندی متحرک A ، سه برابر تندی متحرک B باشد، دو متحـرک

در چه مکانی برحسب متر از کنار هم عبور میکنند؟

- $150(T$  $100(1)$
- $\frac{Y\hat{r} \cdot \hat{r}}{Y}$  (\* ۱۲۰ (۴

۶۳- جسمی در فاصلهٔ ۱۰۰ متری مانعی با شتاب ثابت شروع به توقف میکند و درست جلوی مانع می|یستد. مدت زمان طــی نمــودن

- ۴۰ متر آخر، چند برابر مدت زمان طی نمودن ۱۰ متر آخر مسیر است؟
	- $\gamma$  $\overline{1}$   $\overline{1}$
	- $\lambda$  (f  $F(T)$

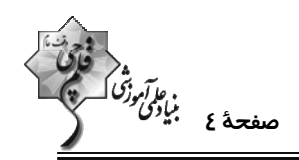

۶۴- شکل زیر، نمودار مکان- زمان متحرکی را نشان میدهد که با شتاب ثابت روی محور x در حرکت است. اگـر بـردار مکـان ایـن

متحرک در ۵ ثانیهٔ اول حرکت، به مدت ۳ ثانیه در جهت مثبت محور x باشد، مسافت پیموده شده توسط متحـرک در ۵ ثانیــهٔ

اول حركت چند متر است؟

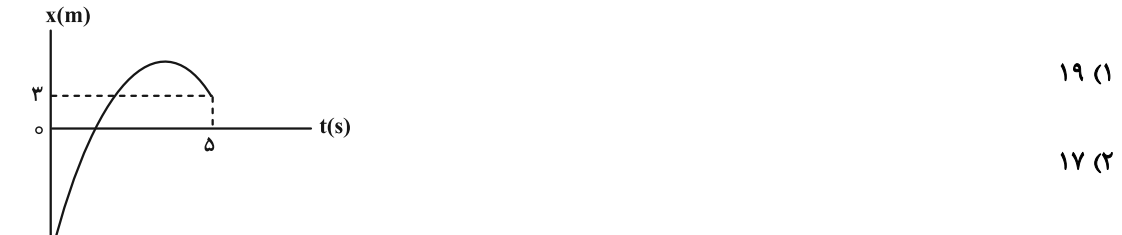

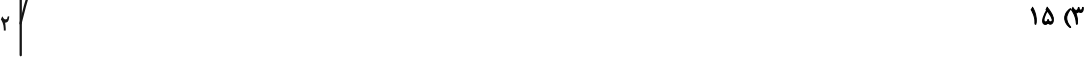

 $YF(f)$ 

۶۵- نمودار شتاب- زمان جسمی که روی محور x از حال سکون شروع به حرکت میکند، مطابق شکل زیر است. سرعت متوسط در ۸

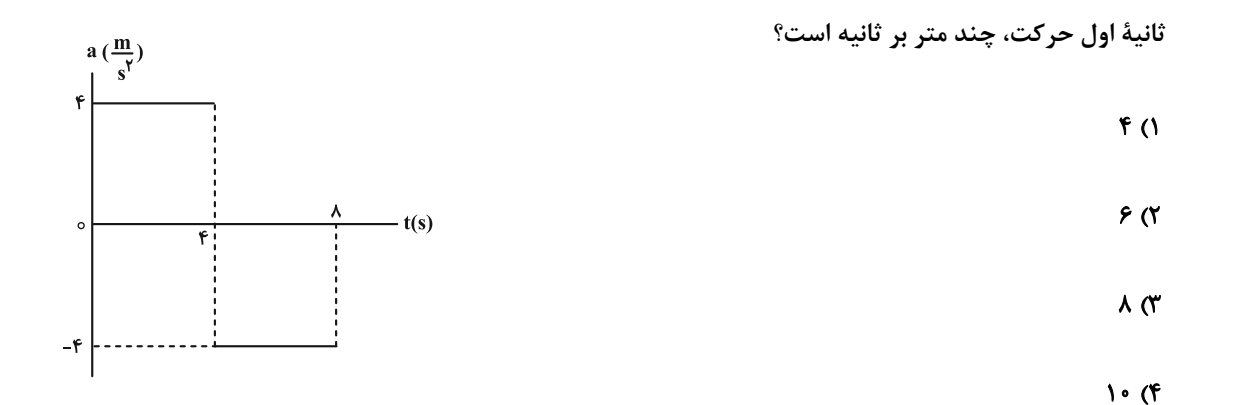

۶۶- گلولهٔ کوچکی را در شرایط خلأ از یک بلندی رها میکنیم. اگر گلوله در ۲ ثانیهٔ آخر حرکت خـود، ۶ برابـر ۲ ثانیـهٔ اول حـرکتش

 $g = \sqrt{m}$ جابهجا شده باشد، تندی برخورد گلوله به سطح زمین چند متر بر ثانیه است؟  $\frac{m}{\epsilon^{\gamma}}$ ۱۰

- $Y \cdot (Y)$ **FD (1)**
- ۱۲۰ (۴  $9 \cdot 7$

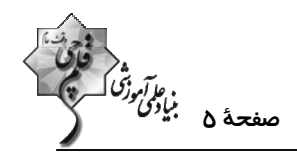

۶۷- از دوش حمامی که با کف حمام ۲ متر فاصله دارد، قطرههای آب با فاصلههای زمانی ۱۳/۰ ثانیه جدا مـیشـوند. هنگـامی کـه قطـره

هشتم در حال جدا شدن است، قطرهٔ ششم در چه فاصلهای از کف حمام قرار دارد? ( 
$$
\frac{m}{s^\gamma}
$$
ه ( = و از مقاومت هوا صرفنظر شود.)

- $\frac{1}{\pi}$  $1/\text{Am}$  (1)
- $\cdot$ / Ym (f  $\cdot / \text{Am}$  (

۶۸- هفت نیروی هماندازه، به یک جسم به جرم m وارد شده و جسم با سرعت ثابت حرکت میکند. اگر جهت یکی از نیروها را قرینه

کرده و سایر نیروها را یک سوم برابر کنیم، بزرگی شتابی که جسم میگیرد، چند برابر حالتی است که فقـط یکـی از نیروهـا را

حذف كنيم؟

$$
\frac{\tau}{\tau} \quad (\tau \qquad \frac{\tau}{\tau} \quad (\tau \qquad \frac{\tau}{\tau} \quad (\tau \qquad \frac{\tau}{\tau} \quad (\tau \qquad \frac{\tau}{\tau} \quad (\tau \qquad \frac{\tau}{\tau} \quad (\tau \qquad \frac{\tau}{\tau} \quad (\tau \quad \frac{\tau}{\tau} \quad (\tau \quad \frac{\tau}{\tau} \quad (\tau \quad \frac{\tau}{\tau} \quad \frac{\tau}{\tau} \quad (\tau \quad \frac{\tau}{\tau} \quad (\tau \quad \frac{\tau}{\tau} \quad \frac{\tau}{\tau} \quad (\tau \quad \frac{\tau}{\tau} \quad \frac{\tau}{\tau} \quad (\tau \quad \frac{\tau}{\tau} \quad \frac{\tau}{\tau} \quad (\tau \quad \frac{\tau}{\tau} \quad \frac{\tau}{\tau} \quad (\tau \quad \frac{\tau}{\tau} \quad \frac{\tau}{\tau} \quad (\tau \quad \frac{\tau}{\tau} \quad \frac{\tau}{\tau} \quad \frac{\tau}{\tau} \quad (\tau \quad \frac{\tau}{\tau} \quad \frac{\tau}{\tau} \quad (\tau \quad \frac{\tau}{\tau} \quad \frac{\tau}{\tau} \quad \frac{\tau}{\tau} \quad (\tau \quad \frac{\tau}{\tau} \quad \frac{\tau}{\tau} \quad \frac{\tau}{\tau} \quad (\tau \quad \frac{\tau}{\tau} \quad \frac{\tau}{\tau} \quad \frac{\tau}{\tau} \quad (\tau \quad \frac{\tau}{\tau} \quad \frac{\tau}{\tau} \quad \frac{\tau}{\tau} \quad (\tau \quad \frac{\tau}{\tau} \quad \frac{\tau}{\tau} \quad \frac{\tau}{\tau} \quad (\tau \quad \frac{\tau}{\tau} \quad \frac{\tau}{\tau} \quad \frac{\tau}{\tau} \quad (\tau \quad \frac{\tau}{\tau} \quad \frac{\tau}{\tau} \quad \frac{\tau}{\tau} \quad (\tau \quad \frac{\tau}{\tau} \quad \frac{\tau}{\tau} \quad \frac{\tau}{\tau} \quad (\tau \quad \frac{\tau}{\tau} \quad \frac{\tau}{\tau} \quad \frac{\tau}{\tau} \quad \frac{\tau}{\tau} \quad \frac{\tau}{\tau} \quad (\tau \quad \frac{\tau}{\tau} \quad \frac{\tau}{\tau} \quad \frac{\tau}{\tau} \quad \frac{\tau}{\tau} \quad (\tau \quad \frac{\tau}{\tau} \quad \frac{\tau}{\tau} \quad \frac{\tau}{\tau} \quad \frac{\tau}{\tau} \quad \frac
$$

۶۹- در شکل زیر، فنر ۲۰cm از حالت عادی خود کشیده شده و جسم به سمت راست در حرکت است. برای آنکه جســم بـا ســرعت

 $\mathbf{g} = \mathbf{0} \cdot \frac{\mathbf{N}}{\mathbf{k}\sigma}$ ثابت حرکت کند، نیروی  $\mathbf{F}_1$  باید چند نیوتون افزایش یابد؟

$$
F_1 = \mathbf{Y} \cdot \mathbf{N}
$$

$$
m = \mathfrak{f} \log \left| \frac{k}{\text{00000}} \right| \longrightarrow F
$$

$$
\frac{1}{\mu_{k}=\cdot\prime\tau}
$$

 $90(f)$ 

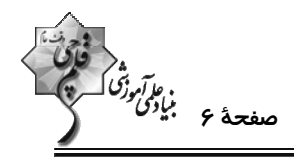

 $fkg$ 

۷۰- مطابق شکل، جسمی به جرم ۴kg توسط نیروی F به دیوارهٔ آسانسور فشرده شده است. اگر آسانسور با شتاب تندشونده ۳٫۳

$$
(g = \sqrt{\frac{m}{s'}}
$$
 و بین آید، حداقل نیروی F چند نیوتون باشد تا جسم سقوط نکند? ( ۵/۰ = ۱۰ $\frac{m}{s'}$ 

$$
\begin{array}{c|c|c|c|c|c|c|c|c} \hline \multicolumn{3}{c|}{\text{\hspace{-2mm}T}} & \text{\hspace{-2mm}T} & \text{\hspace{-2mm}T} & \text{\
$$

$$
\mathbf{F} \qquad \qquad \downarrow
$$

$$
\mathcal{P}(\mathcal{C})
$$

**FA (F** 

۷۱ - مطابق شکل، جسمی به جرم kg به فنری با ثابت  $\frac{\rm N}{\rm cm}$ ۲۰ متصل است. شخصی به انتهای فنر نیروی قــائم F را وارد مــیکنــد،

بهطوری که تغییر طول فنر نسبت به حالت آزادش ۳cm میشود. در این حالت جسم دارای شتاب ...... متر بر مجذور ثانیــه و

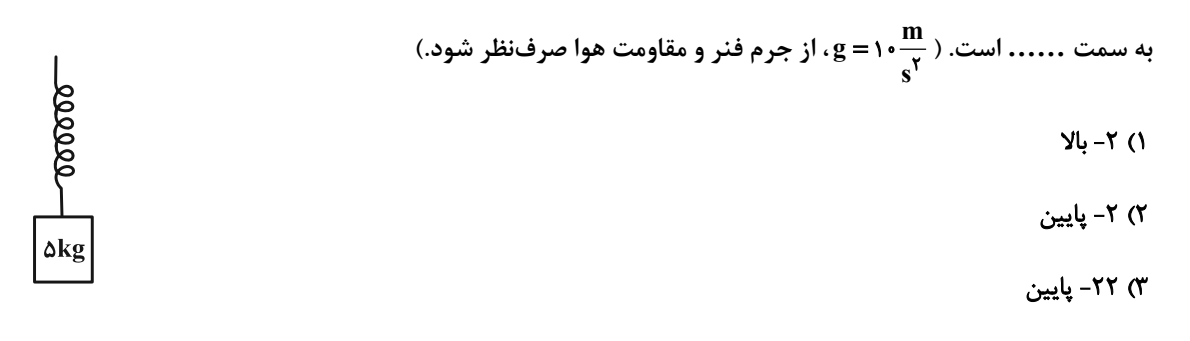

#### ۴) گزینههای «۱» و «۳»

۷۲- شکل زیر نمودار نیروی خالص برحسب زمان را برای جسمی که به آن ضربه زده شده است، نشان میدهد. نیروی خالص متوسـط

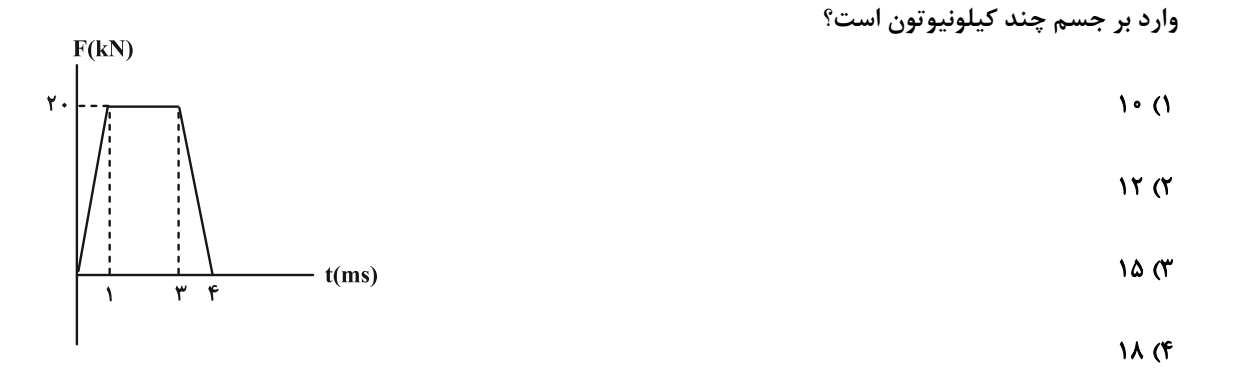

$$
\begin{pmatrix}\n\ddots & \ddots & \ddots & \ddots & \ddots \\
\ddots & \ddots & \ddots & \ddots & \ddots \\
\ddots & \ddots & \ddots & \ddots & \ddots \\
\ddots & \ddots & \ddots & \ddots & \ddots \\
\ddots & \ddots & \ddots & \ddots & \ddots \\
\ddots & \ddots & \ddots & \ddots & \ddots \\
\ddots & \ddots & \ddots & \ddots & \ddots \\
\ddots & \ddots & \ddots & \ddots & \ddots \\
\ddots & \ddots & \ddots & \ddots & \ddots \\
\ddots & \ddots & \ddots & \ddots & \ddots \\
\ddots & \ddots & \ddots & \ddots & \ddots \\
\ddots & \ddots & \ddots & \ddots & \ddots \\
\ddots & \ddots & \ddots & \ddots & \ddots \\
\ddots & \ddots & \ddots & \ddots & \ddots \\
\ddots & \ddots & \ddots & \ddots & \ddots \\
\ddots & \ddots & \ddots & \ddots & \ddots \\
\ddots & \ddots & \ddots & \ddots & \ddots \\
\ddots & \ddots & \ddots & \ddots & \ddots \\
\ddots & \ddots & \ddots & \ddots & \ddots \\
\ddots & \ddots & \ddots & \ddots & \ddots \\
\ddots & \ddots & \ddots & \ddots & \ddots \\
\ddots & \ddots & \ddots & \ddots & \ddots \\
\ddots & \ddots & \ddots & \ddots & \ddots \\
\ddots & \ddots & \ddots & \ddots & \ddots \\
\ddots & \ddots & \ddots & \ddots & \ddots \\
\ddots & \ddots & \ddots & \ddots & \ddots \\
\ddots & \ddots & \ddots & \ddots & \ddots \\
\ddots & \ddots & \ddots & \ddots & \ddots \\
\ddots & \ddots & \ddots & \ddots & \ddots \\
\ddots & \ddots & \ddots & \ddots & \ddots \\
\ddots & \ddots & \ddots & \ddots & \ddots \\
\ddots & \ddots & \ddots & \ddots & \ddots \\
\ddots & \ddots & \ddots & \ddots & \ddots \\
\ddots & \ddots & \ddots & \ddots & \ddots \\
\ddots & \ddots & \ddots & \ddots & \ddots \\
\ddots & \ddots & \ddots & \ddots & \ddots \\
\ddots & \ddots & \ddots & \ddots & \ddots \\
\ddots & \ddots & \ddots & \
$$

۷۳- انرژی جنبشی جسمی به جرم ۱۰۰ گرم، برابر ۵ ژول میباشد. اندازهٔ تکانهٔ جسم چند  $\frac{\mathbf{g}.\mathbf{km}}{\mathbf{h}}$  میباشد؟

$$
\mathsf{TP}(\mathsf{Y}) \qquad \qquad \mathsf{Y}(\mathsf{Y}) \qquad \qquad \mathsf{Y}(\mathsf{Y}) \qquad \qquad \mathsf{
$$

$$
\mathsf{TP} \circ \circ \quad (\mathsf{F} \qquad \qquad \mathsf{1} \circ \circ \quad (\mathsf{Y} \qquad \mathsf{1} \circ \circ \mathsf{1} \circ \mathsf{1} \circ \
$$

۷۴- اگر ضریب اصطکاک ایستایی بین چرخهای خودرو و سطح جاده ۰/۲ باشد، خودرو حداکثر با تندی چنــد کیلــومتر بــر ســاعت

$$
(g = \iota \cdot \frac{N}{kg}) \cdot \iota \cdot g
$$
می تواند پیچ افقی مسطحی که شعاع آن ۵۰ متر است را دور بزند?

- $\mathbf{Y}$   $\mathbf{Y}$  $\overline{\ }$  ()
- $YY$  ( $f$  $Y \circ T'$

۷۵- متحرکی در صفحهٔ xoy حرکت دایرهای یکنواخت انجام میدهد. اگر شتاب آن در مکان A(–۱cm , ۱۰cm) برابر بــا آ $\frac{m}{\pi}$ ۱۵-

و شتاب آن در مکان B(–۹cm , ۲cm) برابر با  $(\frac{m}{s^{\gamma}})$ ۱۵ باشد، تندی متحرک چند متر بر ثانیه است؟

$$
\mathbf{r}\sqrt{\mathbf{r}/\mathbf{r}}\quad(\mathbf{r})\qquad \qquad \mathbf{r}\sqrt{\mathbf{r}/\mathbf{r}}\quad(\mathbf{r})
$$

$$
\sqrt{\circ/\tau} \quad (\mathfrak{f} \qquad \qquad \mathfrak{r}\sqrt{\circ/\tau} \quad (\mathfrak{r} \qquad \qquad \mathfrak{r}\sqrt{\circ/\tau})
$$

۰۷۶ مطابق شکل زیر، جسمی به جرم ۱/۵kg را به فنری با ثابت  $\frac{N}{m}$ ۴۰۰ میبندیم و روی یک سطح افقی بدون اصطکاک بــا تنــدی -

تابت
$$
\frac{\text{m}}{\text{s}}
$$
 میچرخانیم. در این حالت، دورهٔ تناوب چند ثانیه است? (طول اولیهٔ فنر ۱۳ ۱ ست و ۳ ≈ ۳)

 $\cdot$ /YQ(1

$$
\begin{array}{c}\n\text{0.00000} \\
\text{0.00000} \\
\text{0.00000} \\
\text{0.00000} \\
\text{0.00000} \\
\text{0.00000} \\
\text{0.00000} \\
\text{0.00000} \\
\text{0.00000} \\
\text{0.00000} \\
\text{0.00000} \\
\text{0.00000} \\
\text{0.00000} \\
\text{0.00000} \\
\text{0.00000} \\
\text{0.00000} \\
\text{0.00000} \\
\text{0.00000} \\
\text{0.00000} \\
\text{0.00000} \\
\text{0.00000} \\
\text{0.00000} \\
\text{0.00000} \\
\text{0.00000} \\
\text{0.00000} \\
\text{0.00000} \\
\text{0.00000} \\
\text{0.00000} \\
\text{0.00000} \\
\text{0.00000} \\
\text{0.00000} \\
\text{0.00000} \\
\text{0.00000} \\
\text{0.00000} \\
\text{0.00000} \\
\text{0.00000} \\
\text{0.00000} \\
\text{0.00000} \\
\text{0.00000} \\
\text{0.00000} \\
\text{0.00000} \\
\text{0.00000} \\
\text{0.00000} \\
\text{0.00000} \\
\text{0.00000} \\
\text{0.00000} \\
\text{0.00000} \\
\text{0.00000} \\
\text{0.00000} \\
\text{0.00000} \\
\text{0.00000} \\
\text{0.00000} \\
\text{0.00000} \\
\text{0.00000} \\
\text{0.00000} \\
\text{0.00000} \\
\text{0.00000} \\
\text{0.00000} \\
\text{0.00000} \\
\text{0.00000} \\
\text{0.00000} \\
\text{0.00000} \\
\text{0.000
$$

- $\cdot$ /9٣ (٣
	- $\cdot/\lambda$  (f

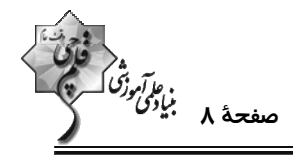

۷۷- جرم سیارهای ‡ جرم زمین و قطر آن ۲ برابر قطر زمین است. شتاب گرانش در سطح این سیاره با شتاب گـرانش زمــین در چــه

فاصلهای از سطح زمین برابر است? ( 
$$
\mathbf{R}_{\rm e}
$$
 )

$$
\tau R_e \quad (\tau \quad \tau R_e \quad (\tau \quad \tau R_e \quad \tau R_e \quad \tau
$$

$$
\Delta R_e
$$
 (f)

۷۸ - ماهوارهٔ A به جرم ۲m و ماهوارهٔ B به جرم ۶m به ترتیب در ارتفاع R<sub>e</sub> و KR از سطح زمین قرار دارنــد کــه R<sub>e</sub>، شــعاع

$$
\mathcal{L}(\mathcal{L}) = \mathcal{L}(\mathcal{L}) = \mathcal{L}(\mathcal{L})
$$

$$
\frac{\sqrt{r}}{r} \quad (f \quad \frac{1}{r})
$$

۷۹- اگر فردی از سطح کرهٔ زمین به اندازهٔ ۱/۵ برابر شعاع کرهٔ زمین بالا برود، وزن او چند درصد و چگونه تغییر میکند؟

۳) ۱۶ درصد کاهش

۴) ۸۴ درصد کاهش

 $\mathbf{g} = \sqrt{\frac{m}{s}}$  ماهوارهای در فاصلهٔ  $\mathbf{R}_{\rm e}$  از سطح زمین به دور کرهٔ زمین میچرخد. شتاب مرکزگرای ماهواره چند متر بر مربع ثانیه اســت؟ (  $\frac{m}{s}$ ۰ - ۱

و  $\mathbf{R}_{\rm e}$  شعاع زمین است.)

$$
\frac{18}{\gamma_0} \quad (\gamma \quad \frac{\Delta}{\gamma_1} \quad (\gamma \quad \frac{\Delta}{\gamma_2} \quad (\gamma \quad \frac{\Delta}{\gamma_2} \quad (\gamma \quad \frac{\Delta}{\gamma_1} \quad (\gamma \quad \frac{\Delta}{\gamma_2} \quad (\gamma \quad \frac{\Delta}{\gamma_1} \quad (\gamma \quad \frac{\Delta}{\gamma_2} \quad (\gamma \quad \frac{\Delta}{\gamma_1} \quad (\gamma \quad \frac{\Delta}{\gamma_2} \quad (\gamma \quad \frac{\Delta}{\gamma_1} \quad (\gamma \quad \frac{\Delta}{\gamma_2} \quad (\gamma \quad \frac{\Delta}{\gamma_1} \quad (\gamma \quad \frac{\Delta}{\gamma_2} \quad (\gamma \quad \frac{\Delta}{\gamma_1} \quad (\gamma \quad \frac{\Delta}{\gamma_2} \quad (\gamma \quad \frac{\Delta}{\gamma_1} \quad (\gamma \quad \frac{\Delta}{\gamma_2} \quad (\gamma \quad \frac{\Delta}{\gamma_1} \quad (\gamma \quad \frac{\Delta}{\gamma_2} \quad (\gamma \quad \frac{\Delta}{\gamma_1} \quad (\gamma \quad \frac{\Delta}{\gamma_1} \quad (\gamma \quad \frac{\Delta}{\gamma_1} \quad (\gamma \quad \frac{\Delta}{\gamma_2} \quad (\gamma \quad \frac{\Delta}{\gamma_1} \quad (\gamma \quad \frac{\Delta}{\gamma_1} \quad (\gamma \quad \frac{\Delta}{\gamma
$$

$$
\frac{1}{\Delta} \frac{1}{\Delta} \frac{1}{\Delta} \frac{1}{\Delta}
$$

اختصاصي دوازدهم رياضي

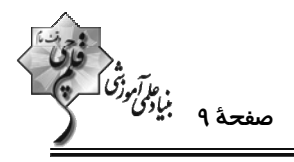

فیزیک ۱: ترمودینامیک: صفحههای ۱۲۷ تا ۱۴۹

وقت پيشنهادي: **۱۵ دقيقه** 

**{ توجه :** دانش آموزان گرامی: از دو مجموعه سؤال فیزیک ۱ (۸۱ تا ۹۰) و فیزیک ۲ (۹۱ تا ۱۰۰) یک مجموعه را به اختیار انتخاب کرده و پاسخ دهید.

۸۱- در یک مخزن، گاز کاملی در فشار ۴atm وجود دارد. در اثر باز کردن شیر مخزن، فشار گاز در مخزن به ۵atm /۱ رسیده و نیمی

از جرم گاز مخزن خارج میشود. طی این فرایند انرژی درونی گاز، چند درصد تغییر میکند؟ (انرژی درونی ایـن گــاز از رابطــهٔ

به دست می آید.)  $U = \frac{r}{c} nRT$  $TY/\Delta$  (٢ **YQ(1 Y۵ (۴**  $51/2$ 

۸۲- شکل زیر، نمودار P-T مقدار معینی از یک گاز کامل را نشان میدهد. در فرایند AB حجم گاز چگونه تغییر میکند؟

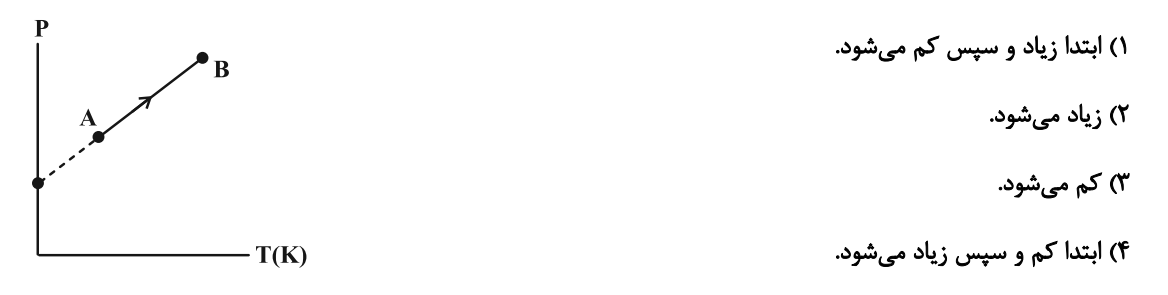

۸۳- حجم مقداری گاز کامل را در یک فرایند همفشار، ۲ برابر مـیکنـیم و سـپس آن را بـا یـک فراینـد بـیدررو بـه دمـای اولیـه

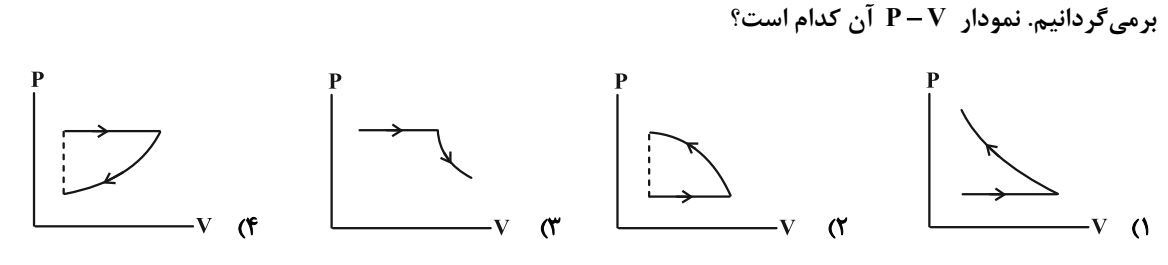

۸۴- دمای دو مول گاز ایده آلی را طی یک فرایند همفشار برحسب درجهٔ سلسیوس، دو برابر میکنیم. در این حالت دستگاه ۶۴۰ ژول

$$
(R = \lambda \frac{J}{mol.K})
$$
   
کار بر روی محیط انجام م<sub>ی</sub>دهد. دمای ثانویه گاز برحسب کلوین چقدر است?   
ا

$$
\Lambda \circ (\Upsilon \qquad \qquad \mathfrak{f} \circ (\Upsilon
$$

 $T\Delta T$  (f  $T\Upsilon T$ 

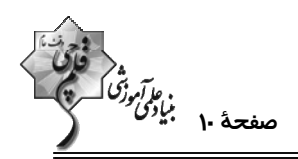

۸۵- شکل زیر، نمودار تغییرات فشار یک گاز کامل برحسب چگالی آن را نشان میدهد. نمودار P-V گاز در این فرایند مطابق کـدام

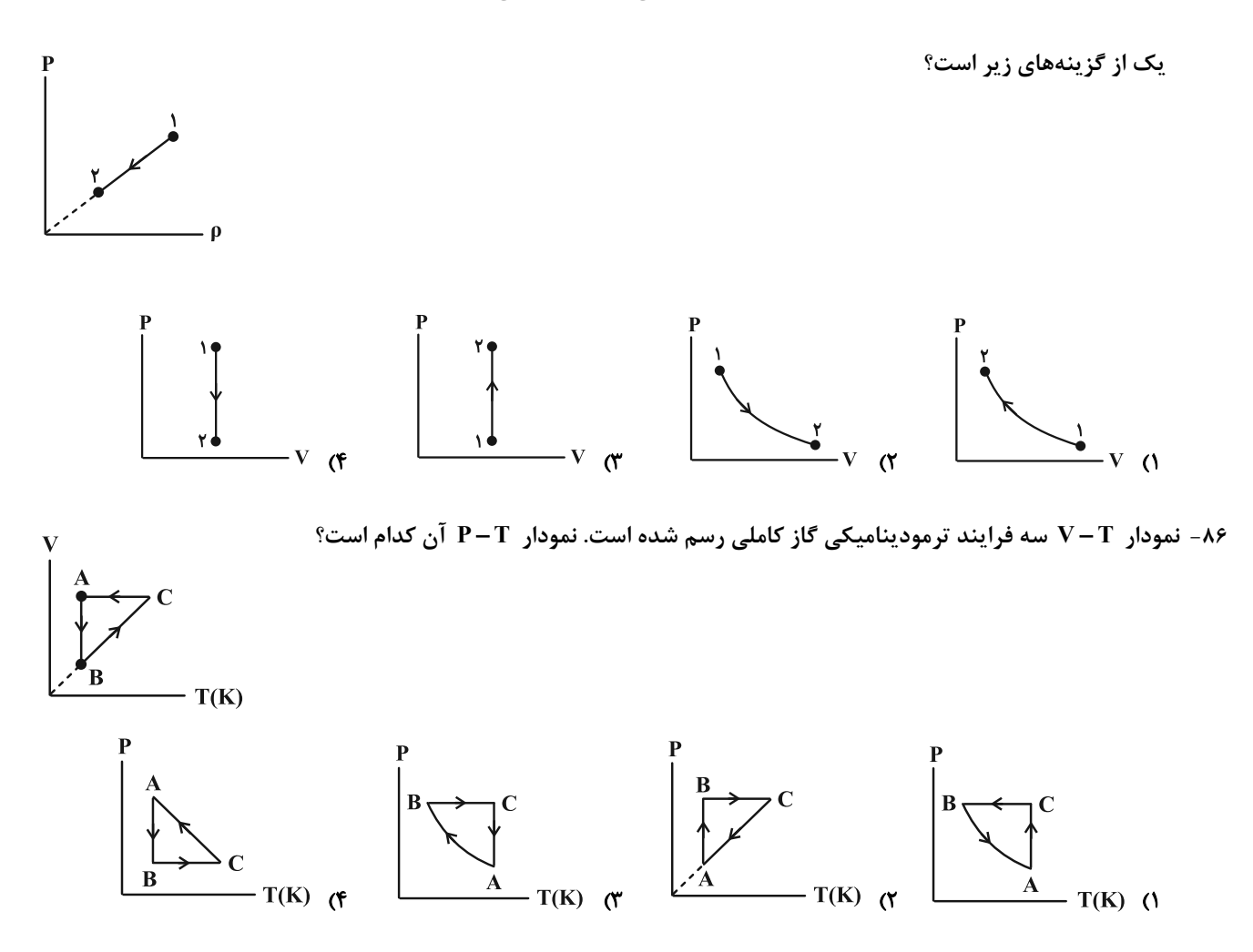

۸۷- نمودار P-V گاز کاملی مطابق شکل است. اگر مقدار کار مبادله شده در فرایند بیدررو bc برابر ۲۰۰ ژول باشد، گرمای مبادلـه

شده در فرایند ab و کار دستگاه روی محیط در فرایند ca از راست به چپ چند ژول است؟

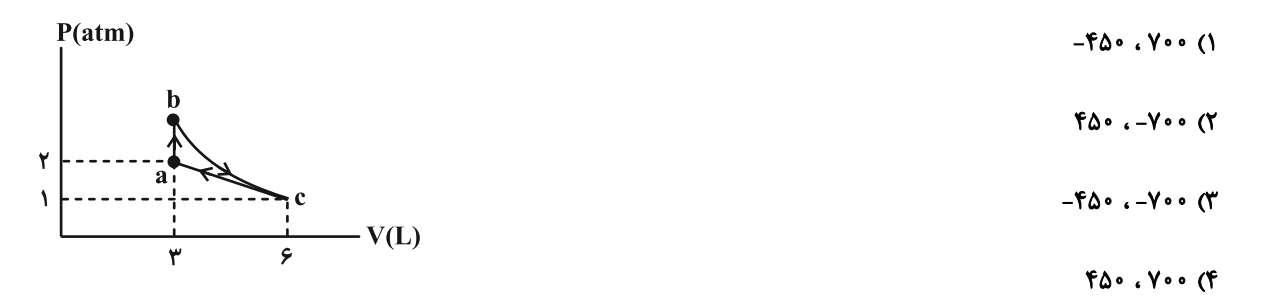

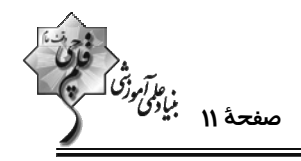

۸۸- یک ماشین گرمایی با بازده ۶۰٪ ، در هر دقیقه ۱۵ چرخه را طی میکند. اگر این ماشین در هر چرخه آ۶۰۰ گرما بـه منبـع دمـا

 $\gamma$ 

 $F(f)$ 

- $100(T)$  $\overline{\ }$
- $9.00$  (F  $YY\Delta$

۸۹- در کدام یک از مراحل چرخهٔ ماشین درونسوز بنزینی، فرایند بیدررو طی میشود؟

```
۲) ضربهٔ قدرت و ضربهٔ مکش
                                                    ۱) ضربهٔ خروج گاز و ضربهٔ مکش
```
۴) ضربهٔ تراکم و ضربهٔ خروج گاز ۳) ضربهٔ تراکم و ضربهٔ قدرت

۹۰- چند مورد از موارد زیر میتواند مربوط به چرخهٔ ترمودینامیکی یک یخچال باشد؟

 $Q_H = -\epsilon \cdot J$ .  $Q_L = -\epsilon \cdot J$ .  $W = \epsilon \cdot J$  (الف)  $Q_H = \Delta \cdot \cdot J$  .  $Q_L = -1 \cdot \cdot J$  .  $W = \mathfrak{F} \cdot \cdot J$  (  $Q_H = -\mathbf{r} \cdot \mathbf{J}$  .  $Q_L = \mathbf{r} \cdot \mathbf{J}$  .  $W = \mathbf{r} \cdot \mathbf{J}$  ( $\mathbf{v}$  $Q_H = -\Delta \cdot \cdot J$  ،  $Q_L = \cdot \cdot \cdot J$  ،  $W = \text{mod}$  (  $\overline{1}$   $\overline{0}$  $\mathbf{r} \propto$ 

**اختصاصی دوازدهم ریاضی** 

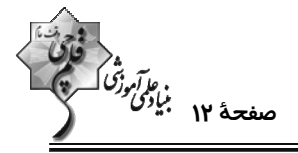

فیزیک 2: القای الکترومغناطیس و جریان متناوب: صفحههای 109 تا 130

وقت يتشنهادي: 15 دقيقه

-------------------------**{ توجه :** دانش آموزان گرامی: از دو مجموعه سؤال فیزیک ۱ (88 90) و فیزیک ۲ (91 تا 100) یک مجموعه را به اختیار انتخاب کرده و پاسخ دهید.

۹۱- سیملولهای با ۵۰۰ دور و مقاومت الکتریکی Ω۵ و مساحت سطح مقطع آcm°ه عمود بر میدان مغناطیسی یکنواختی قرار دارد.

برای آن که جریانی به شدت ۱ میلی آمپر در سیملوله القا شود، میدان مغناطیسی با چه آهنگی برحسب  $\displaystyle\frac{T}{\rm c}$  باید تغییر کند؟

$$
r \times 1 \cdot e^{-r} \quad (r \qquad \qquad r \quad (1)
$$

$$
f \times 1 \cdot e^{-f} \quad (f \qquad f \times 1 \cdot e^{-1})
$$

۹۲- نمودار شار مغناطیسی گذرنده از یک حلقه، به صورت سهمی زیر است. بزرگی نیروی محرکهٔ القایی متوسط در ثانیهٔ ســوم چنــد

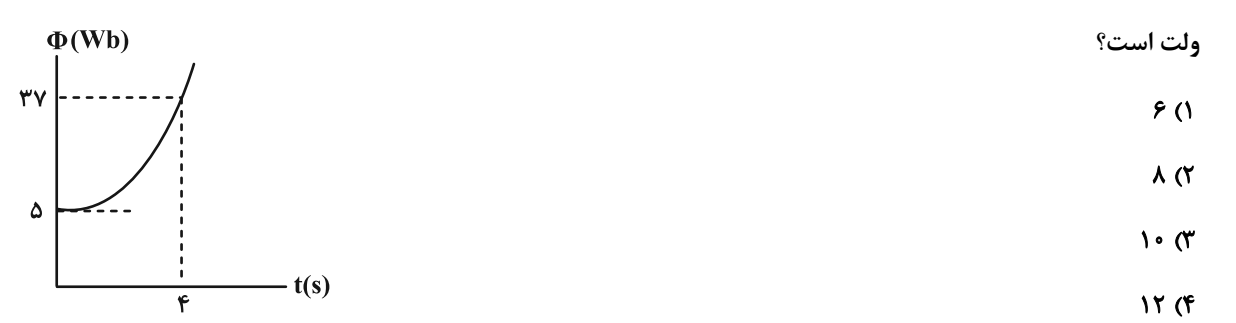

۹۳- پیچهٔ مسطح رسانایی با ۶۰۰ دور سیم که مساحت هر حلقهٔ آن ۵۰۰cm<sup>۲</sup> اسـت، عمـود بـر محـور y و در میــدان مغناطیســی یکنواخت Ä = ۶Ï – ۸j در SI قرار دارد. اگر در مدت ۵ دقیقه، پیچه ۱۸۰ درجه بچرخد، بزرگی نیروی محرکهٔ القایی متوســط در پيچه چند ولت مي شود؟

- $1/F(T)$  $\cdot/\lambda$  ()
- $Y/Y$  (f  $Y/F(T$

۹۴- قاب فلزی مربع شکلی به ضلع ۱۰cm دارای مقاومت Ω۲ است و سطح آن با خطوط میدان مغناطیسی زاویهٔ ۳۰ درجه میسازد. اگر اندازهٔ میدان مغناطیسی گذرنده از این حلقه از ۰/۰۶ تسلا به ۰/۰۳ تسلا در خلاف جهت اولیه برسد، در این مــدت مقــدار بار شارش شده در رسانا چند میکروکولن است؟

- $rra\sqrt{r}$  (  $YY\Delta$  ()
- $V \Delta \sqrt{r}$  (f)  $Y\Delta$ <sub>(Y</sub>

۹۵- یک قاب مستطیل شکل مطابق شکل زیر با تندی ثابت  $\frac{\rm cm}{\rm s}$  وارد یک میدان مغناطیسی یکنواخت درونســو بــه بزرگــی ۴۰۰ گاوس میشود. نمودار نیروی محرکهٔ القایی قاب برحسب زمان، از لحظهٔ ورود تا لحظهٔ خروج کامل آن مطابق کدام گزینه است؟

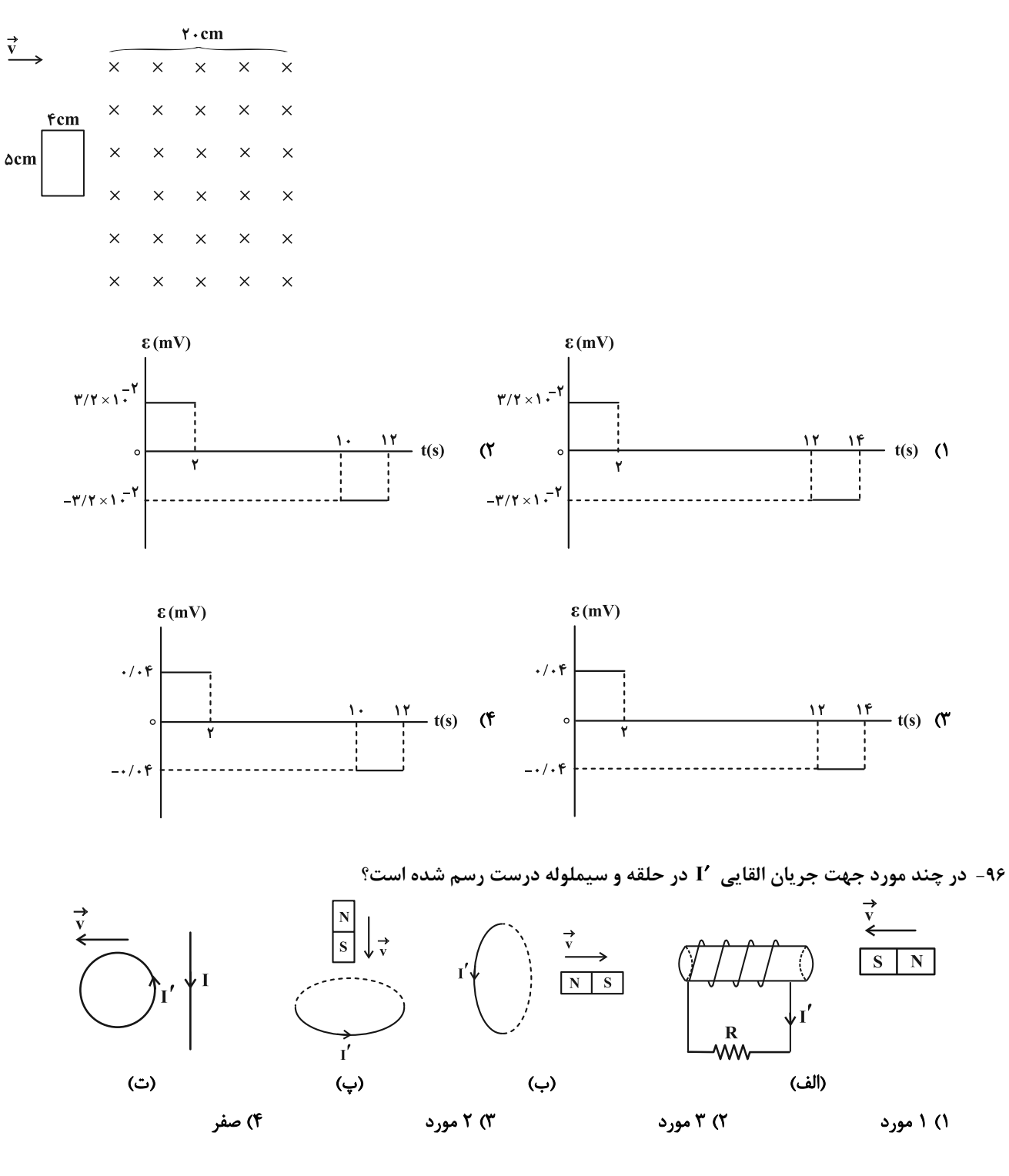

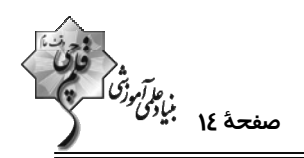

- ۹۷- در مدار شکل زیر، در لحظهٔ وصل کلید عددی که آمپرسنج نشان میدهد I<sub>۱</sub> و پس از گذشت مدت زمان طولانی از وصــل کلیــد، عددی که آمپرسنج نشان میدهد I, است. اگر انرژی ذخیره شده در القاگر در حالت اول U, یا و حالـت دوم U, باشــد، کــدام
	- گزینه صحیح است؟ (آمپرسنج آرمانی است.)  $R_{I} = \circ$ ,  $L = \triangle mH$  $U_{\gamma} - U_{\gamma} = 1$  J  $\epsilon$ ,  $I_{\gamma} > I_{\gamma}$  ()  $U_{\gamma} - U_{\gamma} = \gamma J$  .  $I_{\gamma} > I_{\gamma}$  ( $\gamma$  $U_{\gamma} - U_{\gamma} = 1$  J  $I_{\gamma} > I_{\gamma}$  (  $U_{\gamma} - U_{\gamma} = \gamma J$  .  $I_{\gamma} > I_{\gamma}$  (f

۹۸- از القاگری به طول ۳cm و شعاع مقطع ۴mm جریان ثابتی میگذرد. اگر میدان مغناطیســی روی محــور القــاگر ۱/۲/۰ باشــد،

$$
\pi \simeq \pi \quad \text{if} \quad \pi \simeq \pi \quad \text{if} \quad \pi \simeq \pi \quad \text{if} \quad \pi \simeq \pi \quad \text{if} \quad \pi \simeq \pi \quad \text{if} \quad \pi \simeq \pi \quad \text{if} \quad \pi \quad \text{if} \quad \pi \quad \text{if
$$

۹۹- شکل زیر، نمودار جریان متناوبی را نشان میدهد که از یک رسانای ۵ اهمی میگذرد. در لحظهٔ t =۳ms، اندازهٔ نیـروی محرکـهٔ القایی چند ولت است و در چه لحظهای برحسب میلی ثانیه، مقدار جریان برای دومین بار در رسانا بیشینه می شود؟

- $9.70(1)$  $I(A)$ 
	- $9.707$
	- $\mathbf{r}$ .  $\mathbf{r}$  or

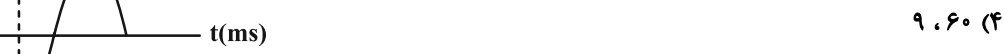

۱۰۰- دو سیملولهٔ آرمانی A و B با سطح مقطع یکسان در دو طرف هستهٔ یک مبدل پیچیده شدهاند. ضریب القــاوری ســیملولهٔ A، ۹۰ درصد ضریب القاوری سیملولهٔ B و طول سیملولهٔ B، ۲ طول سیملولهٔ A است. ولتاژ تولید شده در ســیملولهٔ B چنــد

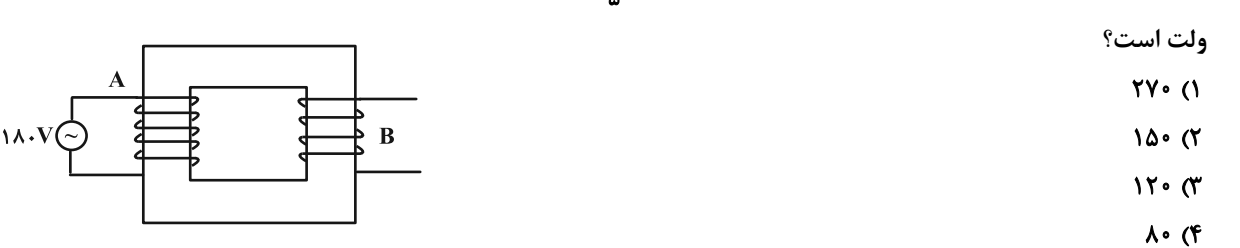

سوالهای دارای دام آموزشی: در تصویر پاسخبرگ شما در هر آزمون تعداد سوالهایی که در دام آموزشی اغتاده و به آن پاسخ غلط دادهاید مشخص شـده است. این سوال۱۰ را بشناسید و بررسی کنید که چگونه در دام طراح سوال انتادهاید. کتاب اشتباهات متداول به شما کمک میکند تا با تیپ این سوال۱۰ بيشتر آشنا شويد.

محل انجام محاسبات

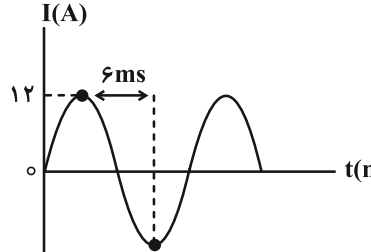

-000000-

٨٨٨٨  $R = f \Omega$ 

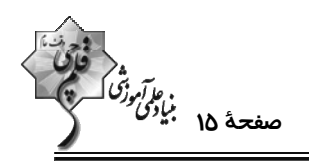

وقت پيشنهادي: ١٠ دقيقه **شيمي 3: مولكولها در خدمت تندرستي + آسايش و رفاه در ساية شيمي (تا انتهاي واكنشهاي شيميايي و سفرهدايت شده الكترون): صفحههاي 1 تا 50** ۱۰۱- چند مورد از عبارتهای زیر نادرست است؟ \* اوره ترکیبی محلول در آب است که بین مولکولهای آن برخلاف مولکولهای اتیلن گلیکول، پیوند هیدروژنی وجود دارد. \* روغن زيتون همانند وازلين يک هيدروکربن ناقطبي و نامحلول در آب به شمار ميرود. \* در فرمول مولکولی اسید چرب سیرشدهای که در زنجیر ناقطبی آن ۱۷ اتم کربن وجود دارد، در مجموع ۵۳ اتم وجود دارد. \* شیب نمودار امید به زندگی - زمان در مناطق برخوردار، بیشتر از مناطق کم برخوردار است. \* اتیلن گلیکول ترکیبی قطبی و محلول در آب است که دارای یک گروه هیدروکسیل است.  $\Upsilon$  () **s** of  $\mathbf{r} \propto$  $f($ ۱۰۲- چند مورد از عبارتهای زیر همواره صحیح هستند؟ الف) محلول اسیدهای قوی نسبت به اسیدهای ضعیف رسانایی الکتریکی بیشتری دارند زیرا یونش اسیدهای قوی در آب کامل یا تقریبأ كامل است. ب) در فرایند انحلال (NaOH(s در آب از اصطلاح «یونش» استفاده نمی شود. پ) مواد قطبي جزء مواد الكتروليت به حساب مي آيند. ت) امكان برقراري جريان الكتريكي به كمك انتقال الكترونهاي آزاد تنها براي فلزات امكان بذير است.  $F(f)$  $\mathbf{r}$  ( $\mathbf{r}$  $\mathbf{r}$  ( $\mathbf{r}$  $\overline{1}$   $\overline{0}$ ۱۰۳- با در نظر گرفتن ساختارهای (الف) و (ب) چند مورد از عبارتهای زیر صحیح هستند؟ \* هر دو ترکیب آروماتیک هستند. (الف) \* ترکیب (الف) را به منظور افزایش خاصیت ضدعفونی کنندگی و میکروب کشی بـه صابونها اضافه می *ک*نند.  $CH_{\gamma}(CH_{\gamma})_{11}$ \* نسبت شمار اتمهای ترکیب (ب) به شمار عنصرهای ترکیب (الف) برابر ۱۲ است. (ب)  $\sum SO_{\mathbf{w}}$  Na<sup>+</sup> \* صابون محتوى تركيب (الف) نسبت به صابون مراغه عوارض جانبي كمترى دارد. \* با فرض این که در بخش قطبی ترکیب (ب) همهٔ اتمها به حالت هشتتایی رسیده باشند، اختلاف شمار پیوندهای دوگانه ترکیبهای (الف) و (ب) برابر ۳ است.  $\mathbf{r} \propto$  $F(f)$  $\gamma$   $\alpha$  $\overline{1}$   $\overline{0}$ 

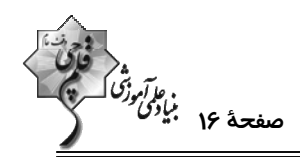

۱۰۴- در واکنش هیدروکلریک اسید با جوش شیرین، ۱/۵۴ گرم گاز تولید شده است. برای تولیــد ایــن مقــدار گــاز، چنــد میلــیلیتــر

هیدروکلریک اسید با pH =۰/۷ با مقدار کافی جوش شیرین واکنش داده است؟

 $(NaHCO<sub>r</sub>(s) + HCl(g) \rightarrow NaCl(aq) + H<sub>r</sub>O(l) + CO<sub>r</sub>(g))$ 

 $(\log \tau = \sqrt{\tau})$   $(H = \sqrt{5}C = \sqrt{5}$ ,  $Q = \sqrt{6}$ ,  $Na = \tau \tau$ ,  $Cl = \tau \Delta / \Delta : g \cdot \text{mol}^{-1}$ 

$$
f \nmid \mathcal{A} \tag{1}
$$

$$
\mathsf{r} \mathsf{r} \circ \mathsf{r} \mathsf{r} \circ \mathsf{r} \mathsf{r} \circ \mathsf{r} \mathsf{r} \circ \mathsf{r} \mathsf{r} \circ \mathsf{r} \circ \mathsf{r} \mathsf{r} \circ \mathsf{r} \circ \mathsf{
$$

۰۱۵- کدام یک از عبارتهای زیر درست است؟

۱) pH محلول ۰/۵ مولار آمونیاک بزرگتر از pH محلول سودسوزآور با همین غلظت است.

۲) قدرت بازی محلولهای هیدروکسید فلزات گروه اول در آب، تقریباً با یکدیگر برابر است.

۳) در شرایط یکسان از نظر دما و غلظت، هر چقدر یک باز قویتر باشد، pH محلول آن کوچکتر خواهد بود.

۴) در محلول بازهای ضعیف برخلاف محلول بازهای قوی، غلظت یون هیدرونیوم بیشتر از یون هیدروکسید است.

۱۰۶- تیغهای از جنس فلز روی و به جرم ۱۳ گرم را در V میلی/پتر محلول ۰/۲ مولار هیدروکلریک اسید وارد مــیکنــیم اگــر بعــد از

گذشت ۴۰ ثانیه از شروع واکنش، ۲۰٪ فلز به صورت واکنش نداده باقی بماند و pH محلول باقی مانـده هیـدروکلریک اسـید

برابر ۱/۴ باشد، V كدام است و سرعت توليد گاز H در اين بازة زماني چند ميلي ليتر بر ثانيه است؟ (شــرايط را STP فـرض

 $(\log \gamma \simeq \cdot / \gamma)$  (Zn = ۶۵ , H = ۱: g.mol<sup>-1</sup>) (گنید، از تغییر حجم محلول چشم پوشی شود.)

 $Zn(s) + \gamma H^+(aq) \rightarrow Zn^{\gamma+}(aq) + H_{\gamma}(g)$ 

 $\Lambda$ 9/8.  $\Upsilon$  . 000 ( $\Upsilon$  $TT/F. Y \circ \circ \circ (1)$  $YY/F.$   $F \circ \circ \circ$  ( $F$  $FV/Y$ .  $F \circ \circ \circ (Y)$ 

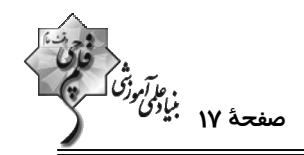

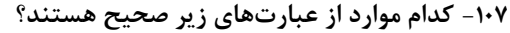

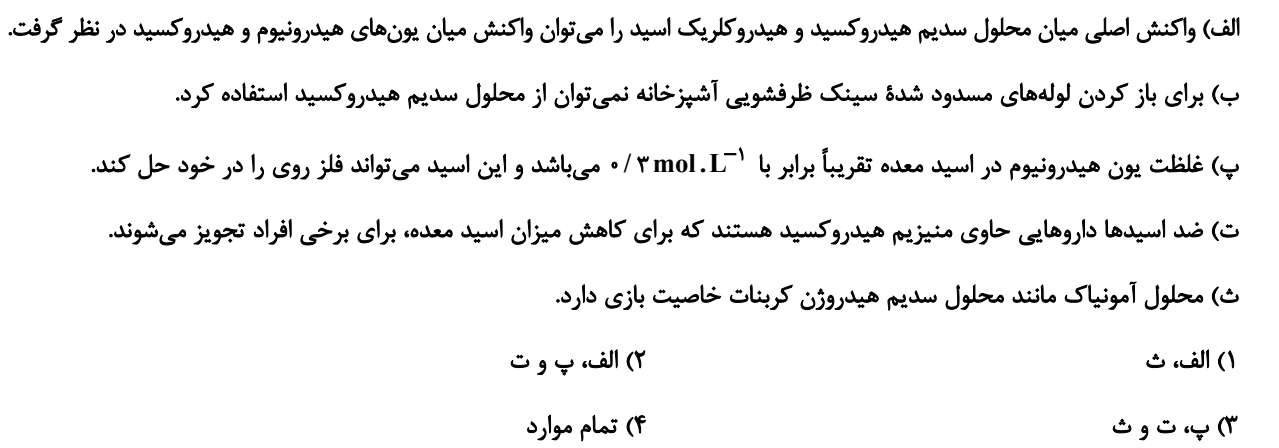

۱۰۸– کدام گزینه درست است؟

- ۱) چون همه باتریها دارای نیمواکنش کاتدی و آندی هستند، کارایی یکسانی نیز دارند.
- ۲) از لیتیم در باتریها استفاده میکنند زیرا در میان فلزات کاهندهٔ قویتری است و کمترین چگالی را دارد.
	- ۳) همهٔ باتریهای لیتیمی قابل شارژ هستند و شکل یکسانی دارند.
- ۴) در همهٔ باتریهای لیتیمی با انجام نیمواکنش اکسایش و کاهش، جریان الکتریکی در مدار درونی برقرار میشود.
	- ۱۰۹– کدام گزینه نادرست است؟

- ۱۱۰- در کدام واکنش پس از موازنه، ضریب گونهٔ اکسنده بزرگ تر است؟
	- $Cr(s) + Fe^{r+}(aq) \rightarrow Cr^{r+}(aq) + Fe^{r+}(aq)$  ()
		- $AI(s) + H^+(aq) \rightarrow Al^{\dagger +}(aq) + H_{\nu}(q)$  (Y
		- $Ag^+(aq) + Cu(s) \rightarrow Ag(s) + Cu^{\gamma+}(aq)$  (\*
	- $Fe^{r+}(aq) + Sn^{r+}(aq) \rightarrow Fe^{r+}(aq) + Sn^{r+}(aq)$  (f

**اختصاصی دوازدهم ریاضی** 

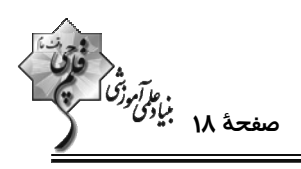

وقت پيشنهادي: ١٠ دقيقه

**شیمی ۱: آب، آهنگ زندگی:** صفحههای ۹۸ تا ۱۲۲ 5 توجه :

دانش آموزان گرامی: از دو مجموعه سؤال شیمی ۱ (۱۱۱ تا ۱۲۰) و شیمی ۲ (۱۲۱ تا ۱۳۰) یک مجموعه را به اختیار انتخاب کرده و پاسخ دهید.

- ۱۱۱- چه تعداد از عبارتهای زیر نادرستاند؟
- \* حالت فیزیکی و ترکیب شیمیایی در سرتاسر مخلوط ید در هگزان همانند مخلوط استون در آب، یکسان و یکنواخت است.
	- \* هر مولکول اتانول توانایی تشکیل حداکثر ۲ پیوند هیدروژنی را با خود و با مولکولهای آب دارد.
- پر اکثر گشتاور دوقطبی مولکولهای A برابر صفر و گشتاور دوقطبی مولکولهای B حدود صفر باشد، به یقین A و B با هم می $^2$ واننــد # جاذبهٔ مناسب را برقرار کنند.
	- \* اگر نیروهای بین مولکولی در آب، a، اتانول، b و اتانول و آب، c در نظر گرفته شود ۳ مورد از روابط زیر درست است.

 $c > \frac{b+a}{\gamma}$  :الف  $a > b > c$ :  $a < b$ , c :  $c > a > b$  ت  $\sqrt{r}$  $r \sigma$  $\mathbf{r} \alpha$  $\mathsf{r}$   $\alpha$ 

۱۱۲- کدام گزینه در رابطه با انحلال نمک&ا در آب نادرست است؟

- ۱) فرایند انحلال سدیم کلرید در آب با فرایند انحلال ید در هگزان متفاوت است.
- ٢) جاذبهٔ جدیدی که در این نوع انحلال ایجاد میشوند از نوع یون- دوقطبی است.
	- ۳) شکل پایین نمونهای از این نوع انحلال را نشان می دهد.
	- ۴) در فرایند انحلال باریم سولفات در آب رابطهٔ زیر برقرار است:

میانگین نیروی جاذبه یونی در BaSO و پیوندهای هیدروژنی در آب $\rm \sim$  جاذبهٔ یون– دوقطبی در محلول

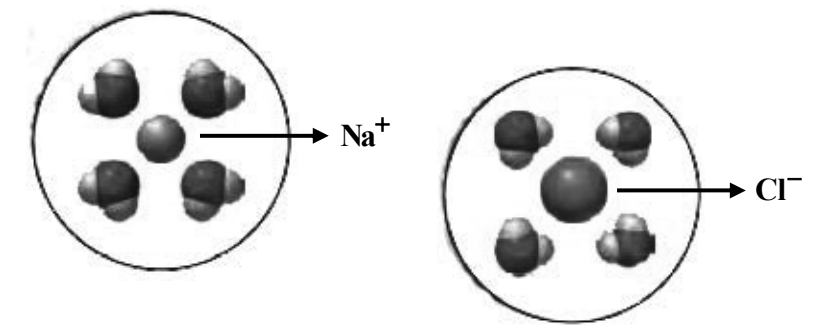

 $S = \cdot / \gamma \Delta \theta + \gamma \Delta$  (۴  $S = \cdot / \gamma \Delta \theta - \Delta$  (\*  $S = \cdot / \Delta\theta - \Delta$  ()  $S = \cdot / \Delta\theta + \tau\Delta$  (۲

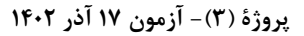

مار*آموزگر*<br>صفحهٔ ۱۹ بنیاد*گر<br>—* 

۱۱۵ - چه تعداد از عبارتهای زیر در مورد مولکول  $\rm H_{Y}O$  درست هستند؟ الف) نوع اتمهای سازنده و ساختار مولکولهای آب، نقش تعیین کنندهای در خواص آن دارند. ب) شكل مولكول  $\rm H_{Y}O$  مانند مولكول اوزون، خميده است. پ) مولکولهای  $\rm H_{Y}O$  در میدان الکتریکی جهت گیری میکنند، زیرا باردار هستند. ت) در مولکول  $\rm H_{Y}O$ ، اتم کوچکتر، سر منفی و اتم بزرگتر، سر مثبت مولکول را تشکیل میدهد.  $F(f)$  $\mathbf{r} \propto$  $\mathbf{r}$   $\alpha$  $\overline{1}$   $\overline{1}$ ۱۱۶- چند مورد از عبارتهای زیر درست است؟ \* نمودار زیر به صورت کیفی، نقطه جوش ترکیبهای هیدروژندار سه عضو نخست گروه ۱۵ جدول تناوبی را برحسب عدد اتمی نشان میدهد.

**اختصاصی دوازدهم ریاضی** 

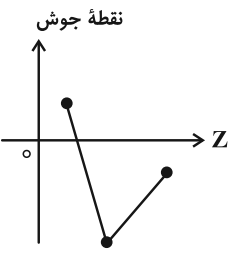

\* علت تفاوت در خواص فیزیکی آب و هیدروژن سولفید تفاوت در جرم مولی و شکل مولکولی آنهاست.

\* ترتیب مقایسهٔ گشتاور دوقطبی آب، هیدروژن سولفید و کربن دی|کسید به صورت: کربن دی|کسید < هیدروژن سولفید < آب است.

- \* سهم حالت فيزيكي در تعيين نيروهاي بين مولكولي به يقين پررنگتر است.
- \* زمانی که هر مولکول آب حداکثر تعداد پیوند هیدروژنی خود را تشکیل دهد، هر اتم اکسیژن ۴ نوع اتصال با دیگر مولکولهای آب برقرار میکند.  $\mathbf{r} \propto$  $\sqrt{6}$  $f($  $\mathbf{r}$  (1)

۱۱۷- دو نمونه آب دریا و آب آشامیدنی هر کدام به حجم ۱۰ لیتر در اختیار داریم. اگر دمای آب آشامیدنی را از ۲۸°C به ۴۶/۵°C و دمای آب دریا را از ۲٬۲ به ۳۱°C برسانیم، مجموع جرم گاز اکسیژن آزاد شده در این فرایند چند گرم خواهد بود؟ (چگالی آب آشامیدنی و آب دریا را به ترتیب ۱ و ۱/۲ گرم بر میلیلیتر در نظر بگیرید.)

 $9A(1)$ 

 $0/09A(T)$ 

 $T \wedge T$ 

 $0/0$   $6/0$  (F

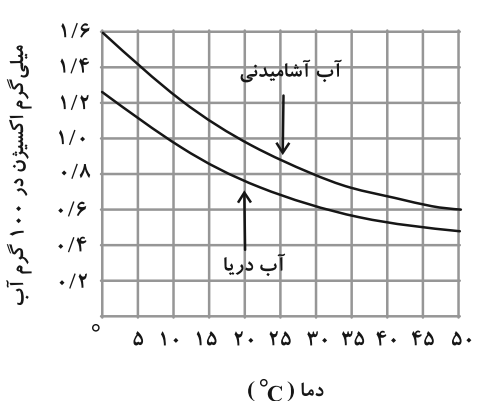

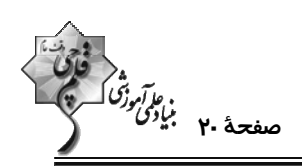

۱۱۸- با توجه به شکلهای زیر چند عبارت درست است؟ (در ابتدا، هر دو لوله پر از آب بودهاند. مقدار قرص جوشـان در هــر دو ظــرف برابر است. فشار محیط در هر دو آزمایش برابر و یکسان است و از انبساط گاز موجـود در ظـرف در صـورت تغییــرات دمـایی صرفانظر كنيد.)

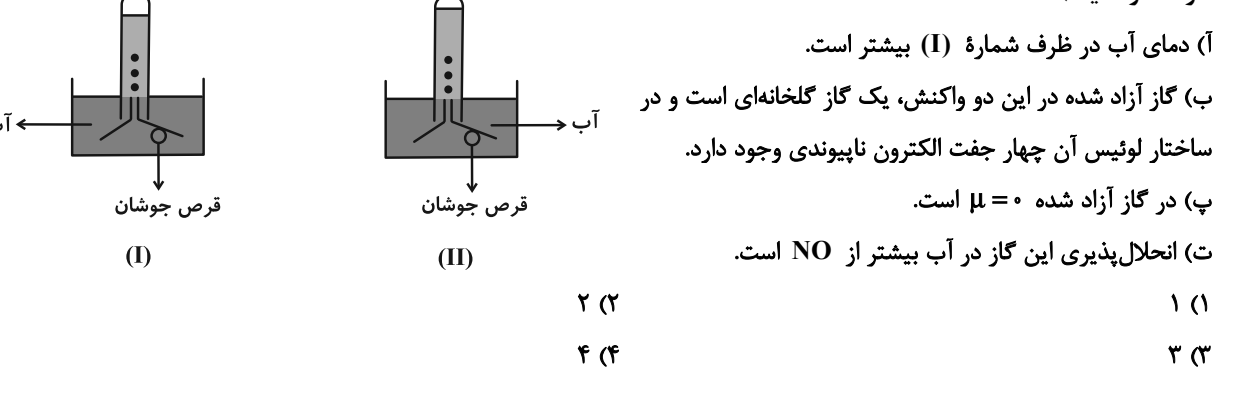

۱۱۹- کدام نمودار درست است؟

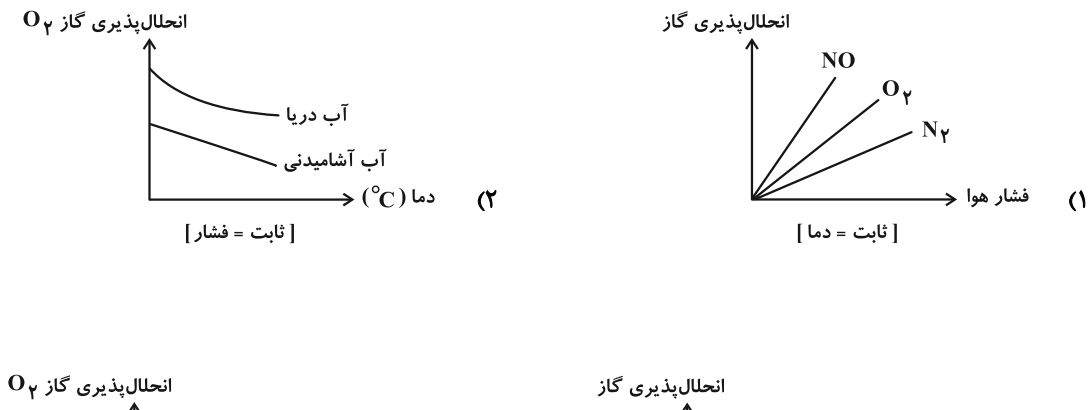

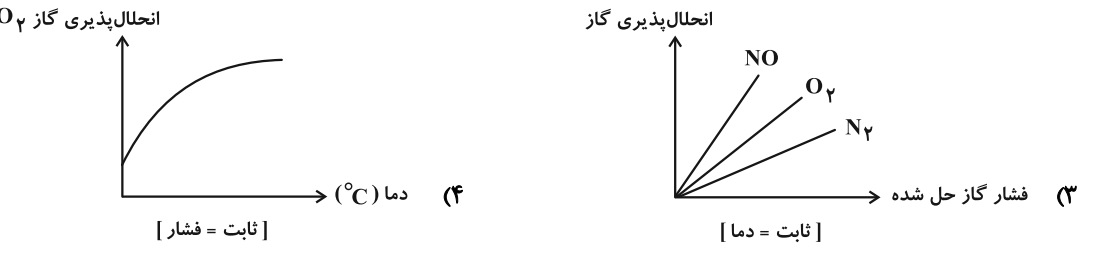

۱۲۰- انحلال پذیری گاز CO در دمای C°۲۵ و P=۱atm، برابر ۱۴۵/۰۶ گرم در ۱۰۰g آب اسـت. اگــر فشــار CO در یــک بطــری نوشیدنی گازدار ۱/۵ لیتری دربسته ۳atm باشد، پس از باز شدن در بطری و گذشت زمان کافی در دمـای ۲۵°۲ تقریبــاً چنــد گرم  $\rm CO_{Y}$  از بطری خارج خواهد شد؟ ( $\rm g.ml^{-1}) \in \rm g.ml^{-1}$  نوشیدنی $\rm d$ ) (جرم نوشیدنی را تقریباً برابر با جرم آب در نظر بگیرید.)  $FT(T)$  $910(f)$  $Y/Y$  ( $Y$  $Y/9(1)$ 

**اختصاصی دوازدهم ریاضی** 

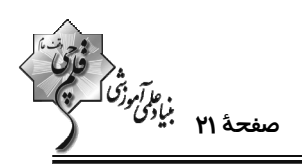

**شیمی ۲: پوشاک، نیازی پایاننایذیر:** صفحههای ۹۷ تا ۱۲۱

وقت يتشنهادي: 10 **دقيقه** 

**{ توجه :** 

دانش آموزان گرامی: از دو مجموعه سؤال شیمی ۱ (۱۱۱ تا ۱۲۰) و شیمی ۲ (۱۲۱ تا ۱۳۰) یک مجموعه را به اختیار انتخاب کرده و پاسخ دهید.

۱۲۱- همهٔ گزینههای زیر درستاند بهجز:

۱) واحدهای تکرارشونده در سلولز با پیوندهای کربن- اکسیژن  $\rm (C\!-\!O)$  به هم متصل شدهاند.

۲) نشاسته همانند پلیاتن و روغن زیتون نوعی درشت مولکول پلیمری است اما واحدهای تکرارشونده متفاوتی دارد.

۳) نیروی بین مولکولی در پلیاتن از نوع واندروالسی است و قویتر از پیوند هیدروژنی بین مولکولهای آب است.

۴) درشت مولکولهایی همچون ناپلون، تفلون و … را از واکنش بسپارش تهیه میکنند.

١٢٢- درصد جرمي كلر در پليوينيل كلريد تقريباً برابر با كدام گزينه ميباشد؟ (1-Cl = ٣٥/ ٥, C = ١٢, H = ١, O = ١۶ : g.mol)

۱) نسبت درصد جرمی هیدروژن در وینیل کلرید به درصد جرمی هیدروژن در پروپین

۲) جرم آب تولید شده از سوختن یک مول هگزانوئیک اسید

۳) تعداد اتمهای هیدروژن موجود در یک واحد مولکولی چربی کوهان شتر

۴) گرمای مبادله شده از واکنش دادن ۸/۹ گرم گاز اتن در واکنش افزایشی با گاز کلر برحسب کیلوژول (آنتالیی واکنش: ۱۷۸kJ.mol<sup>-۱</sup>)

۱۲۳- کدام مطلب زیر درست است؟

۱) منشأ بوی شکوفهها به دستهای از ترکیبهای آلی مربوط میشود که در ساختار گروه عاملی آنها، ۴ اتم وجود دارد.

) در ساختار عامل بو و طعم آناناس اختلاف شمار پیوندهای C-C و C-H برابر ۸ است.

۳) در ساختار گروه عاملی یک مولکول استر تک عاملی، به یقین ۲ اتم کربن وجود دارد که هر یک به دو اتم اکسیژن متصل هستند.

۴) از سوختن کامل یک مولکول پلی|ستر در شرایط مناسب، افزون بر گازهای  $\rm CO_{Y}$  و  $\rm H_{Y}O$  برخی از اکسـیدهای نیتـروژن نیـز حاصـل

مي شود.

۱۲۴- در مولکول ترکیبی با ساختار روبهرو، کدام گروههای عاملی وجود دارند؟

١) استرى- كتونى- الكلى ۲) کربوکسیل- اتری- آلدھیدی ۳) کتونی- الکلی- اتری

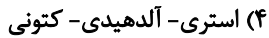

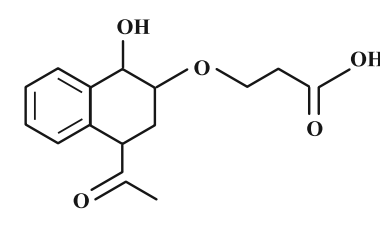

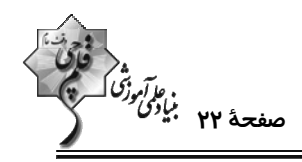

۱۲۵- با توجه به ساختار پلیمر زیر کدام عبارتها صحیح هستند؟

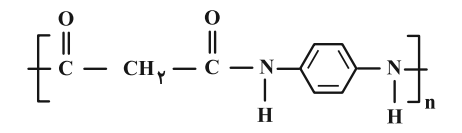

آ) شمار اتمهای دی اسید سازنده این ترکیب با شمار اتمهای اتیلن گلیکول برابر است.

ب) شمار اتمهای هیدروژن دی آمین سازنده این ترکیب با شمار اتمهای هیدروژن بنزآلدهید برابر است.

پ) گروه عاملی موجود در ساختار پلیمر موجود در قایق بادبانی در این پلیمر وجود دارد.

ت) شمار جفت الکترونهای ناپیوندی در اسید سازندهٔ این پلیمر با شمار الکترونهای پیوندی در مولکول گوگرد تری اکسید برابر است.

$$
\mathbf{I} \tag{1}
$$

۱۲۶- مادهای که عامل بو و طعم آناناس است، در فرمول ساختاری خود ...... پیوند اشتراکی دارد و درصد جرمی کربن در آن به تقریب

برابر ...... است. (^-e = ۱۲ , H = ۱ , O = ۱۶ : g.mol) (گزینهها را به ترتیب از راست به چپ بخوانید.)

$$
51.14 \, (1)
$$

$$
5\mathsf{Y} \cdot \mathsf{Y} \cdot \mathsf{Y}
$$

۱۲۷- دربارهٔ ساختار مولکول نشان داده شده، چه تعداد از موارد زیر نادرست است؟

$$
\begin{array}{c}\n 0 \\
 \hline\n\end{array}
$$
\n  
\n
$$
\begin{array}{c}\n 0 \\
 \hline\n\end{array}
$$
\n  
\n
$$
\begin{array}{c}\n 0 \\
 \hline\n\end{array}
$$
\n  
\n
$$
\begin{array}{c}\n 0 \\
 \hline\n\end{array}
$$
\n  
\n
$$
\begin{array}{c}\n 0 \\
 \hline\n\end{array}
$$
\n  
\n
$$
\begin{array}{c}\n 0 \\
 \hline\n\end{array}
$$
\n  
\n
$$
\begin{array}{c}\n 0 \\
 \hline\n\end{array}
$$
\n  
\n
$$
\begin{array}{c}\n 0 \\
 \hline\n\end{array}
$$
\n  
\n
$$
\begin{array}{c}\n 0 \\
 \hline\n\end{array}
$$
\n  
\n
$$
\begin{array}{c}\n 0 \\
 \hline\n\end{array}
$$
\n  
\n
$$
\begin{array}{c}\n 0 \\
 \hline\n\end{array}
$$
\n  
\n
$$
\begin{array}{c}\n 0 \\
 \hline\n\end{array}
$$
\n  
\n
$$
\begin{array}{c}\n 0 \\
 \hline\n\end{array}
$$
\n  
\n
$$
\begin{array}{c}\n 0 \\
 \hline\n\end{array}
$$
\n  
\n
$$
\begin{array}{c}\n 0 \\
 \hline\n\end{array}
$$
\n  
\n
$$
\begin{array}{c}\n 0 \\
 \hline\n\end{array}
$$
\n  
\n
$$
\begin{array}{c}\n 0 \\
 \hline\n\end{array}
$$
\n  
\n
$$
\begin{array}{c}\n 0 \\
 \hline\n\end{array}
$$
\n  
\n
$$
\begin{array}{c}\n 0 \\
 \hline\n\end{array}
$$
\n  
\n
$$
\begin{array}{c}\n 0 \\
 \hline\n\end{array}
$$
\n  
\n
$$
\begin{array}{c}\n 0 \\
 \hline\n\end{array}
$$
\n  
\n
$$
\begin{array}{c}\n 0 \\
 \hline\n\end{array}
$$
\n  
\n
$$
\begin{array}{c}\n 0 \\
 \hline\n\end{array}
$$
\n  
\n
$$
\begin{array}{c}\n 0 \\
 \hline\n\end{array}
$$
\n  
\n
$$
\begin{array}{c}\n 0 \\
 \hline
$$

 $f(f)$  $\mathbf{r} \propto$  $\tau$   $\sigma$  $\sqrt{ }$ 

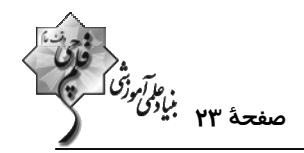

۱۲۸- جرم مولی آمیدی که ۹ کربن در بخش آلکیلی خود دارد کدام است؟ (این ترکیب کلاً ۱۰ کربن دارد.)

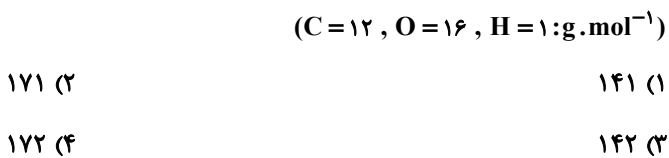

۱۲۹- چند مورد از عبارتهای زیر درست است؟

- \* مولکولهای نشاسته در محیط گرم و مرطوب به آرامی به مونومرهای گلوکز تبدیل میشوند.
	- \* در طي فرايند آبكافت، پيوند a شكسته مي شود.

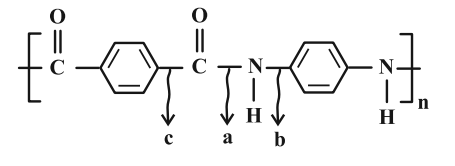

\* علت ماندگاری پلیمرهایی همچون تفلون، پلیاتن و پلیاستیرن، سیرشده بودن آنهاست.

\* از نگاه پیشرفت پایدار، تولید و استفاده از پلیمرهایی که حاصل افزودن هیدروکربنهای سیرنشده در شرایط مناسب به یکدیگر است، الگوی مصرف مطلوبي است.

\* ظروف يكبار مصرفي كه توليد ميشوند به يقين پس از مدت بسيار زياد و طولاني به مولكولهاي ساده مانند آب و كربن دياكسيد تبديل ميشوند.

- $F(T)$  $\mathbf{r}$  (1)
- $\sqrt{6}$  $\gamma$   $\gamma$

۱۳۰- پلیاستری با فرمول ساختاری زیر تجزیه میشود. اگر جرم ۸۰/۶ گرم از این ماده در مدت ۱۵۰ ثانیه به ۷۱ گـرم کـاهش یابـد، سرعت متوسط تشکیل دی الکل آن چند mol.min<sup>-۱</sup> است و در این فاصله چند گرم دی اسید تشکیل شده است؟

( از راست به چپ بخوانید) (C = ۱۲ , H = ۱ , O = ۱۶ : g .mol $^{-1}$ )

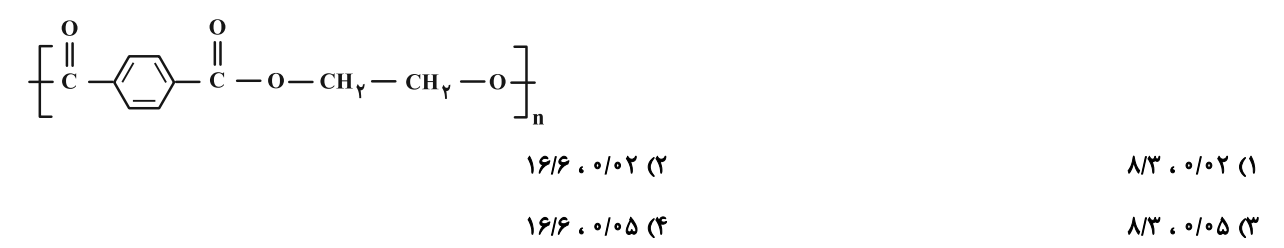

توجه به اشتباهات: داشتن ۱۰ تا ۱۵ اشتباه در هر آزمون قابل قبول است. اشتباهات شما معلمهای خوبی برای پیشرفت شما هستند. وقتی به یک سوال اشتباه جواب میدهید، یعنی آن موضوع را ناقص یاد گرفته اید و معمولاً با یک تلنگر پیادگیریتان کامل میشیود. پس بیه سیراغ اشتباهات بروید. کارنامهٔ اشتباهات را میتوانید در همان روز آزمون از صفحهٔ شخصی خود دریافت کنید.

**آزمون ۱۷ آذر ۲**۰۱۴

فَاتِیْ<br>بنیادی وژنگ هیچ

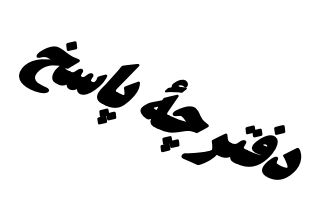

# **اختصاصی دوازدهم ریافتی**

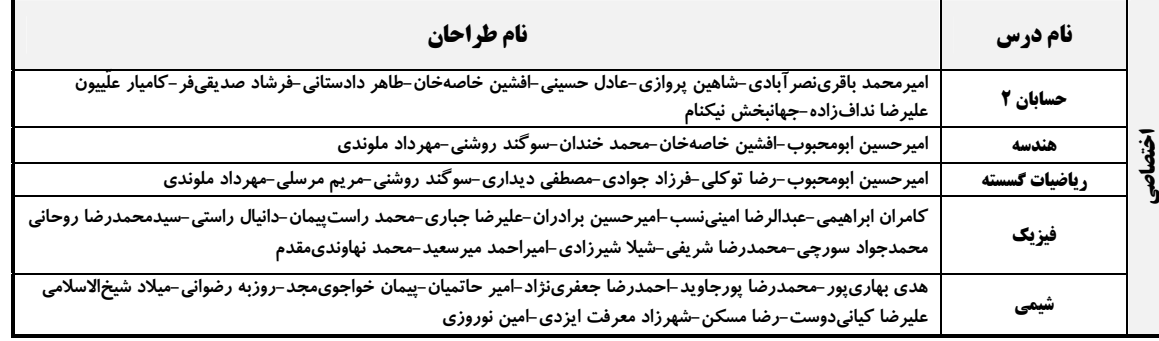

### .<br>گزینشگران و ویراستاران

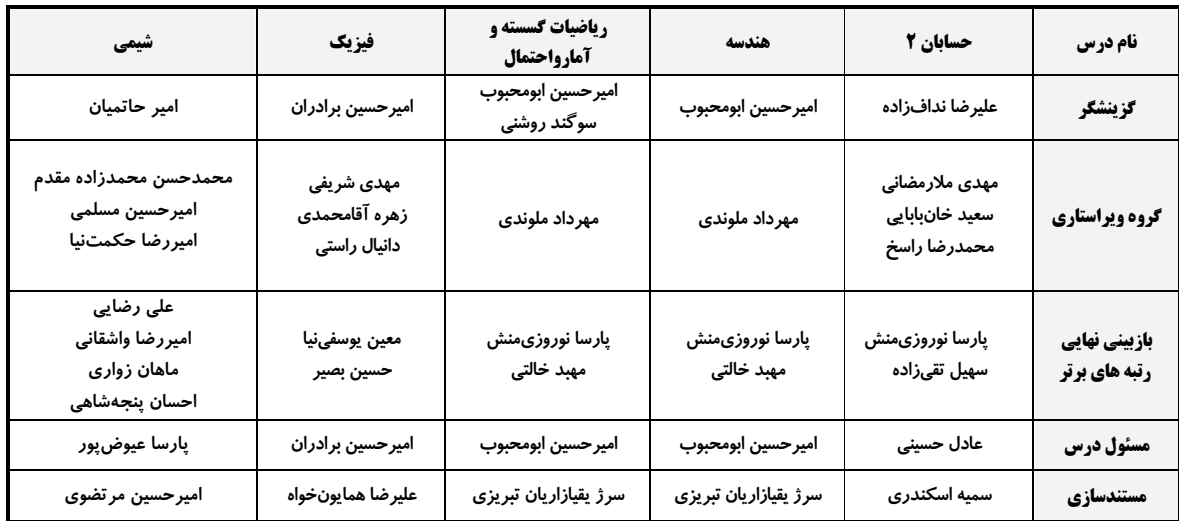

#### آگروه فنی و تولید<mark>.</mark>

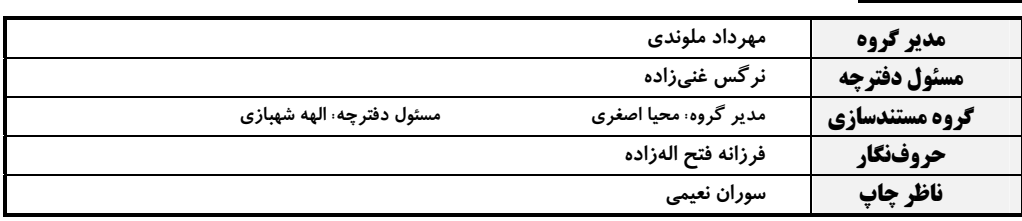

## گروه آزمون

#### بنیاد علمی آموزشی قلمچی (وقف عام)

**دفتر مرکزی:** خیابان انقلاب بین صبا و فلسطین – پلاک ۹۲۳ – کانون فرهنگی آموزش – تلفن: ۴/۱-۶٤۶۳

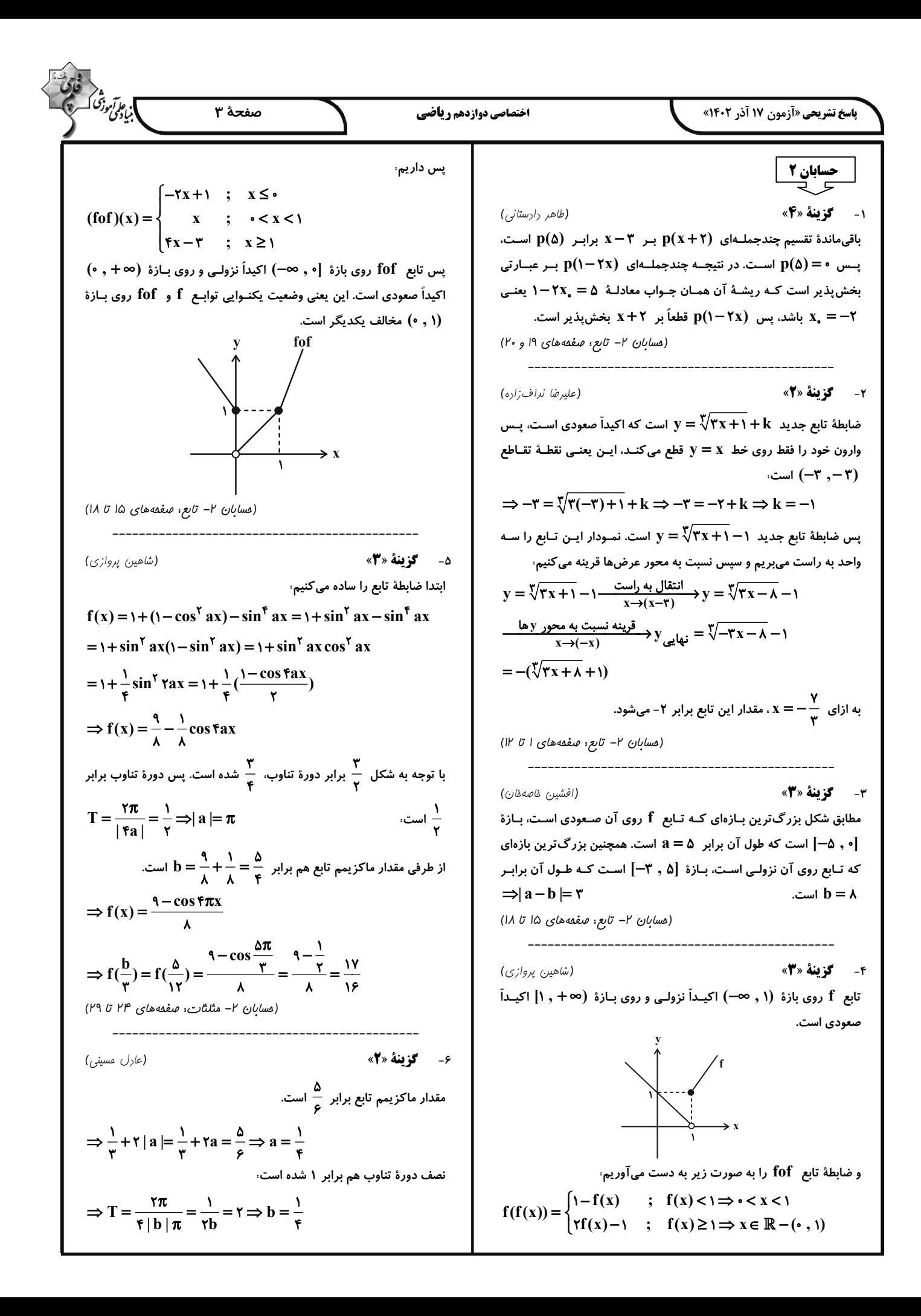

3.9. 
$$
u^2 + v^2 = 0
$$
  
\n3.1  $u^2 + v^2 = 0$   
\n4.1  $u^2 + v^2 = 0$   
\n5.1  $u^2 + v^2 = 0$   
\n6.1  $u^2 + v^2 = 0$   
\n7.2  $u^2 + v^2 = 0$   
\n8.1  $u^2 + v^2 = 0$   
\n9.1  $u^2 + v^2 = 0$   
\n10.1  $u^2 + v^2 = 0$   
\n11.2  $u^2 + v^2 = 0$   
\n12.  $u^2 + v^2 = 0$   
\n13.  $u^2 + v^2 = 0$   
\n14.  $u^2 + v^2 = 0$   
\n15.  $u^2 + v^2 = 0$   
\n16.  $u^2 + v^2 = 0$   
\n17.  $u^2 + v^2 = 0$   
\n18.  $u^2 + v^2 = 0$   
\n19.  $u^2 + v^2 = 0$   
\n10.  $u^2 + v^2 = 0$   
\n11.  $u^2 + v^2 = 0$   
\n12.  $u^2 + v^2 = 0$   
\n13.  $u^2 + v^2 = 0$   
\n14.  $u^2 + v^2 = 0$   
\n15.  $u^2 + v^2 = 0$   
\n16.  $u^2 + v^2 = 0$   
\n17.  $u^2 + v^2 = 0$   
\n18.  $u^2 + v^2 = 0$   
\n19.  $u^2 + v^2 = 0$   
\n10.  $u^2 + v^2 = 0$   
\n11.  $u^2 + v^2 = 0$   
\n12.  $u^2 + v^2 = 0$   
\n13.  $u^2 + v^2 = 0$   
\n14.  $u^2 + v^2 = 0$   
\n15.  $u^2 + v^2 = 0$   
\n16.  $u^2 + v^$ 

$$
\frac{\sqrt{2}}{\sqrt{2}} \int_{\sqrt{2}}^{\sqrt{2}} \frac{1}{\sqrt{2}} e^{-2x} dx
$$
  
\n
$$
\lim_{x \to \sqrt{2}} f(x) = \frac{1}{x} = -\infty
$$
  
\n
$$
\lim_{x \to \sqrt{2}} f(x) = \frac{1}{x} = -\infty
$$
  
\n
$$
\lim_{x \to \sqrt{2}} f(x) = \frac{1}{x} = -\infty
$$
  
\n
$$
\lim_{x \to \sqrt{2}} f(x) = \frac{1}{x} = -\infty
$$
  
\n
$$
\lim_{x \to \sqrt{2}} f(x) = \frac{1}{x} = -\infty
$$
  
\n
$$
\lim_{x \to \sqrt{2}} f(x) = \frac{1}{x} = -\infty
$$
  
\n
$$
\lim_{x \to \sqrt{2}} f(x) = \frac{1}{x} = \frac{1}{x} = \frac{1}{x
$$

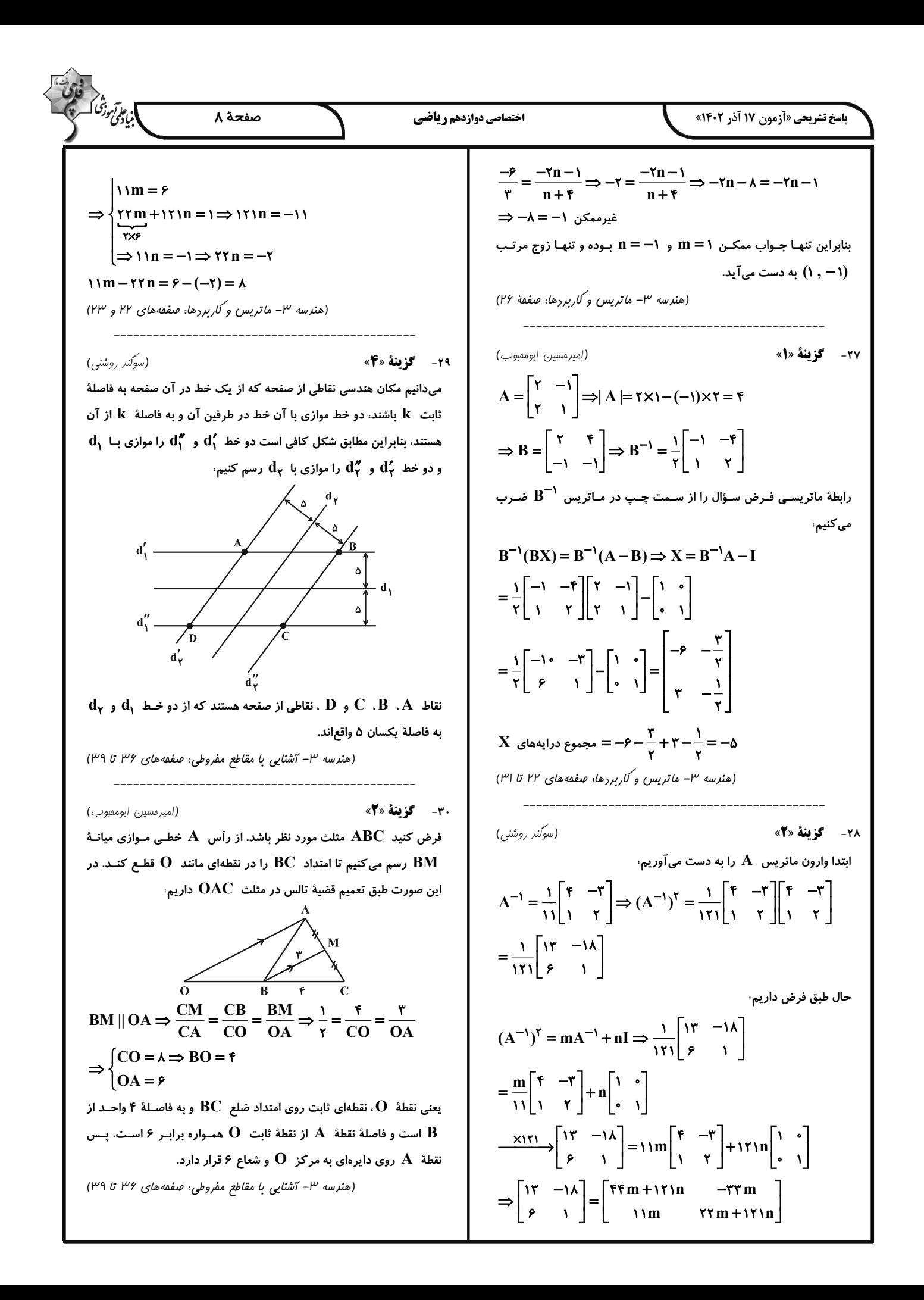

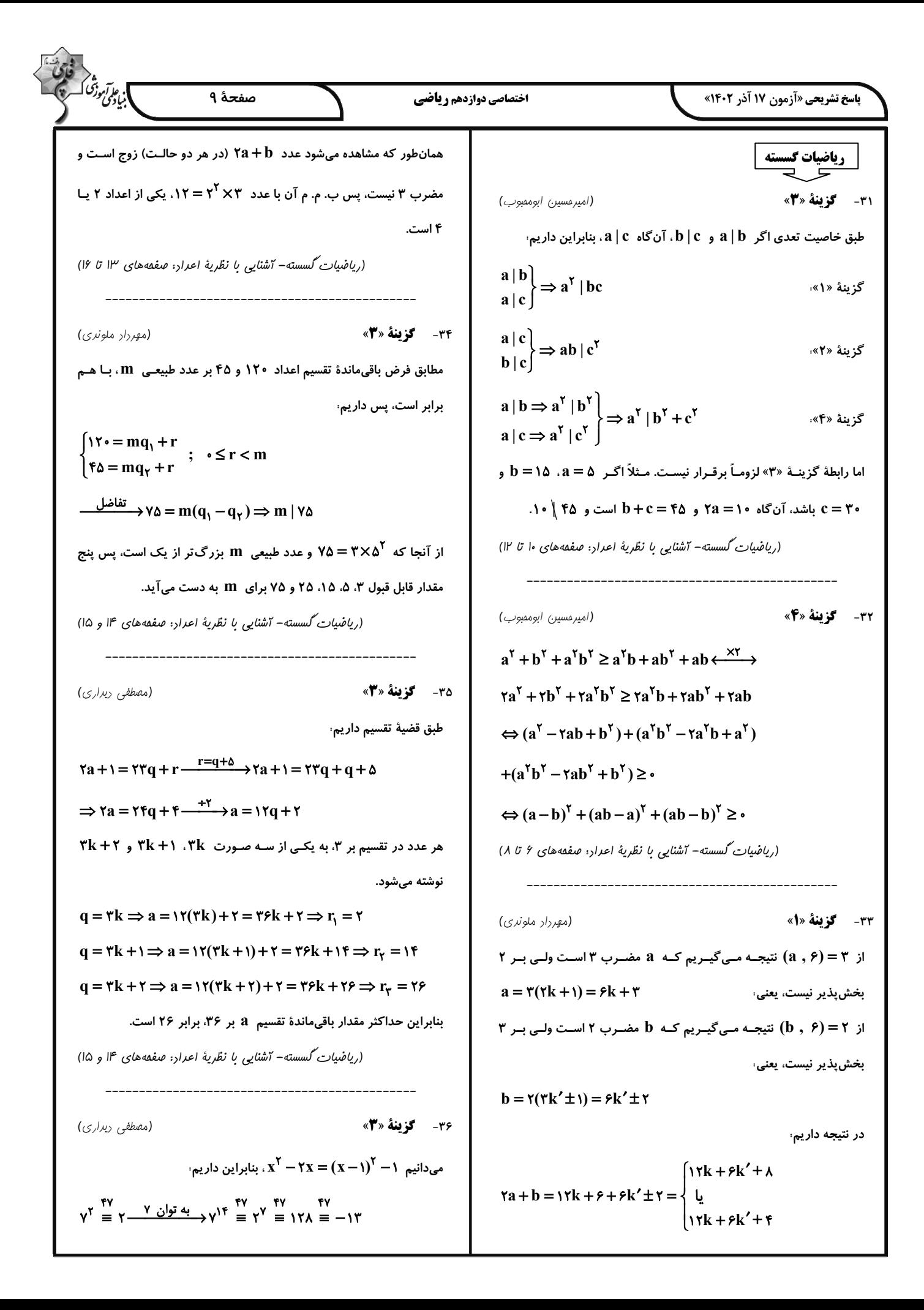

$$
\frac{25}{20}
$$
  
\n
$$
\frac{25}{20}
$$
  
\n
$$
\frac{25}{20}
$$
  
\n
$$
\frac{25}{20}
$$
  
\n
$$
\frac{25}{20}
$$
  
\n
$$
\frac{25}{20}
$$
  
\n
$$
\frac{25}{20}
$$
  
\n
$$
\frac{25}{20}
$$
  
\n
$$
\frac{25}{20}
$$
  
\n
$$
\frac{25}{20}
$$
  
\n
$$
\frac{25}{20}
$$
  
\n
$$
\frac{25}{20}
$$
  
\n
$$
\frac{25}{20}
$$
  
\n
$$
\frac{25}{20}
$$
  
\n
$$
\frac{25}{20}
$$
  
\n
$$
\frac{25}{20}
$$
  
\n
$$
\frac{25}{20}
$$
  
\n
$$
\frac{25}{20}
$$
  
\n
$$
\frac{25}{20}
$$
  
\n
$$
\frac{25}{20}
$$
  
\n
$$
\frac{25}{20}
$$
  
\n
$$
\frac{25}{20}
$$
  
\n
$$
\frac{25}{20}
$$
  
\n
$$
\frac{25}{20}
$$
  
\n
$$
\frac{25}{20}
$$
  
\n
$$
\frac{25}{20}
$$
  
\n
$$
\frac{25}{20}
$$
  
\n
$$
\frac{25}{20}
$$
  
\n
$$
\frac{25}{20}
$$
  
\n
$$
\frac{25}{20}
$$
  
\n
$$
\frac{25}{20}
$$
  
\n
$$
\frac{25}{20}
$$
  
\n
$$
\frac{25}{20}
$$
  
\n
$$
\frac{25}{20}
$$
  
\n
$$
\frac{25}{20}
$$
  
\n
$$
\frac{25}{20}
$$
  
\n
$$
\frac{25}{20}
$$
  
\n
$$
\frac{25}{20}
$$
  
\n
$$
\frac{25}{20}
$$
  
\n
$$
\frac{25}{20}
$$
  
\n $$ 

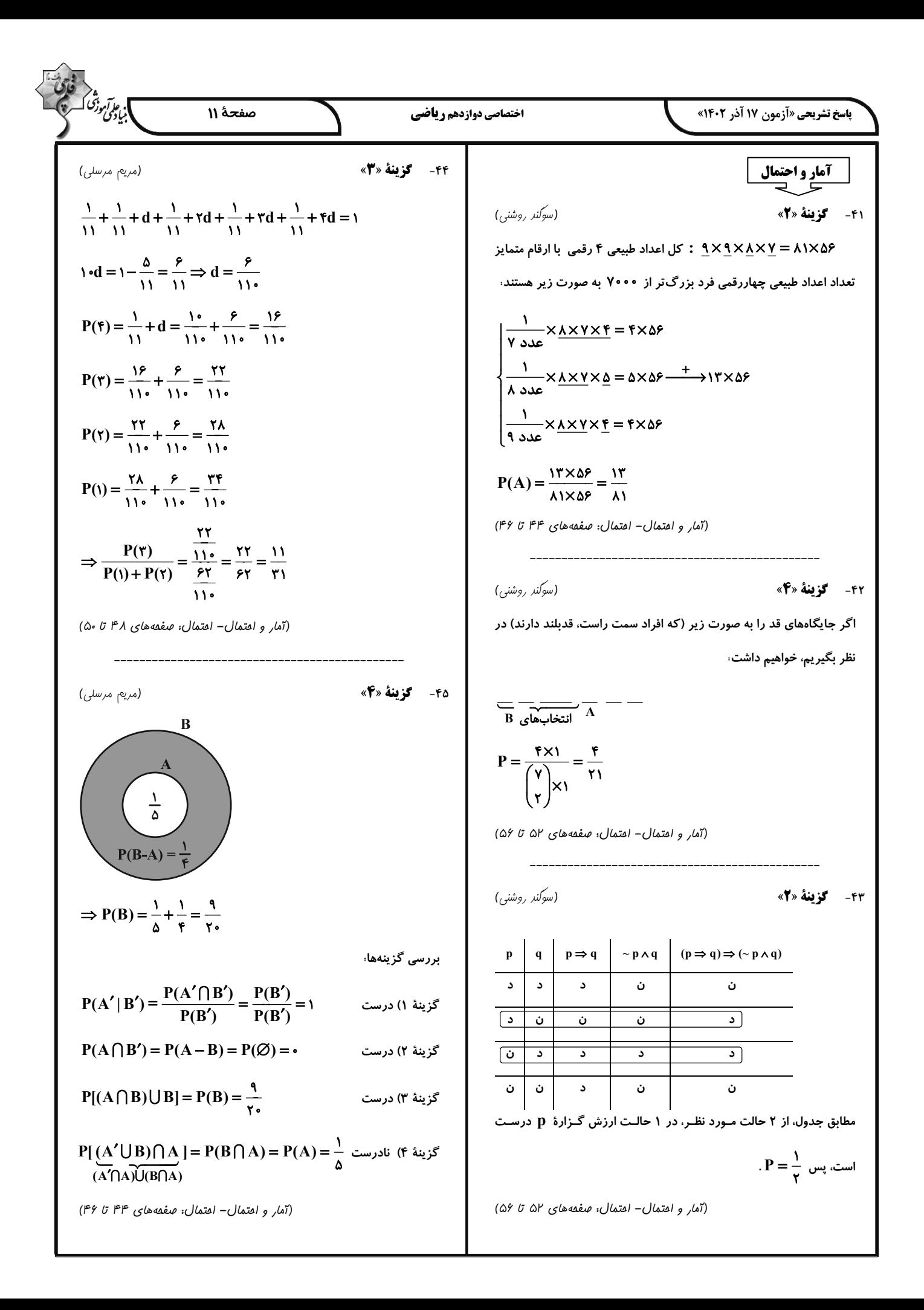

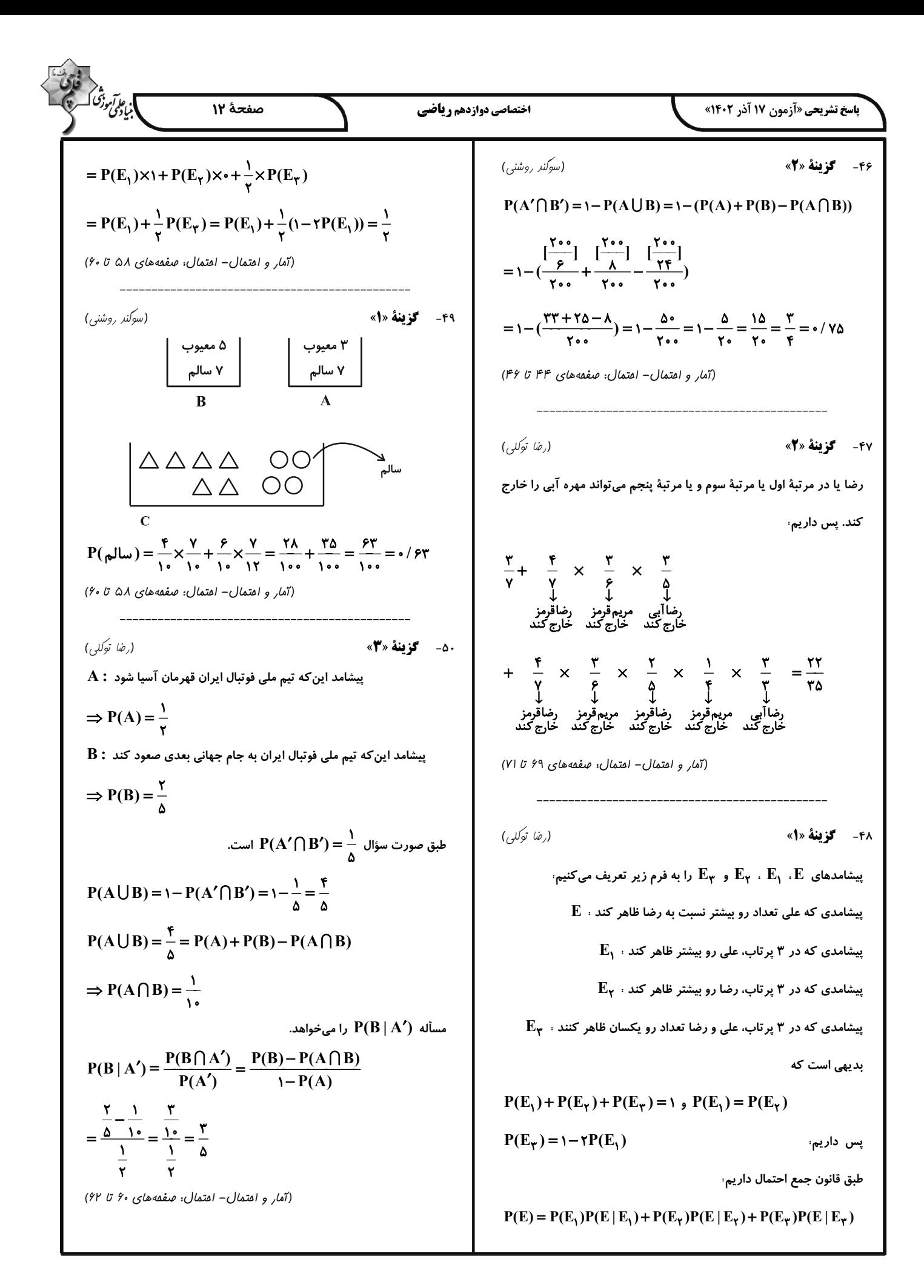

| Table 21. $\sqrt{10}$ (Fig. 117. $\sqrt{10}$ )<br>(Fig. 117. $\sqrt{10}$ )<br>(Fig. 12. $\sqrt{10}$ )<br>(Fig. 13. $\sqrt{10}$ )<br>(Fig. 14. $\sqrt{10}$ )<br>(Fig. 14. $\sqrt{10}$ )<br>(Fig. 15. $\sqrt{10}$ )<br>(Fig. 16. $\sqrt{10}$ )<br>(Fig. 17. $\sqrt{10}$ )<br>(Fig. 18. $\sqrt{10}$ )<br>(Fig. 19. $\sqrt{10}$ )<br>(Fig. 10. $\sqrt{10}$ )<br>(Fig. 11. $\sqrt{10}$ )<br>(Fig. 12. $\sqrt{10}$ )<br>(Fig. 13. $\sqrt{10}$ )<br>(Fig. 14. $\sqrt{10}$ )<br>(Fig. 10. $\sqrt{10}$ )<br>(Fig. 11. $\sqrt{10}$ )<br>(Fig. 12. $\sqrt{10}$ )<br>(Fig. 13. $\sqrt{10}$ )<br>(Fig. 14. $\sqrt{10}$ )<br>(Fig. 16. $\sqrt{10}$ )<br>(Fig. 17. $\sqrt{10}$ )<br>(Fig. 19. $\sqrt{10}$ )<br>(Fig. 10. $\sqrt{10}$ )<br>(Fig. 11. $\sqrt{10}$ )<br>(Fig. 11. $\sqrt{10}$ )<br>(Fig. 11. $\sqrt{10}$ )<br>(Fig. 12. $\sqrt{10}$ )<br>(Fig. 13. $\sqrt{10}$ )<br>(Fig. 14. $\sqrt{10}$ )<br>(Fig. 15. $\sqrt{10}$ )<br>(Fig. 16. $\sqrt{10}$ )<br>(Fig. 17. $\sqrt{10}$ )<br>(Fig. 18. $\sqrt{10}$ )<br>(Fig. 19. $\sqrt{10}$ )<br>(Fig. 10. $\sqrt{10}$ ) |
|----------------------------------------------------------------------------------------------------|
|----------------------------------------------------------------------------------------------------|

$$
\frac{1}{\sqrt{2}}\sqrt{3}e^{i\sqrt{2}x} \sqrt{4x}e^{i\sqrt{2}x} \sqrt{4x}e^{i\sqrt{2}x
$$

$$
\sum_{(y,y)\in\mathcal{Y}_{\alpha}(y)}^{(y)}\frac{\partial^{2}(y)}{\partial y_{\alpha}(y)}\frac{\partial^{2}(y)}{\partial y_{\alpha}(y
$$

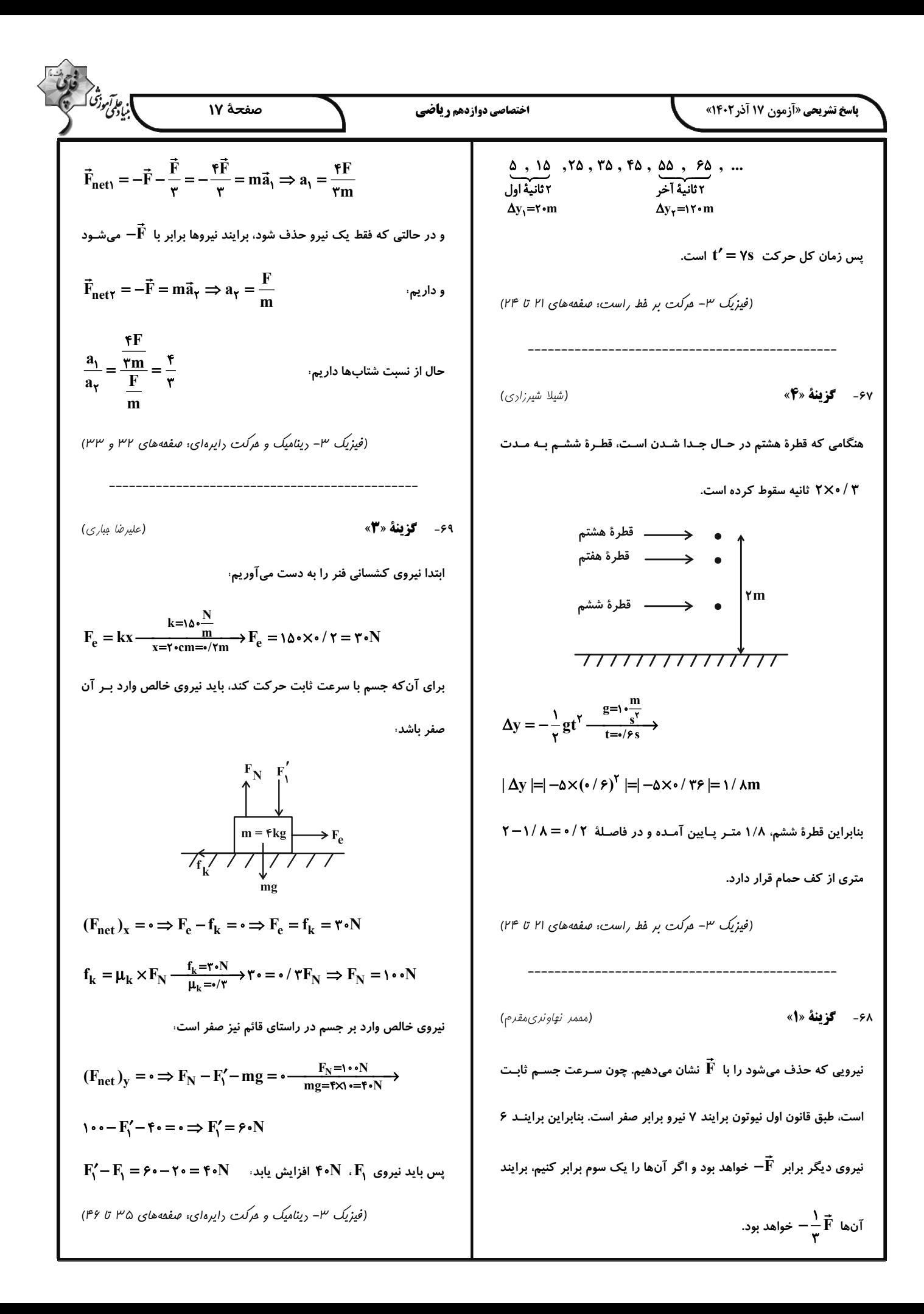

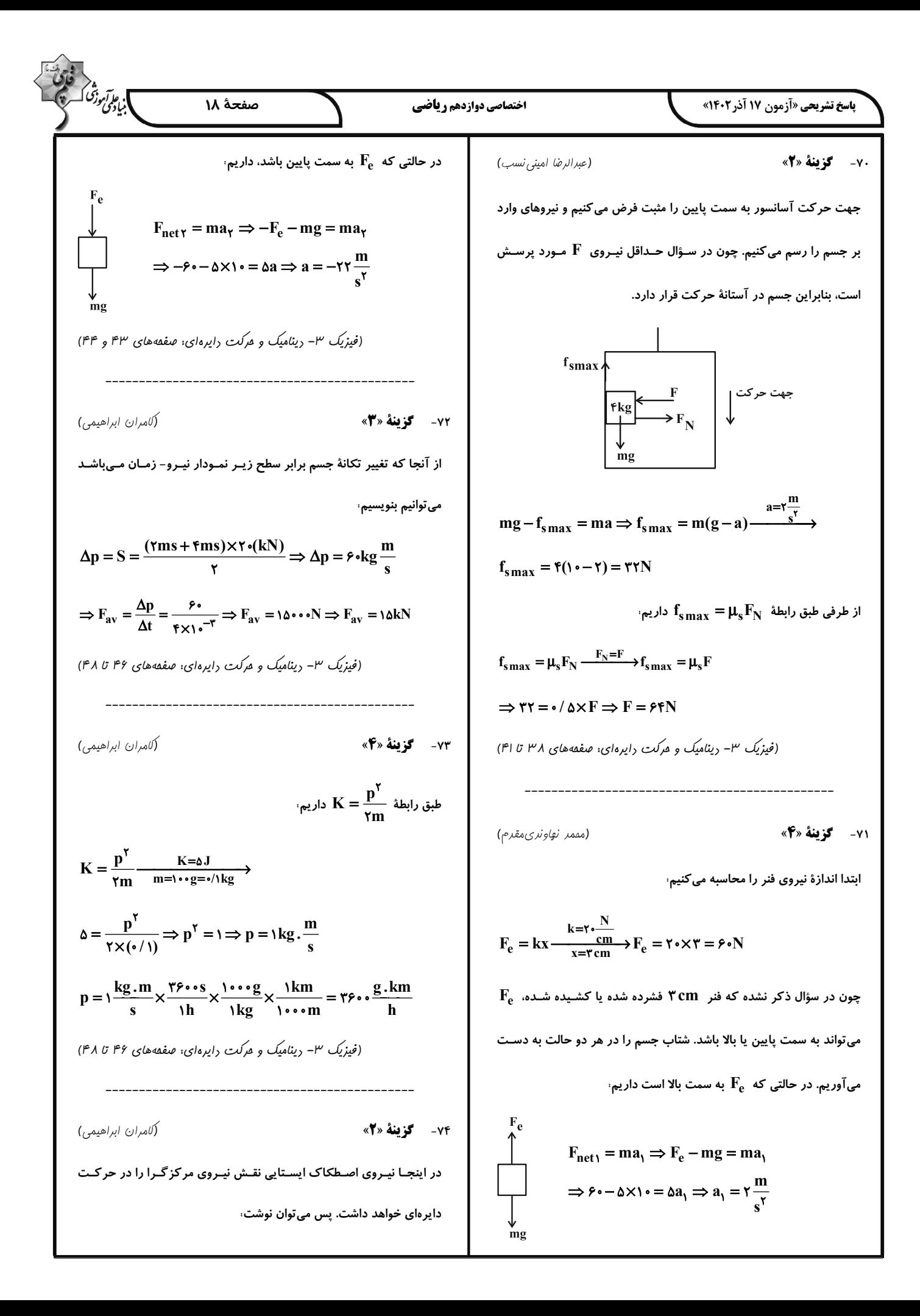

1. 
$$
2\sqrt{2}
$$
  $\sqrt{2}$   $\sqrt{2}$   
\n1.  $2\sqrt{2}$   $\sqrt{2}$   
\n1.  $2\sqrt{2}$   $\sqrt{2}$   
\n1.  $2\sqrt{2}$   $\sqrt{2}$   
\n1.  $2\sqrt{2}$   $\sqrt{2}$   
\n1.  $2\sqrt{2}$   $\sqrt{2}$   
\n1.  $2\sqrt{2}$   $\sqrt{2}$   
\n1.  $2\sqrt{2}$   $\sqrt{2}$   
\n1.  $2\sqrt{2}$   $\sqrt{2}$   
\n1.  $2\sqrt{2}$   $\sqrt{2}$   
\n2.  $\sqrt{2}$   $\sqrt{2}$   
\n3.  $\sqrt{2}$   $\sqrt{2}$   
\n4.  $\sqrt{2}$   $\sqrt{2}$   
\n5.  $\sqrt{2}$   $\sqrt{2}$   
\n6.  $\sqrt{2}$   $\sqrt{2}$   
\n7.  $\sqrt{2}$   $\sqrt{2}$   
\n8.  $\sqrt{2}$   $\sqrt{2}$   
\n9.  $\sqrt{2}$   $\sqrt{2}$   
\n10.  $\sqrt{2}$   
\n11.  $\sqrt{2}$   
\n12.  $\sqrt{2}$   
\n13.  $\sqrt{2}$   
\n14.  $\sqrt{2}$   $\sqrt{2}$   
\n15.  $\sqrt{2}$   
\n16.  $\sqrt{2}$   
\n17.  $\sqrt{2}$   
\n18.  $\sqrt{2}$   
\n19.  $\sqrt{2}$   
\n10.  $\sqrt{2}$   
\n11.  $\sqrt{2}$   
\n12.  $\sqrt{2}$   
\n13.  $\sqrt{2}$   
\n14.  $\sqrt{2}$   
\n15.  $\sqrt{2}$   
\n16.  $\sqrt{2}$   
\n17.  $\sqrt{2}$   
\n18.  $\sqrt{2}$   
\n19.  $\sqrt{2}$   
\n10.  $\sqrt{2}$ 

$$
\frac{F_{\text{L}}}{\sqrt{3}} \int_{\sqrt{2}}^{2} \int_{\sqrt{2}}^{2} \int_{\sqrt
$$

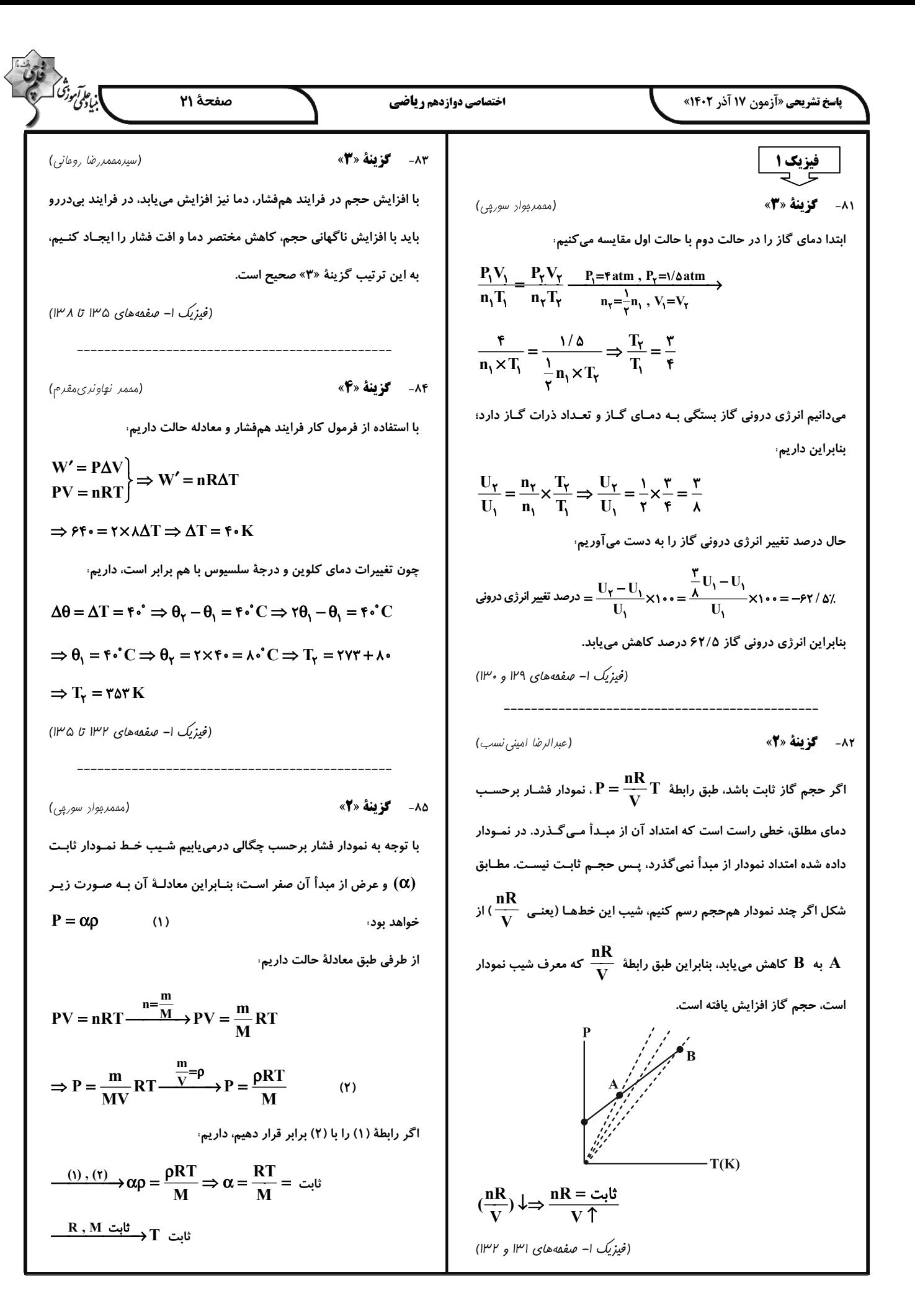

$$
\frac{1}{2} \int_{\frac{1}{2} \int_{
$$

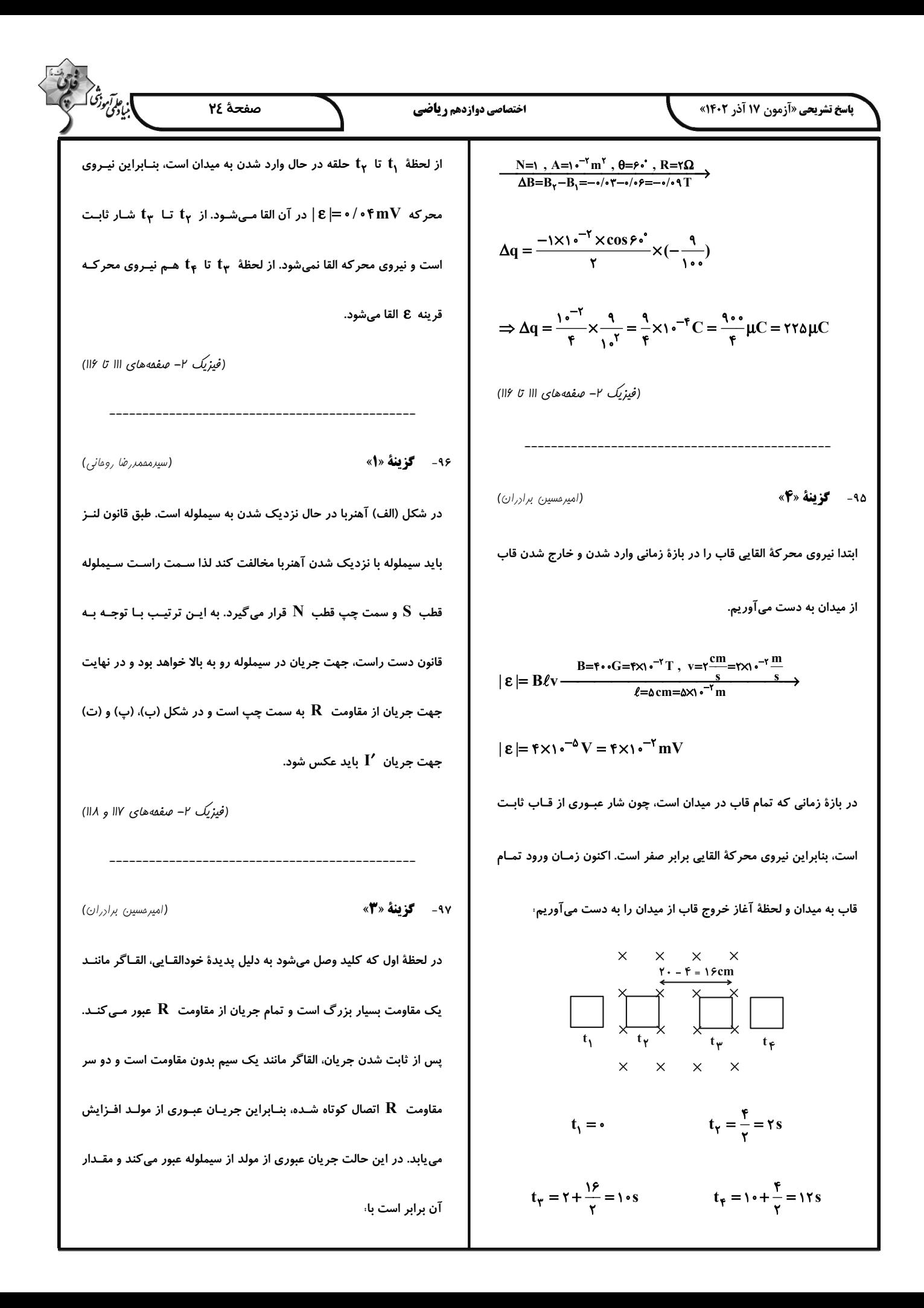

$$
\frac{\partial^2 u_{ij}^T \partial_{\xi}^2 \partial_{\xi}^2 \partial_{\
$$

**پاسخ تشریحی «آزمون ۱۷ آذر ۱۴۰۲»** 

اختصاصي دوازدهم رياضي

صفحة ٢۶

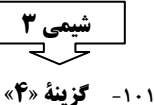

(پیمان فوامویمبر)

(میلار شیخ الاسلامی)

(روزبه رضوانی)

 $1\lambda + 19 + 1 + 19 + 19 = 01$ 

همهٔ موارد نادرست هستند.

بررسی موارد،

مورد اول، اوره و اتیلن گلیکول هر دو توانایی تشکیل پیونـد هیـدروژنی میـان مولکولهای خود را دارند.

مورد دوم، روغن زیتون  $\rm{C}_{\alpha\gamma} \rm{H}_{1\bullet\gamma} \rm{O}_{\rho}$  هیدروکربن نیست. مورد سوم، در فرمول مولکولی  $\rm C_{1A}H_{\gamma e}O_{\gamma}$  در مجموع ۵۶ اتـم وجــود دارد. (این ترکیب یک کربن در بخش قطبی و ١٧ کربن در بخش ناقطبی خود دارد.) مورد چهارم، شیب نمودار امید به زندگی در مناطق کـم برخـوردار بیشـتر از مناطق برخوردار است.

مورد پنجم: اتیلن گلیکول دارای ۲ گروه هیدروکسیل است.

(شیمی ۳- مولکولها در فرمت تنررستی: صفعههای ۲ تا ۵)

١٠٢- گزينة «١»

تنها عبارت (ب) صحيح است. بررسی عبارتها،

الف) نادرست؛ مادامی که در رابطه با غلظت اولیهٔ اسـیدها اطلاعـاتی نــداریم، مقايسة قطعي امكان ِذير نيست. زيرا ممكن است غلظت اولية اسيد قـوي بـه ۔<br>قدری کم باشد که تعداد یونھـای محلـول حاصـل از یـونش اسـید قـوی از محلول اسید ضعیف کمتر باشد و به این ترتیب رسـانایی محلـول اسـید قـوی كمتر باشد.

ب) درست؛ اصطلاح یونش بـرای مـواد مولکـولی اسـتفاده مـیشـود. سـدیم هیدروکسید یک جامد یونی است و یونهای سازنده قبل از ورود بـه آب نیـز در ساختار آن وجود دارند و هنگام انحلال در آب از هم تفکیک میشوند.

پ) نادرست؛ این گزاره الزاماً درست نیست. برای مثال اتانول مــادهای قطبــی میباشد اما به دلیل عـدم تولیـد یـون در هنگـام انحـلال در آب، الکترولیـت محسوب نمي شود.

ت) نادرست؛ رسانایی الکترونی تنها محدود به فلزات نیست زیرا نافلزی مانند کربن (گرافیت) نیز امکان برقراری جریان الکتریکـی بـه کمـک جابـهجـایی الکترونهای آزاد را دارد.

(شیمی ۳- مولکولها در فرمت تنررستی: صفعههای ۱۶ تا ۱۸)

١٠٣- گزىنة «٣»

بررسی عبارتها،

\* مورد اول: صحیح؛ هر دو ترکیب به دلیل حضـور حلقـهٔ بنزنـی در سـاختار خود، آروماتیک به شمار میروند.

\* مورد دوم، صحیح؛ ترکیب (الف) به دلیل حضور اتم کلر در سـاختار خــود، خاصیت ضدعفونی کنندگی و میکروب کشی را در صابونها افزایش میدهد. \* مورد سوم، غلط؛ شمار اتمهای ترکیب (ب)،

 $C_{1A}H_{1A}SO_{1}Na$ 

شمار عنصرهای تر کیب (الف):

 $C_{1Y}H_YCl_YO_Y$  $1 + 1 + 1 + 1 = 5$ 

۱۳ = ۵۲ = شمار اتمهای ترکیب (ب)  $\Rightarrow$  = ۱۳ = شمار عنصرهای ترکیب (الف)

\* مورد چهارم: غلط؛ صابون محتوى تركيب (الـف) كـه يـك تركيـب شـيميايي .<br>محسوب میشود، عوارض جـانبی بیشـتری خواهـد داشـت زیـرا هـر چـه مـواد شیمیایی بیشتری در شوینده حضور داشته باشد؛ عـوارض جـانبی آن نیـز بیشـتر خواهد بود.

\* مورد پنجم، صحیح؛ ترکیب (الـف) دارای ۶ پیونـد دوگانـه و ترکیـب (ب) .<br>دارای ۳ پیوند دوگانه میباشد. بنابراین اختلاف شــمار پیونــدهای دوگانــه در این دو ترکیب برابر ۳ است.

(شیمی ۳– مولکول ها در فرمت تنررستی: صفقه های ۱۰ تا ۱۲)

۱۰۴- گزينة «۱»

(میلار شیخ الاسلامی)

ا بی *برآبردنگ*<br>ابنیا*بولی دن*گ

واکنش انجام شده به صورت زیر است،  $NAHCO_{\gamma}(s) + HCl(aq) \rightarrow CO_{\gamma}(g) + NaCl(aq) + H_{\gamma}O(l)$ 

اسید برابر با ۰/۷ است پس میتوان غلظـت آن را بـه دسـت آورد PH (توجه کنید هیدروکلریک اسید یک اسید قوی است پس:

 $(HCI) = [H^+]$  $[H^+] = [HCI] = \sqrt{e^{-pH}} = \sqrt{e^{-pH}} = \sqrt{e^{-pH}} = \sqrt{e^{-pH}} = \sqrt{r} = \sqrt{r} = \sqrt{r} = \sqrt{r} = \sqrt{r}$ ?mL محلول =۱/۵۴g CO<sub>۲</sub>  $\times \frac{\text{mol CO}_{\Upsilon}}{\text{ffg CO}_{\Upsilon}} \times \frac{\text{mol HCl}}{\text{mol CO}_{\Upsilon}}$  $\times \frac{1}{\sqrt{1 - \frac{1}{2} \cdot \frac{1}{2} \cdot \frac{1}{2}} \times \frac{1}{\sqrt{1 - \frac{1}{2} \cdot \frac{1}{2} \cdot \frac{1}{2}}} = 1$ محلول ۱۲ MCl محلول دا

(شیمی ۳- مولکولها در فرمت تنررستی: صفعههای ۳۲ تا ۳۶)

١٠٥- گزينة «٢»

(مممررضا يورماوير)

بررسی گزینهها، گزینهٔ «۱» آمونیاک در مقایسه با سودسـوزآور بـاز ضـعیفتـری بـوده و در غلظتهای یکسان، مقدار  $\, {\bf H} \,$  محلول سودسوزآور بزرگ $\,$ تر خواهد بود. گزینهٔ «۲» هیدروکسید فلزات گروه اول در آب همگی بازهای قوی به شمار میروند. در نتیجه قدرت بازی آنها با یکدیگر تقریباً برابر است. گزینهٔ «۳» هر قدر یک باز (در دما و غلظت یکسان) قویتر باشـد، pH آن

بزرگتر بوده و به عدد ۱۴ نزدیکتر است.

 $\mathrm{H}^{+}$  گزینهٔ «۴» در تمام محلولهای بازی، غلظت یون  $\mathrm{OH}^{-}$  از غلظت یون بيشتر است.

(شیمی ۳- مولکولها در فرمت تنررستی: صفقههای ۲۸ تا ۳۰)

١٠۶- گزىنة «٢»

(علی*ر ضا کیانی د*وست)

mol  $\text{Zn}_{\text{obolic}} = \frac{\Upsilon \cdot \Upsilon}{\Upsilon \cdot \Upsilon} \times \cdot / \Upsilon = \cdot / \cdot \Upsilon$ باقى  $\Rightarrow$  mol Zn =  $\cdot$  / ۲ - ۰ / ۰۴ = ۰ / ۱۶ mol mol H<sup>+</sup><sub>1</sub> = •/ ۱۶ mol Zn  $\times \frac{\text{Y} \text{mol H}^+}{\text{M} \text{mol Zn}}$  = •/ ۳۲ mol H<sup>+</sup> mol  $H^+_{\epsilon : |\dot{\epsilon}|} = \cdot / \gamma$  mol  $L^{-1} \times V = \cdot / \gamma V$ 

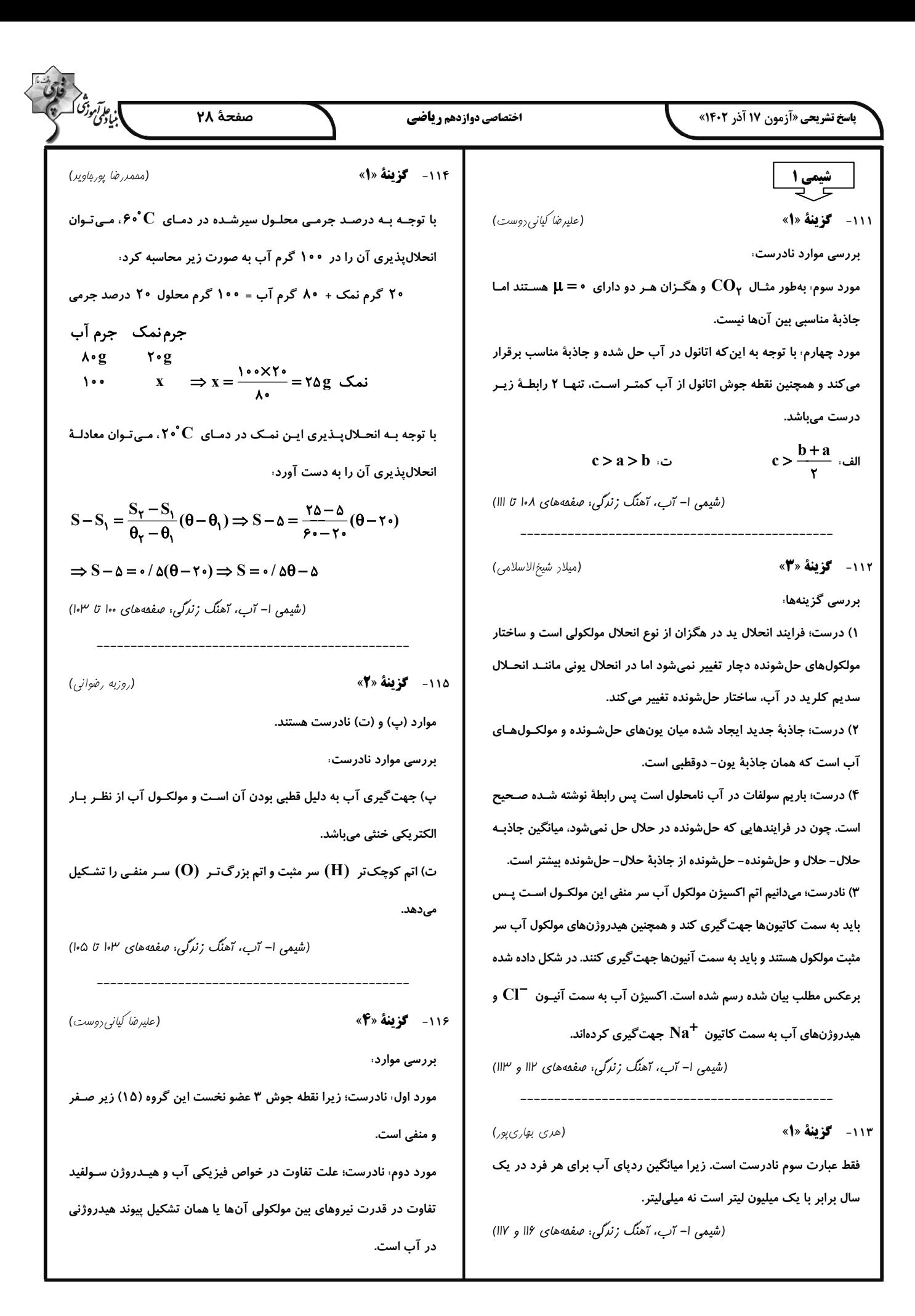

**اختصاصی دوازدهم ر فاضی پاسخ تشریحی «آزمون ۱۷ آذر ۱۴۰۲»** ١١٨- گزىنة «۴» مورد سوم، درست؛  $\mu_{H, O} = 1/\lambda \Delta D$  $\mu_{H_{\tau}S} = \cdot / 9V D$  $\mu_{\text{CO}} = \cdot \text{D}$ بررسی موارد، .<br>مورد چهارم، نادرست؛ نیروی بین مولکـولی در تعیـین حالـت فیزیکـی نقـش دار د. مورد پنجم، نادرست؛ اتم اکسیژن در صـورت برقـراری پیونـد هیـدروژنی در بيشتر است. مولکولهای آب، ۲ نوع اتصال (کوالانسی و هیدروژنی) و حداکثر میتواند بـه تعداد ۴ اتصال با اتمهای مولکول خود و دیگر مولکولها داشته باشد. (شیمی ا– آب، آهنگ زنرگی: صفقههای ۱۰۵ تا ۱۰۸) (میلار شیخ الاسلامی) ١١٧- گزينة «٢» آب آشامیدنی: با توجه بـه نمـودار، انحـلالپـذیری گـاز اکسـیژن در دمـای ۲۸°C و ۴۶/۵°C به ترتیب ۸/۰ و ۰/۶» میلیگرم در ۱۰۰ گرم آب اسـت. بـا ايـن افـزايش دمـا، از هـر • • ١ گـرم آب آشـاميدني بـه انـدازهٔ Mmg / • = 6 / • − ٨ / • اكسيژن آزاد مي شـود. در ادامـهٔ جـرم • ١ ليتـر آب آشامیدنی را به کمک چگالی به دسـت آورده و اکسـیژن آزاد شـده بـه ازای این مقدار آب را حساب می کنیم،  $d = \frac{m}{V} \Rightarrow t = \frac{x}{\text{length}} \Rightarrow x = t \cdot \text{length}$ آب آشامیدنی ١٢٠ - گزننهٔ «۴» ? g = اکسیژن x \* / ۲mg = اکسیژن g \* / ۲ آب n... = اکسیژن g \* / ۲ آب neg = اکسیژن  $\frac{1}{\sqrt{2}}$ می شود. آب دریا، انحلال $\mu$ پذیری گاز اکسیژن در دمای  $\mathbf{C}$  و  $\mathbf{C}$ ۴۴ به ترتیب ۱ و ۰/۶ میلیگرم در ۱۰۰ گرم آب است. میزان گـاز آزاد شـده در اثـر ایـن افزایش دما، ۴ / ۰ میلی گرم به ازای ۱۰۰ گرم آب است. محاسـبات بـالا را برای آب دریا نیز انجام میدهیم.  $d = \frac{m}{V} \Rightarrow 1/Y = \frac{x}{\sqrt{8 \cdot 8 m L}} \Rightarrow x = 17 \cdot 8 \cdot 9$  آب دریا جمع اکسیژن آزاد شده برابر با ۶۸ میلیگرم یا همان ۰۶۸ / ۰ گرم میباشد. (شیمی ا– آب، آهنگ زنرگی: صفعههای ۱۲۰ تا ۱۲۲)

(, ضا مسکن) همهٔ موارد درستاند. آ) دمای آب در ظرف  $\left(\mathrm{I}\right)$  بیشتر است. زیرا با افزایش دما انحلالپذیری گاز در آب کاهش می بابد. بنابراین حجم گاز جمـع آوری شـده در بـالای ظـرف ب) گــاز  $\rm CO_{V}$ ، گــاز آزاد شــده اســت. ســاختار لــوویس آن بــه صــورت ت =  $\mathrm{c} \text{=} \mathbf{C}$ ، میباشد همچنین  $\mathrm{CO}_{\mathbf{Y}}$ ، یک گاز گلخانهای است.  $\mathrm{c} \text{=} \text{C}$ پ) به علـت تقـارن در سـاختار  $\rm CO_{\rm Y}$  در میـدان الکتریکـی جهـت $\rm E$ یـری نمی کند و ناقطبی است. بنابراین IL = 0 است. ت) انحلالپذیری آن از  $\, {\bf N} {\bf O} \,$  بیشتر است چون جرم بیشتری دارد و انــدکی با آب واکنش شیمیایی میدهد. (شیمی ا– آپ، آهنگ زنرگی: صفقههای ۱۱۳ تا ۱۱۵) (رضا مسکن) ١١٩- گزننهٔ «٣» طبق قانون هنری، با افـزایش فشـار گـاز، انحـلال۱یـذیری گـاز در آب بیشـتر میشود. محور افقی نمودار، فشار گاز حل شده است و نه فشار هوا. (شیمی ا– آب، آهنگ زنرگی: صفعههای ۱۱۳ تا ۱۱۵)

صفحة ٢٩

(رضا مسکن)

انحلال یذیری با ۲ $\alpha$ ۰ ۳ انحلال یذیری با برابر این مقدار در فشار ۱ $\alpha$ tm

 $\cdot$ /  $Y \triangle X Y = \cdot / Y Y \triangle$ 

ا ب<sub>ن</sub> پ*وتن دقی ک* 

 $d = \frac{m}{V} \Rightarrow 1 = \frac{m}{V} \Rightarrow m = 10 \cdot g$  محلول

?  $g \text{CO}_{\gamma} = 10 \cdot g \text{ G} \cdot \sqrt{8 \cdot 10^{9} \text{ G}} = 9 / 8 g$ جرم محلول تقریباً با جرم آب برابر است زیرا جرم گاز حل شده ناچیز اسـت و از آنجایی که درصد حجمی گاز  $\rm CO_{\tiny V}$  در هواکره بسیار کم است و فشـار جزئی ناچیزی دارد، می توان گفته که با باز شدن در بطری تقریباً تمامی گــاز خارج میشود.  $\mathrm{CO}_{\mathbf{y}}$ (شیمی ا– آب، آهنگ زنرگی: صفقههای ۱۱۳ تا ۱۱۵)

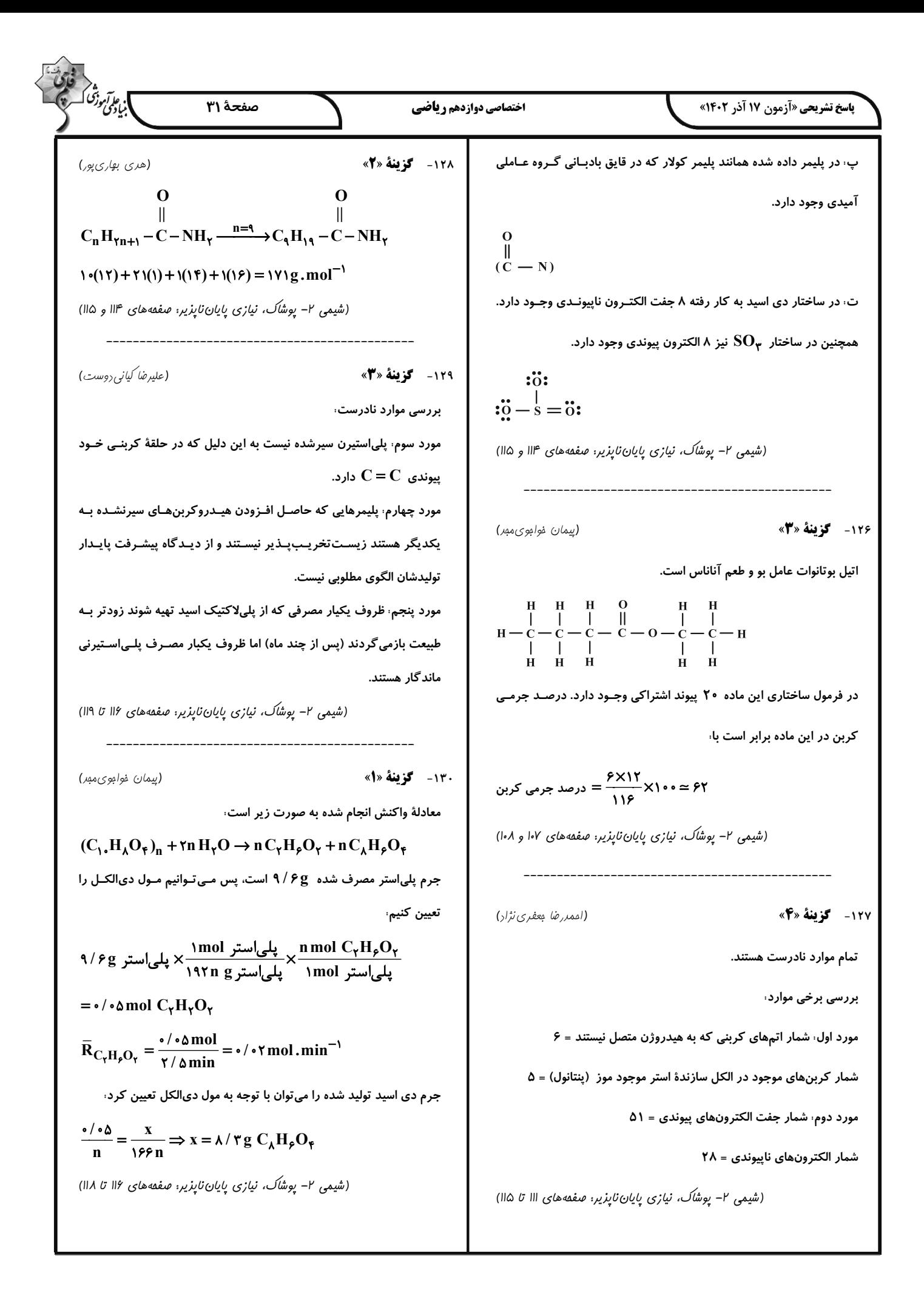